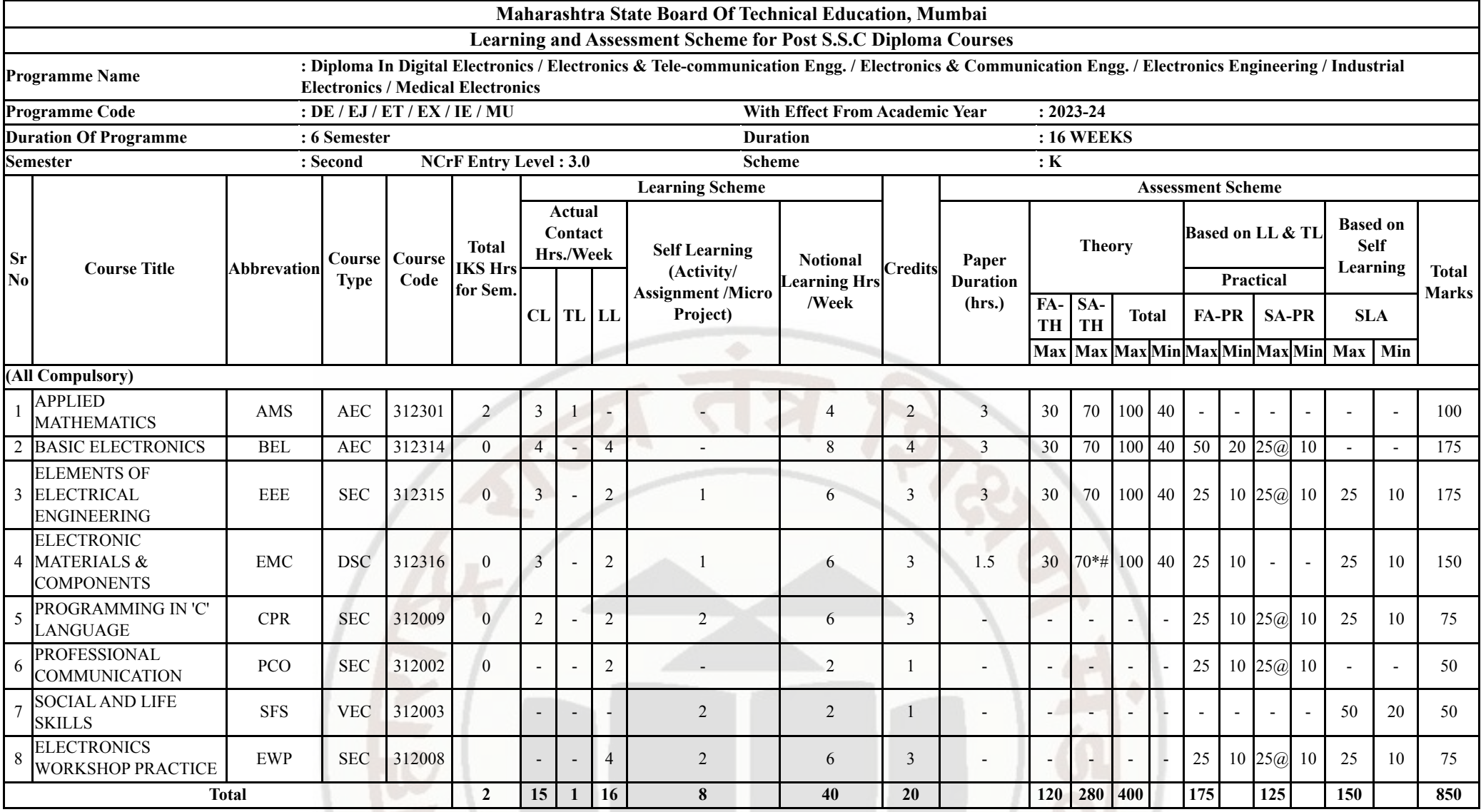

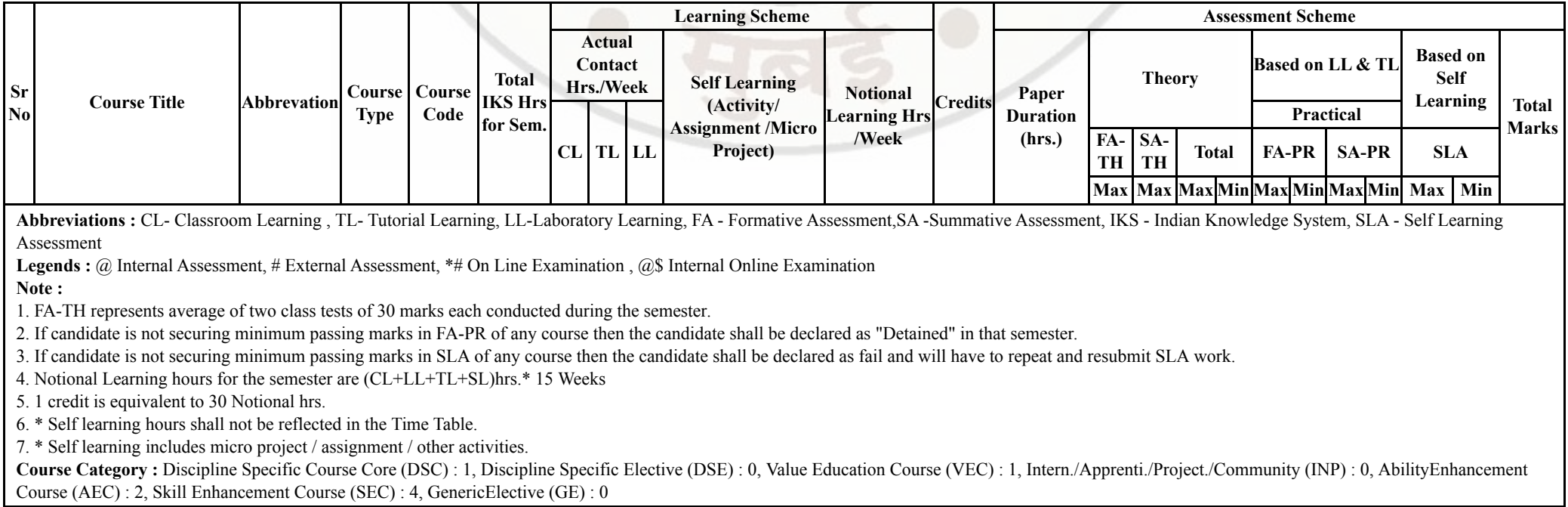

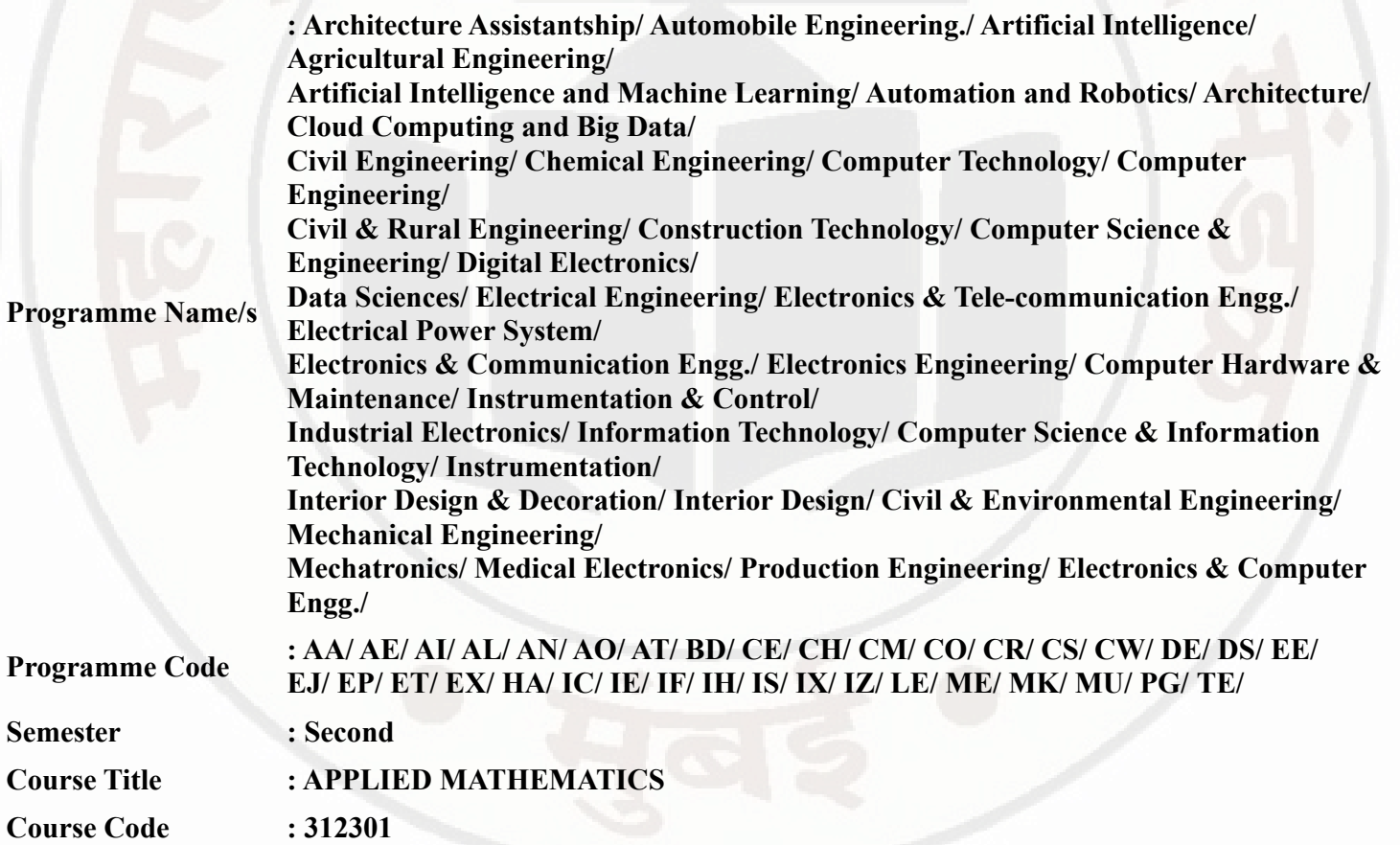

#### I. RATIONALE

An Applied Mathematics course, covering integration, definite integration, differential equations, numerical methods, and probability distribution, equips engineering students with essential problem-solving tools. It enables them to model and analyze complex systems, make informed decisions and address real-world engineering challenges effectively.

# II. INDUSTRY / EMPLOYER EXPECTED OUTCOME

Engineers applying Mathematics should proficiently solve complex real-world problems, enhancing decisionmaking, design and innovation with precision and efficiency.

# III. COURSE LEVEL LEARNING OUTCOMES (COS)

Students will be able to achieve & demonstrate the following COs on completion of course based learning

- CO1 Solve the broad-based engineering problems of integration using suitable methods.
- CO2 Use definite integration to solve given engineering related problems.
- CO3 Apply the concept of differential equation to find the solutions of given engineering problems.
- CO4 Employ numerical methods to solve programme specific problems.
- CO5 Use probability distributions to solve elementary engineering problems.

# IV. TEACHING-LEARNING & ASSESSMENT SCHEME

#### 03/01/2024 10:50 312301-APPLIED MATHEMATICS

# APPLIED MATHEMATICS Course Code : 312301

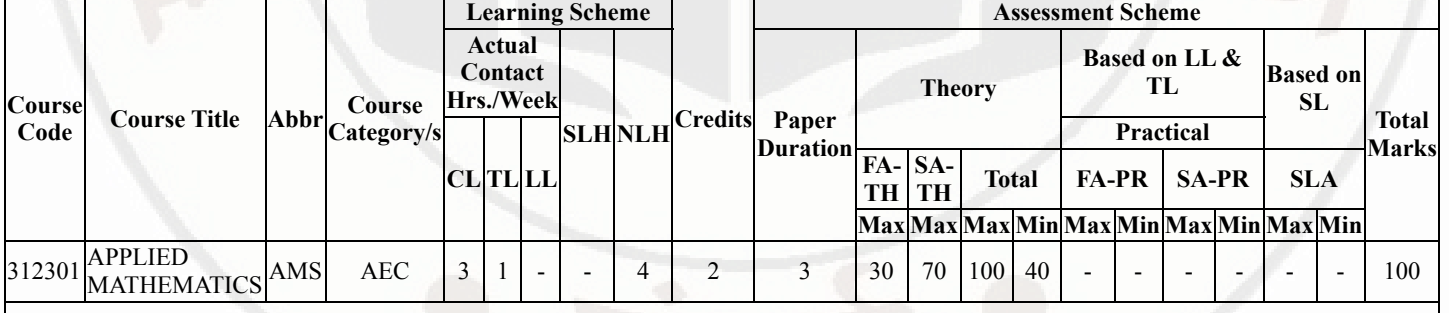

# Total IKS Hrs for Sem. : 2 Hrs

Abbreviations: CL- ClassRoom Learning , TL- Tutorial Learning, LL-Laboratory Learning, SLH-Self Learning Hours, NLH-Notional Learning Hours, FA - Formative Assessment, SA -Summative assessment, IKS - Indian Knowledge System, SLA - Self Learning Assessment

Legends: @ Internal Assessment, # External Assessment, \*# On Line Examination, @\$ Internal Online Examination

Note :

- 1. FA-TH represents average of two class tests of 30 marks each conducted during the semester.
- 2. If candidate is not securing minimum passing marks in FA-PR of any course then the candidate shall be declared as "Detained" in that semester.
- 3. If candidate is not securing minimum passing marks in SLA of any course then the candidate shall be declared as fail and will have to repeat and resubmit SLA work.
- 4. Notional Learning hours for the semester are (CL+LL+TL+SL)hrs.\* 15 Weeks
- 5. 1 credit is equivalent to 30 Notional hrs.
- 6. \* Self learning hours shall not be reflected in the Time Table.
- 7. \* Self learning includes micro project / assignment / other activities.

# V. THEORY LEARNING OUTCOMES AND ALIGNED COURSE CONTENT

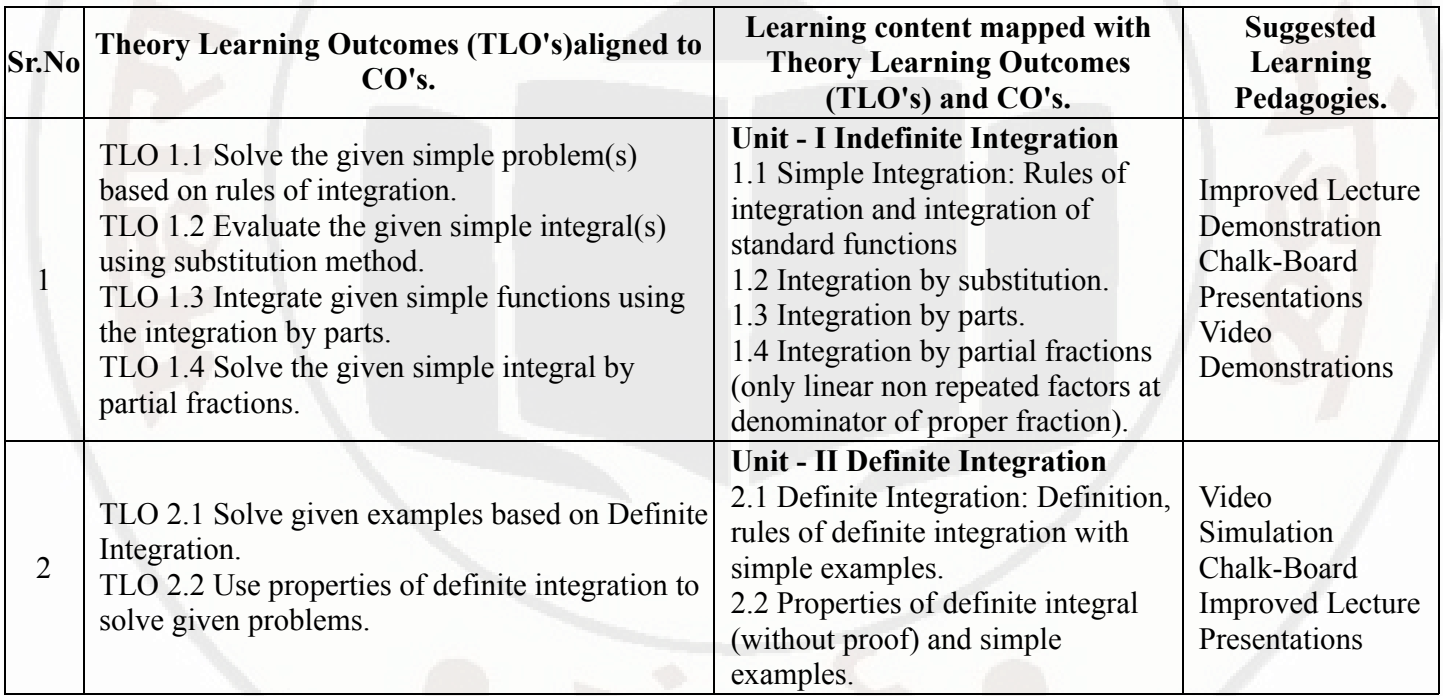

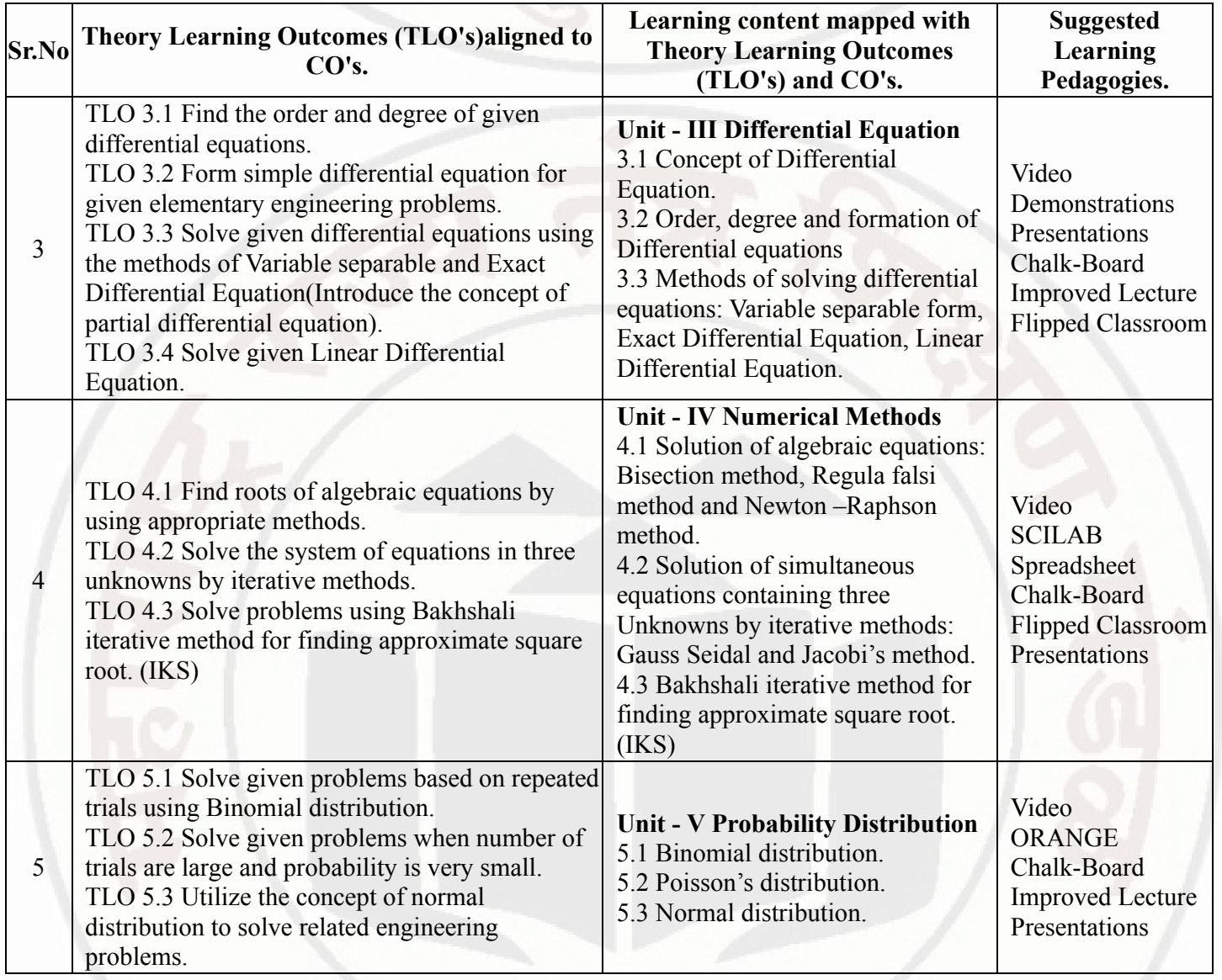

# VI. LABORATORY LEARNING OUTCOME AND ALIGNED PRACTICAL / TUTORIAL EXPERIENCES.

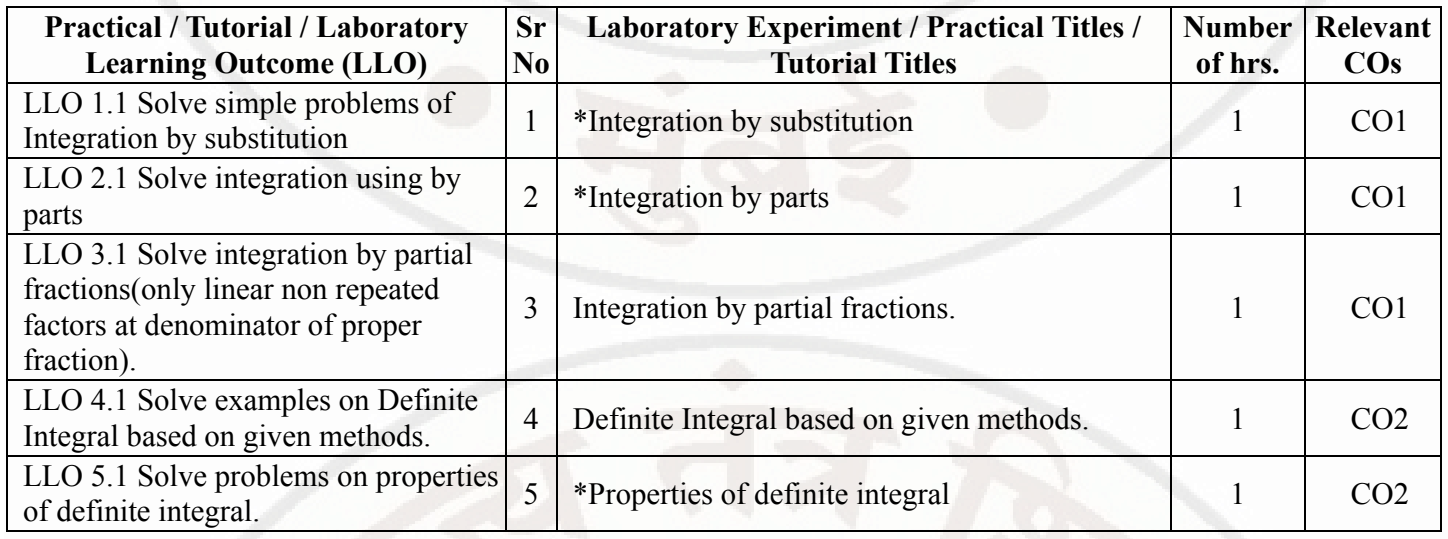

#### 03/01/2024, 10:50 312301-APPLIED MATHEMATICS

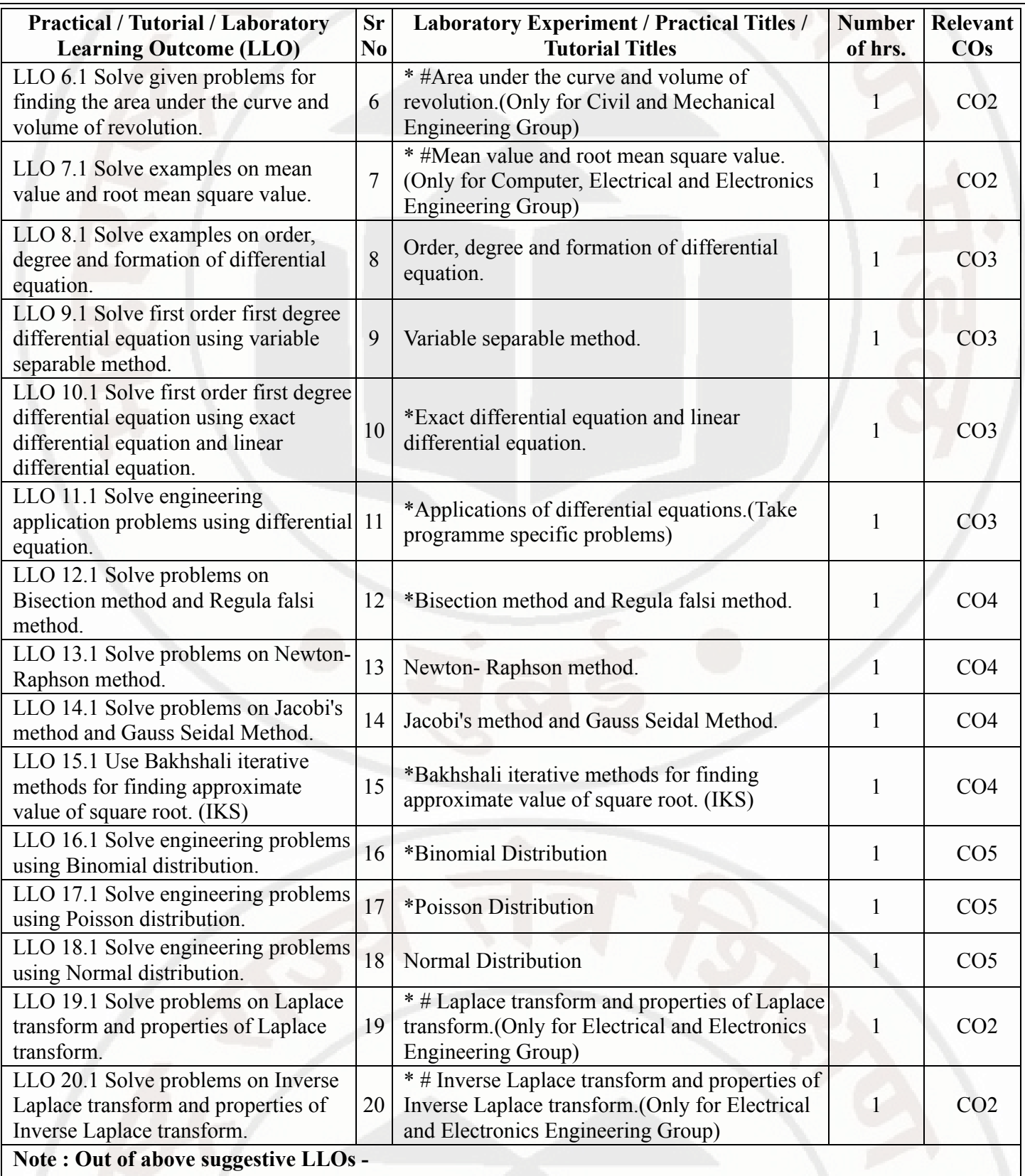

- '\*' Marked Practicals (LLOs) Are mandatory.
- Minimum 80% of above list of lab experiment are to be performed.
- Judicial mix of LLOs are to be performed to achieve desired outcomes.

# VII. SUGGESTED MICRO PROJECT / ASSIGNMENT/ ACTIVITIES FOR SPECIFIC LEARNING /

# SKILLS DEVELOPMENT (SELF LEARNING)

# Micro project

- $\bullet$  NA
- Assignment
- 

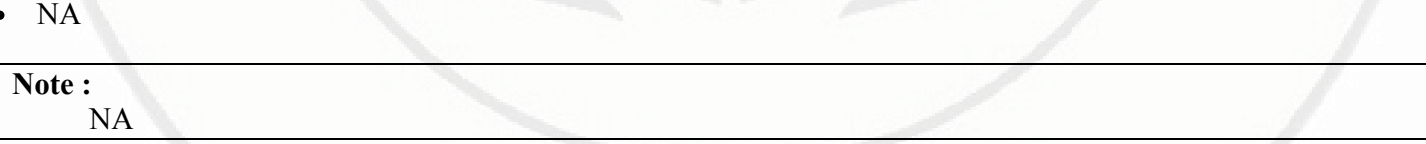

# VIII. LABORATORY EQUIPMENT / INSTRUMENTS / TOOLS / SOFTWARE REQUIRED

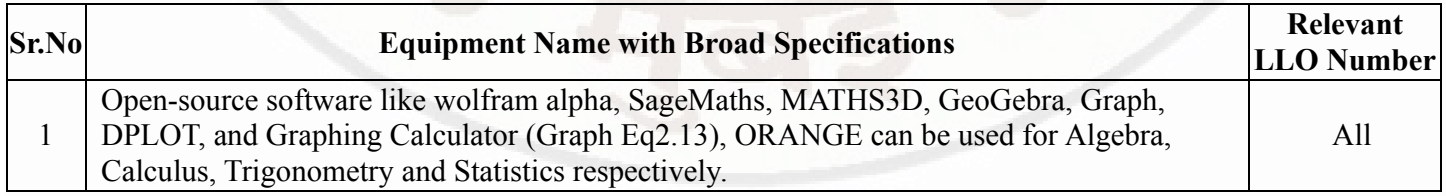

# IX. SUGGESTED WEIGHTAGE TO LEARNING EFFORTS & ASSESSMENT PURPOSE (Specification Table)

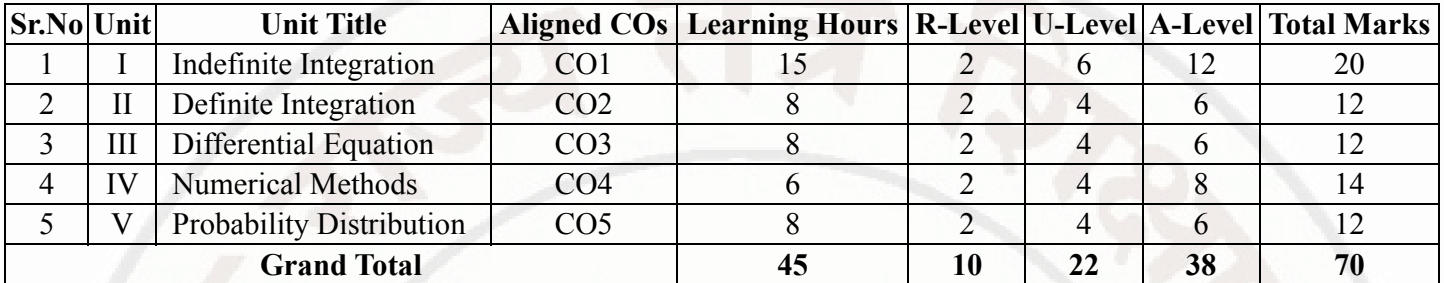

# X. ASSESSMENT METHODOLOGIES/TOOLS

#### Formative assessment (Assessment for Learning)

• Tests

# Summative Assessment (Assessment of Learning)

End Term Exam

# XI. SUGGESTED COS - POS MATRIX FORM

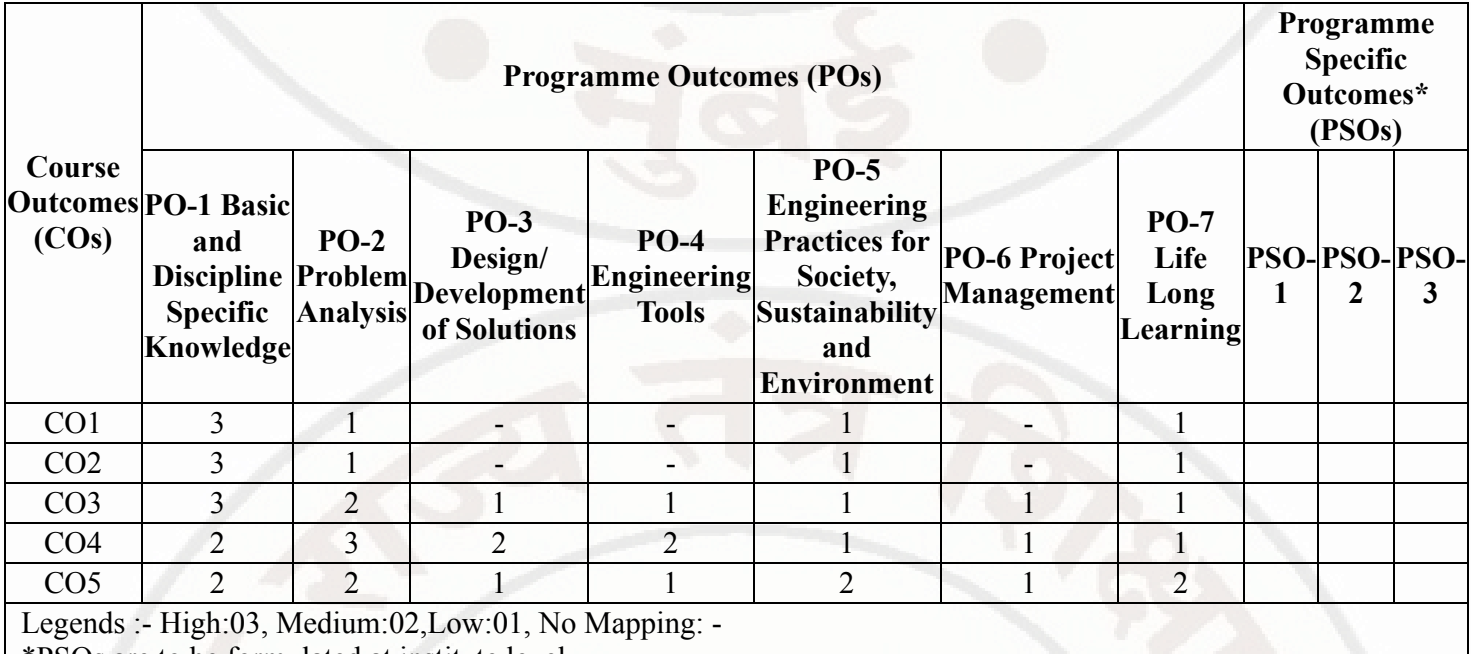

\*PSOs are to be formulated at institute level

# XII. SUGGESTED LEARNING MATERIALS / BOOKS

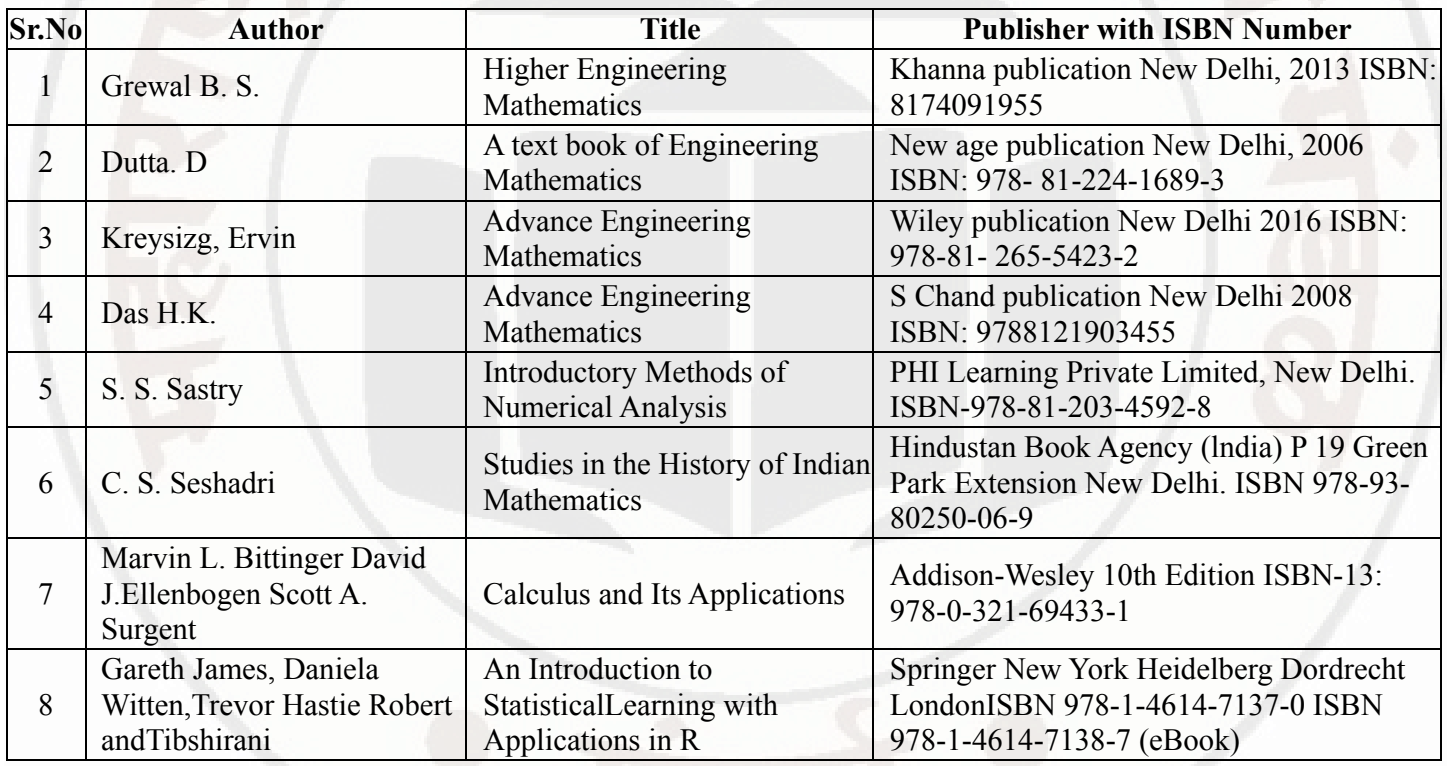

# XIII . LEARNING WEBSITES & PORTALS

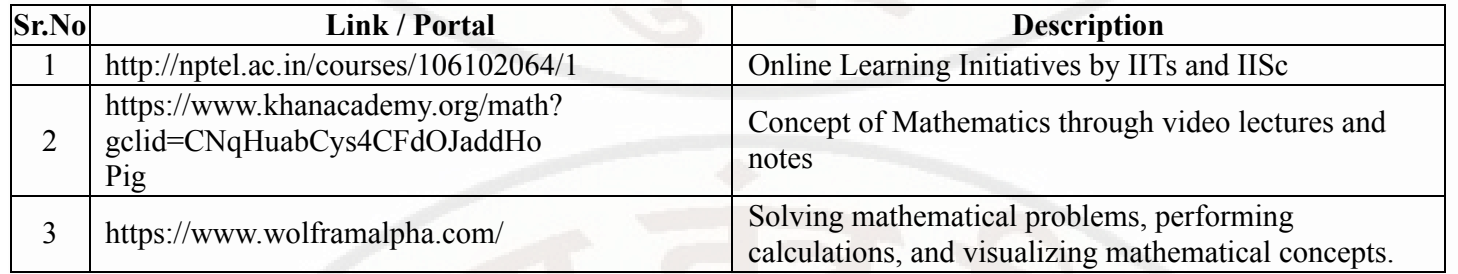

# MSBTE Approval Dt. 29/11/2023

Semester - 2, K Scheme

https://services.msbte.ac.in/scheme\_digi/pdfdownload/download/ 6/7

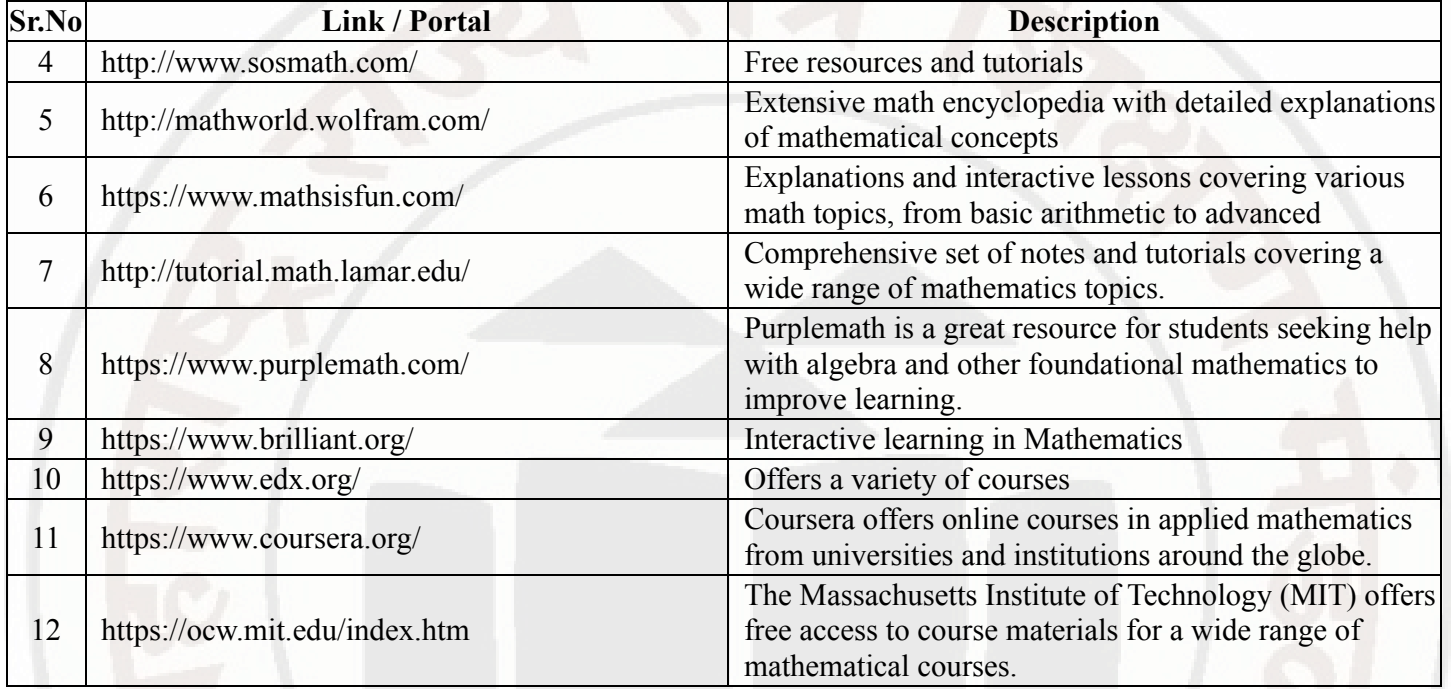

MSBTE Approval Dt. 29/11/2023

Semester - 2, K Scheme

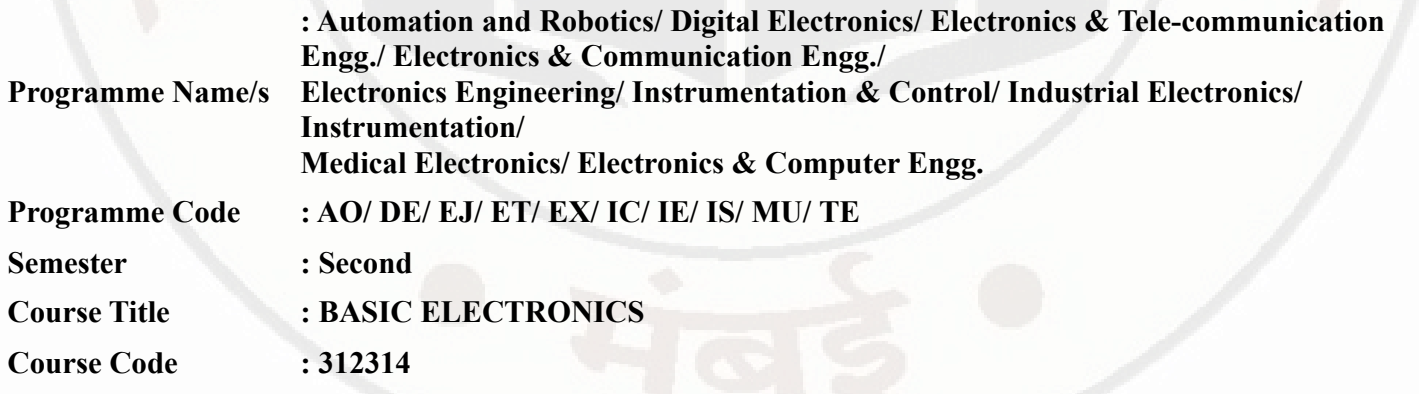

#### I. RATIONALE

Diploma engineers must deal with the various electronic components while maintaining various electronic equipment/systems. The use of basic electronics components and handling of various electronics systems will help them troubleshoot electronics equipment used in industry or in the consumer market etc. This course is developed to empower the students to apply their knowledge to solve broad electronic engineering application problems.

#### II. INDUSTRY / EMPLOYER EXPECTED OUTCOME

The aim of this course is to attend following industry identified competency through various teaching learning experiences: • Maintain electronic equipment/systems comprising of discrete electronic components.

# III. COURSE LEVEL LEARNING OUTCOMES (COS)

Students will be able to achieve & demonstrate the following COs on completion of course based learning

- CO1 Use relevant diode in electronics circuits.
- CO2 Use BJT in electronics circuits .
- CO3 Use of BJT as amplifier and switch ..
- CO4 Use FET and MOSFET in electronics circuits..
- CO5 Maintain DC regulated power supply.

# IV. TEACHING-LEARNING & ASSESSMENT SCHEME

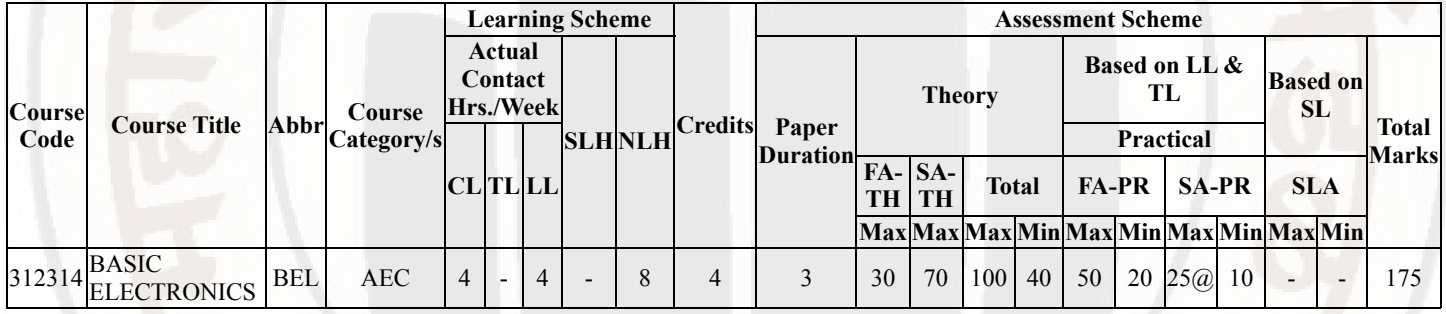

# Total IKS Hrs for Sem. : 0 Hrs

Abbreviations: CL- ClassRoom Learning , TL- Tutorial Learning, LL-Laboratory Learning, SLH-Self Learning Hours, NLH-Notional Learning Hours, FA - Formative Assessment, SA -Summative assessment, IKS - Indian Knowledge System, SLA - Self Learning Assessment

Legends: @ Internal Assessment, # External Assessment, \*# On Line Examination , @\$ Internal Online Examination

Note :

- 1. FA-TH represents average of two class tests of 30 marks each conducted during the semester.
- 2. If candidate is not securing minimum passing marks in FA-PR of any course then the candidate shall be declared as "Detained" in that semester.
- 3. If candidate is not securing minimum passing marks in SLA of any course then the candidate shall be declared as fail and will have to repeat and resubmit SLA work.
- 4. Notional Learning hours for the semester are (CL+LL+TL+SL)hrs.\* 15 Weeks
- 5. 1 credit is equivalent to 30 Notional hrs.
- 6. \* Self learning hours shall not be reflected in the Time Table.
- 7. \* Self learning includes micro project / assignment / other activities.

# V. THEORY LEARNING OUTCOMES AND ALIGNED COURSE CONTENT

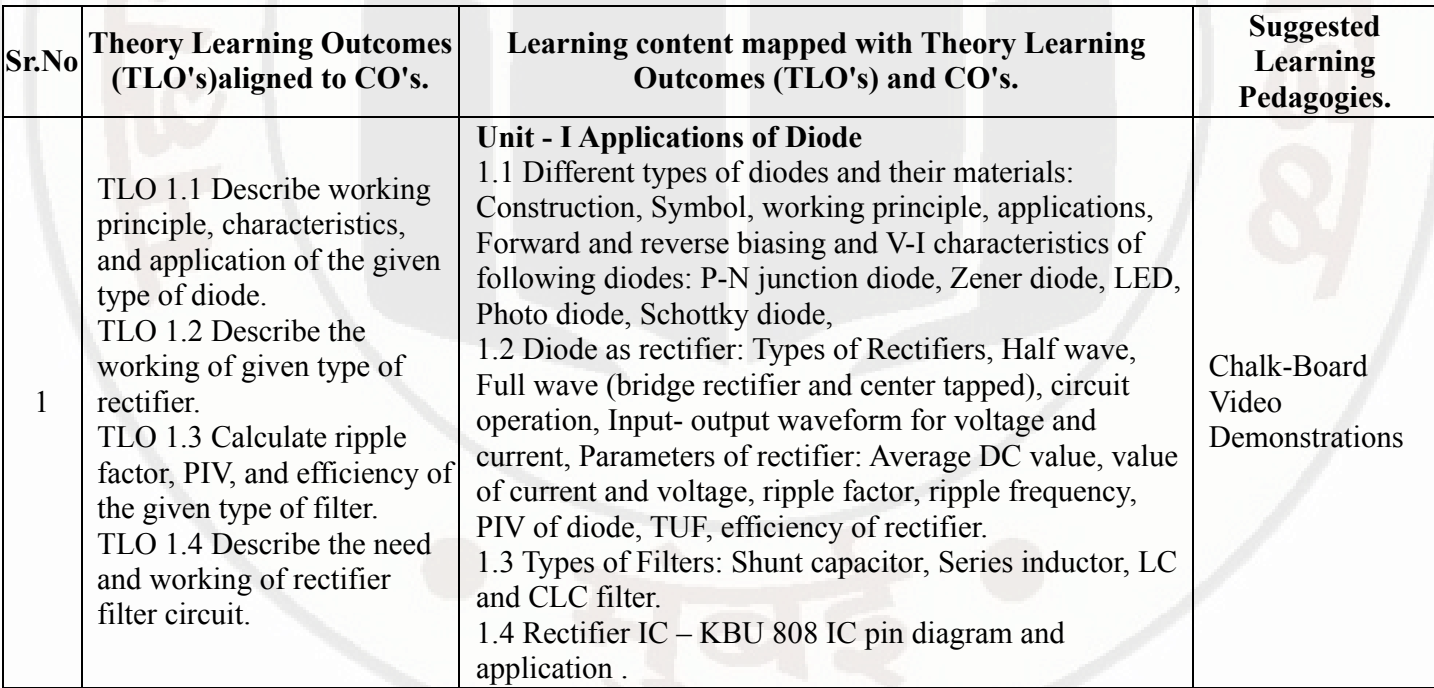

#### 03/01/2024, 10:51 312314-BASIC ELECTRONICS

# BASIC ELECTRONICS Course Code : 312314

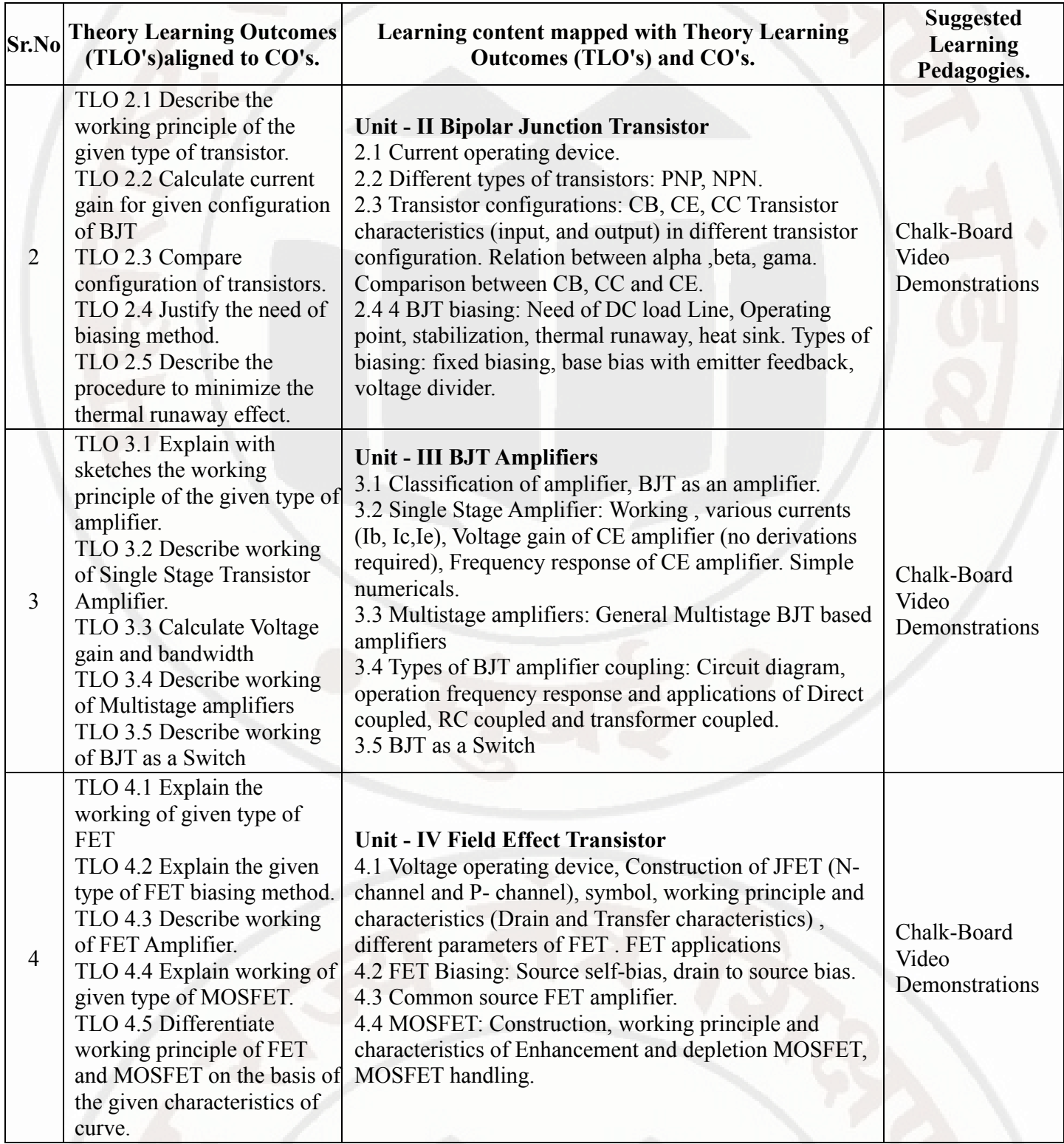

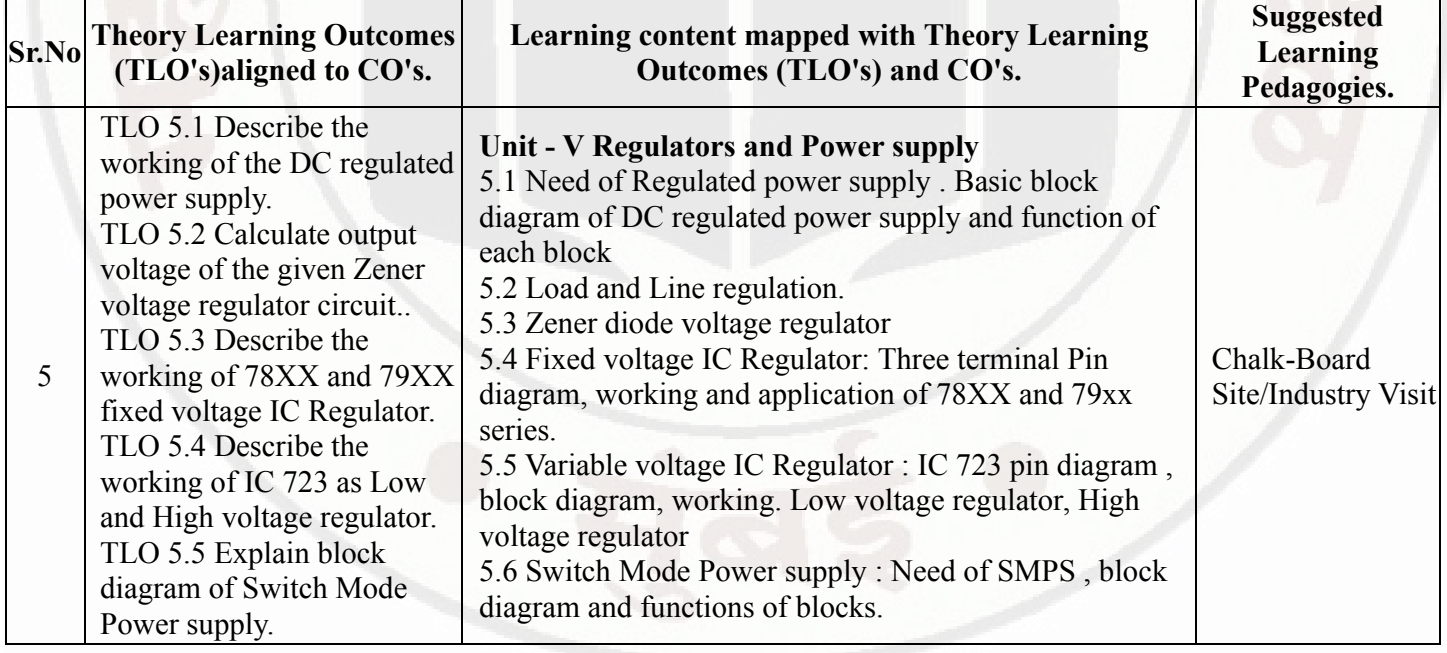

# VI. LABORATORY LEARNING OUTCOME AND ALIGNED PRACTICAL / TUTORIAL EXPERIENCES.

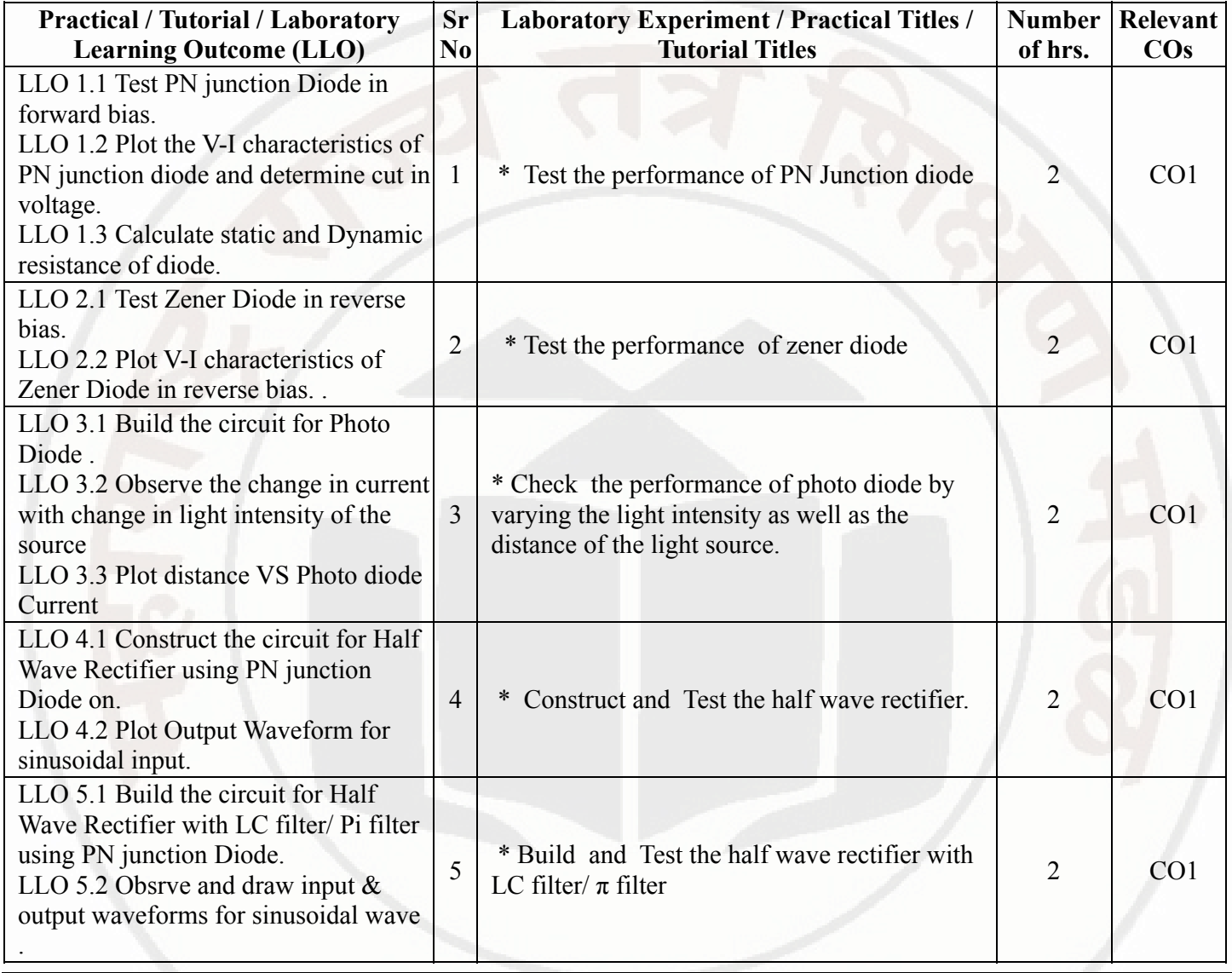

#### 03/01/2024, 10:51 312314-BASIC ELECTRONICS

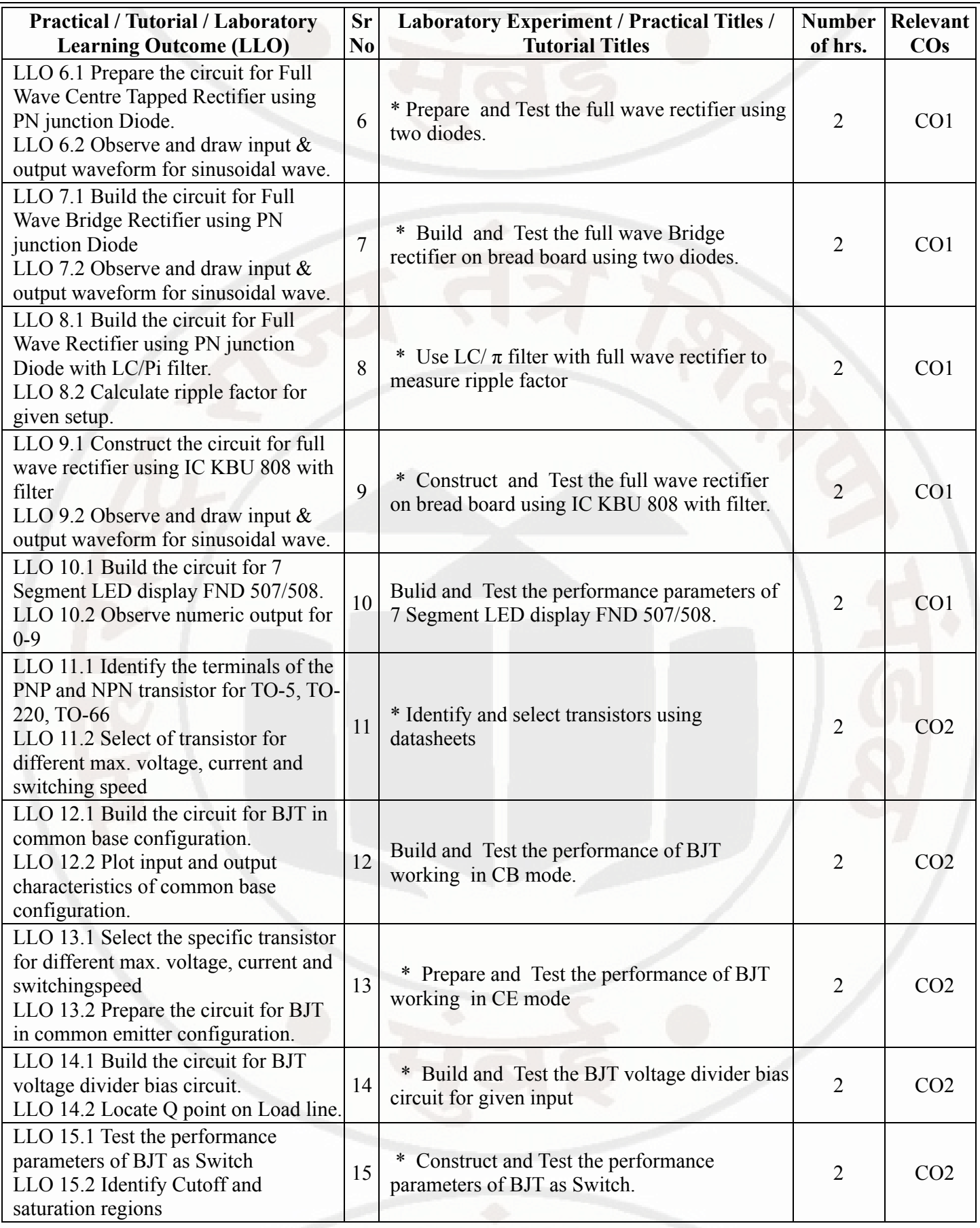

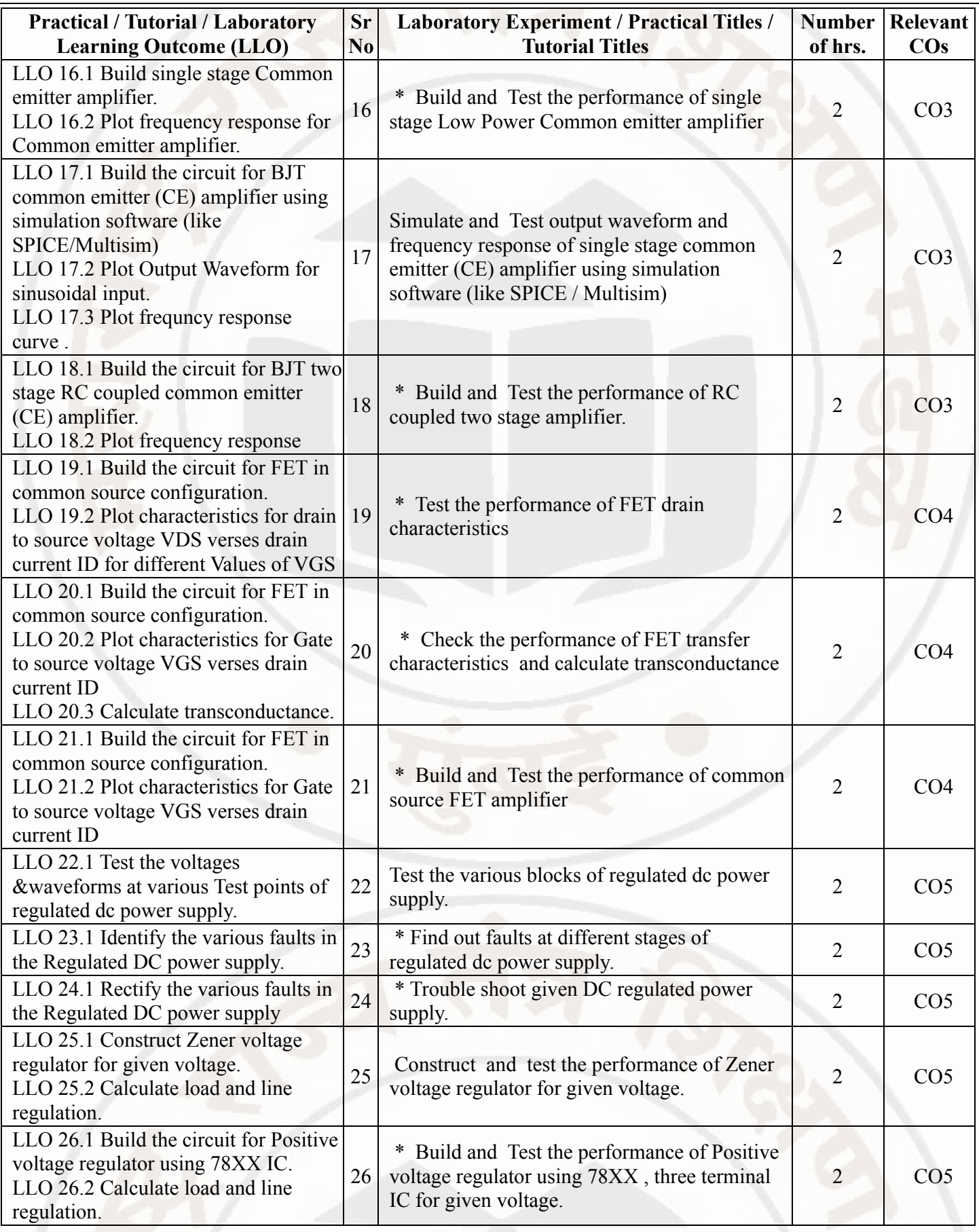

#### 03/01/2024 10:51 312314-BASIC ELECTRONICS

# BASIC ELECTRONICS Course Code : 312314

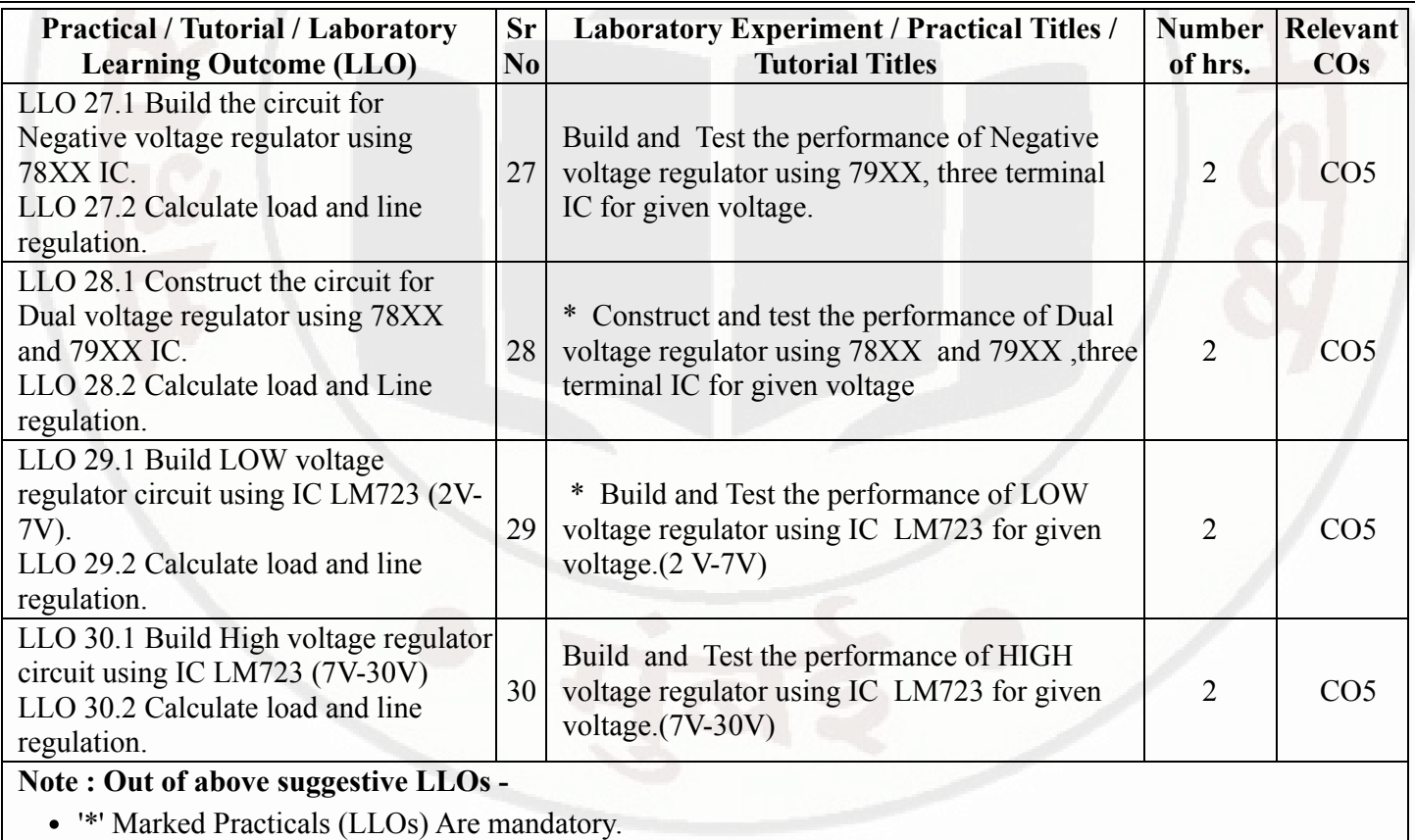

- Minimum 80% of above list of lab experiment are to be performed.
- Judicial mix of LLOs are to be performed to achieve desired outcomes.

# VII. SUGGESTED MICRO PROJECT / ASSIGNMENT/ ACTIVITIES FOR SPECIFIC LEARNING / SKILLS DEVELOPMENT (SELF LEARNING)

# Micro project

- Build Audio amplifier using BJT.
- Build the circuit for 3v battery charger.
- Build Clap switch Using transistor.
- Build audio amplifier using IC LM386.
- Build power supply using LM317.
- Prepare a chart of different types of Rectifiers showing their specifications and applications

#### Assignment

- Study working of OLED display.
- study of different Audio amplifier ICs (min 4).
- Study working of MOSFET as variable capacitor.
- select specific FET and Study datasheet for same.

#### Note :

A suggestive list of micro-projects and assignment is given here. Similar micro-projects could be added by the concerned faculty.

# VIII. LABORATORY EQUIPMENT / INSTRUMENTS / TOOLS / SOFTWARE REQUIRED

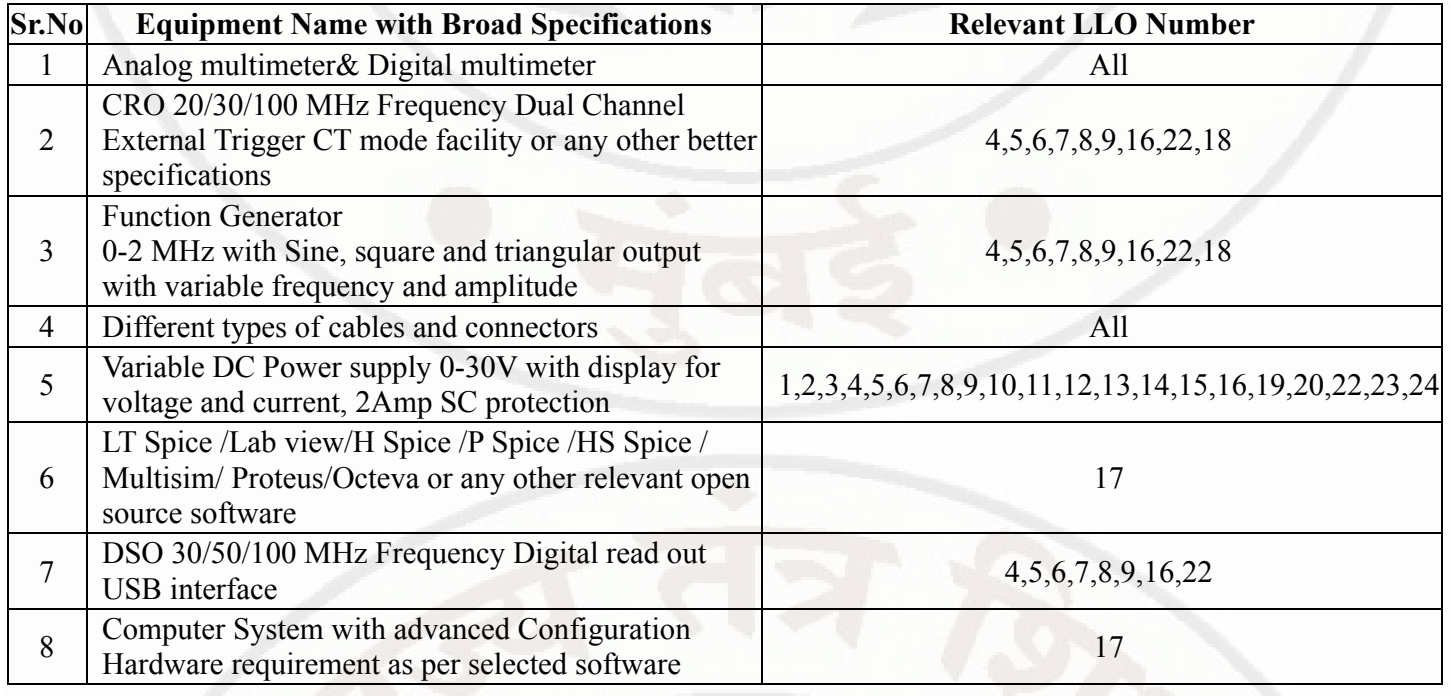

# IX. SUGGESTED WEIGHTAGE TO LEARNING EFFORTS & ASSESSMENT PURPOSE (Specification Table)

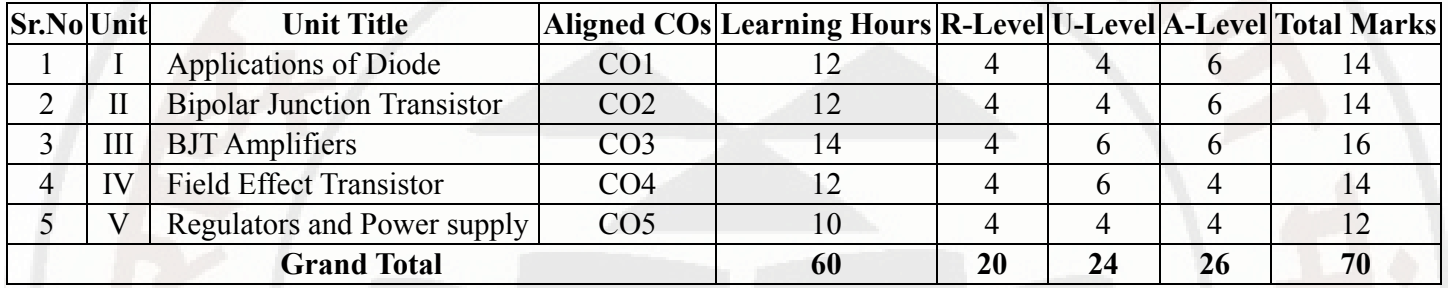

# X. ASSESSMENT METHODOLOGIES/TOOLS

# Formative assessment (Assessment for Learning)

- Progrssive test ,Assignment, Microproject , Termwork
- Each practical will be assessed considering - 60% weightage to process and 40% weightage to product
- Continuous assessment based on process and product related performance indicators, laboratory experience.

# Summative Assessment (Assessment of Learning)

End of Term Examination, Laboratory performance.  $\bullet$ 

# XI. SUGGESTED COS - POS MATRIX FORM

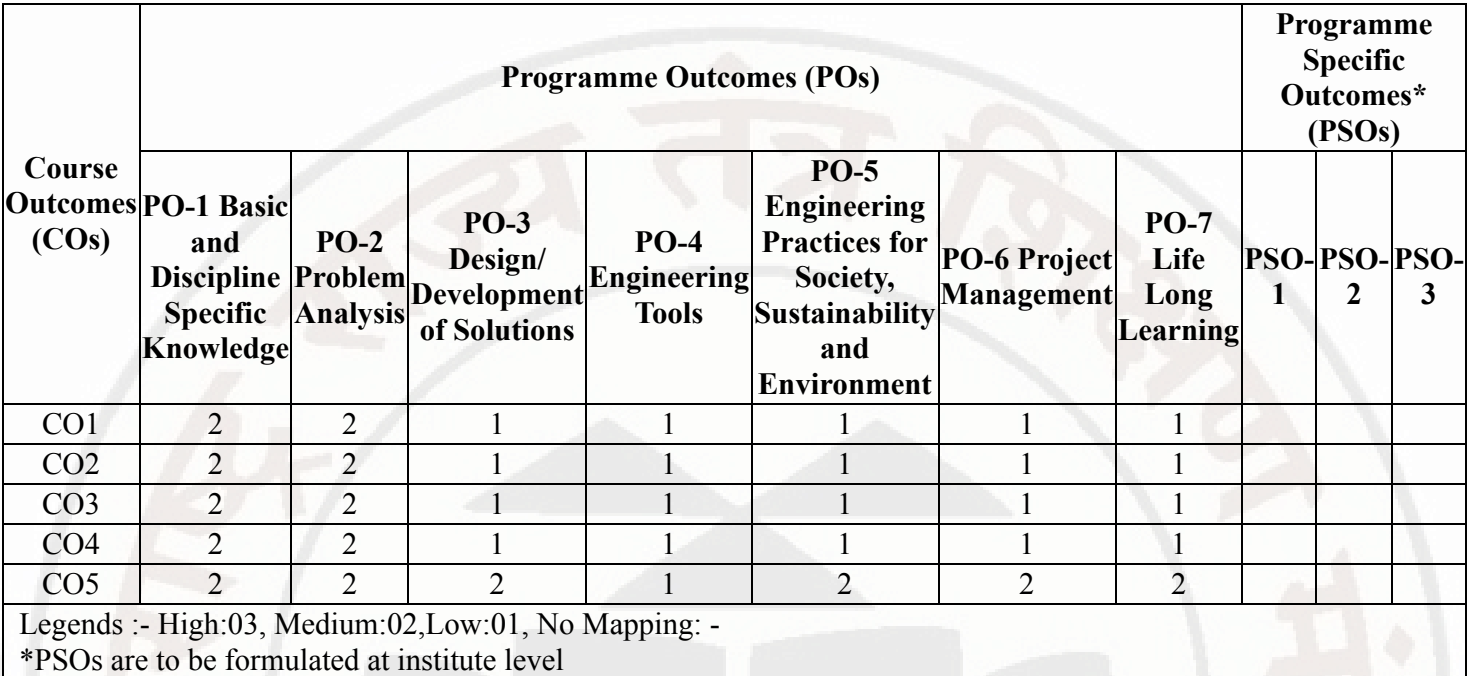

# XII. SUGGESTED LEARNING MATERIALS / BOOKS

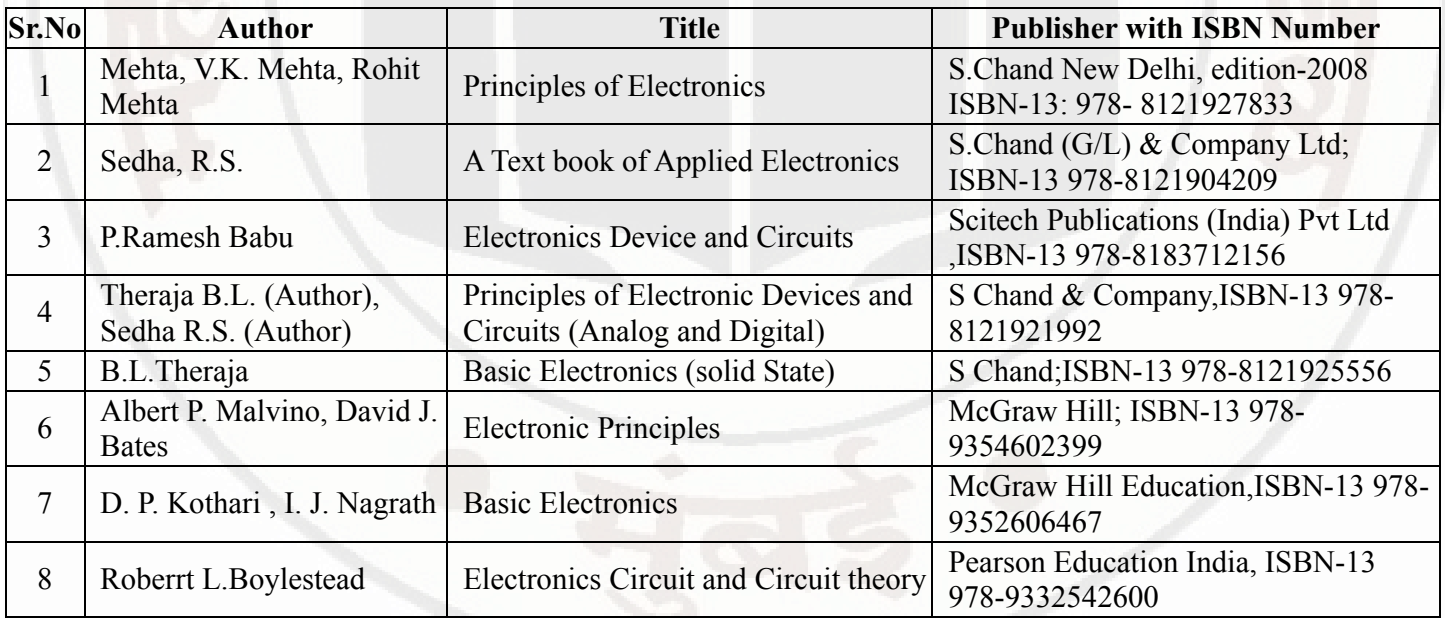

# XIII . LEARNING WEBSITES & PORTALS

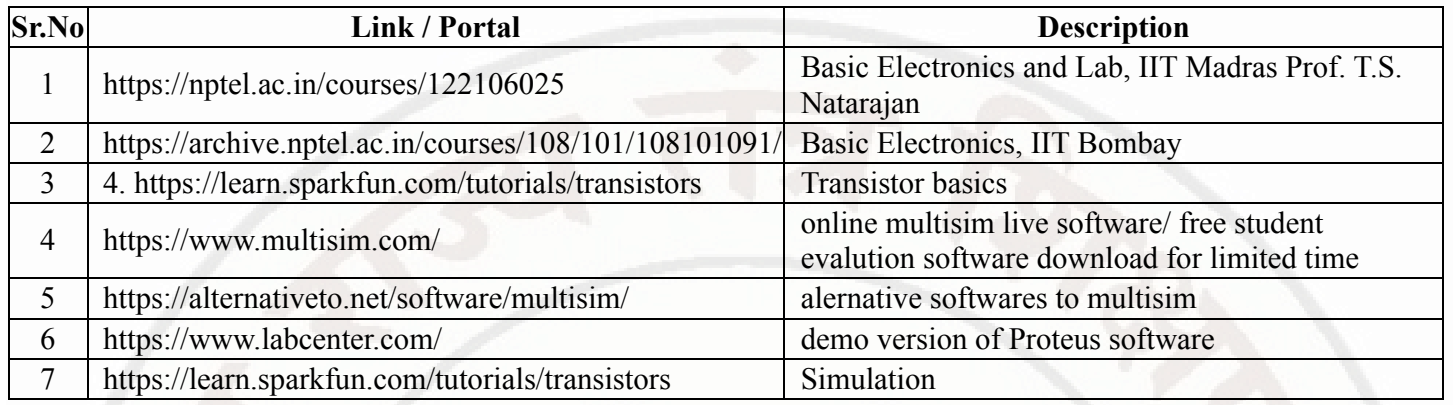

MSBTE Approval Dt. 29/11/2023 Semester - 2, K Scheme

#### ELEMENTS OF ELECTRICAL ENGINEERING Course Code : 312315

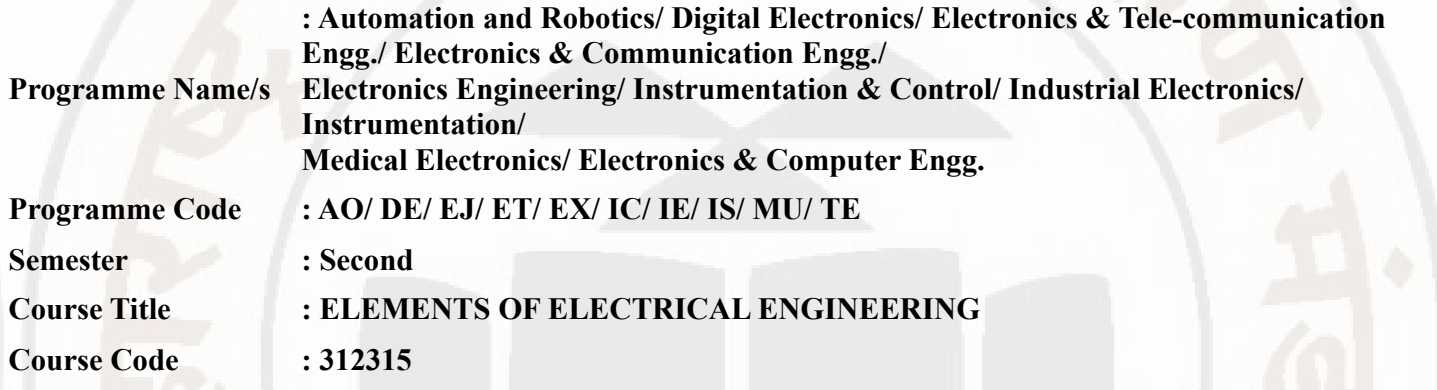

#### I. RATIONALE

A technical person has to deal with the various electrical machines, equipment, and protective devices. In order to increase the technical proficiency, a technician should possess essential knowledge of electrical engineering parameters, basic concepts, and laws of electrical engineering.

#### II. INDUSTRY / EMPLOYER EXPECTED OUTCOME

Use electrical equipment efficiently for different electronic engineering application.

#### III. COURSE LEVEL LEARNING OUTCOMES (COS)

Students will be able to achieve & demonstrate the following COs on completion of course based learning

- CO1 Interpret the magnetic field parameters for the particular magnetic circuits.
- CO2 Analyze A.C. circuits for single phase and polyphase supply.
- CO3 Select the transformer and DC motor for the given application.
- CO4 Select the fractional horse power motor for the given application.
- CO5 Choose the protective devices for the electrical protection.

## IV. TEACHING-LEARNING & ASSESSMENT SCHEME

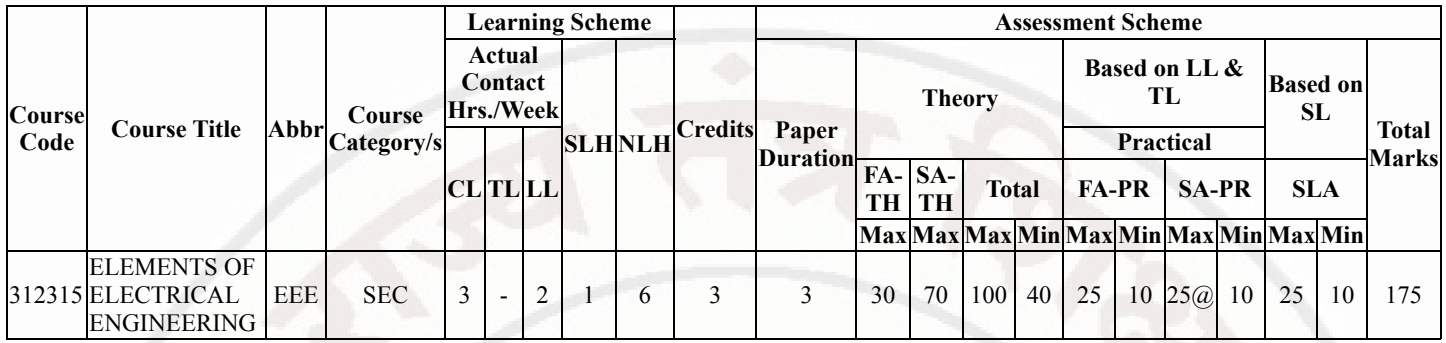

# ELEMENTS OF ELECTRICAL ENGINEERING COURSE Course Code : 312315

# Total IKS Hrs for Sem. : 0 Hrs

Abbreviations: CL- ClassRoom Learning , TL- Tutorial Learning, LL-Laboratory Learning, SLH-Self Learning Hours, NLH-Notional Learning Hours, FA - Formative Assessment, SA -Summative assessment, IKS - Indian Knowledge System, SLA - Self Learning Assessment

Legends: @ Internal Assessment, # External Assessment, \*# On Line Examination, @\$ Internal Online Examination

Note :

- 1. FA-TH represents average of two class tests of 30 marks each conducted during the semester.
- 2. If candidate is not securing minimum passing marks in FA-PR of any course then the candidate shall be declared as "Detained" in that semester.
- 3. If candidate is not securing minimum passing marks in SLA of any course then the candidate shall be declared as fail and will have to repeat and resubmit SLA work.
- 4. Notional Learning hours for the semester are (CL+LL+TL+SL)hrs.\* 15 Weeks
- 5. 1 credit is equivalent to 30 Notional hrs.
- 6. \* Self learning hours shall not be reflected in the Time Table.
- 7. \* Self learning includes micro project / assignment / other activities.

# V. THEORY LEARNING OUTCOMES AND ALIGNED COURSE CONTENT

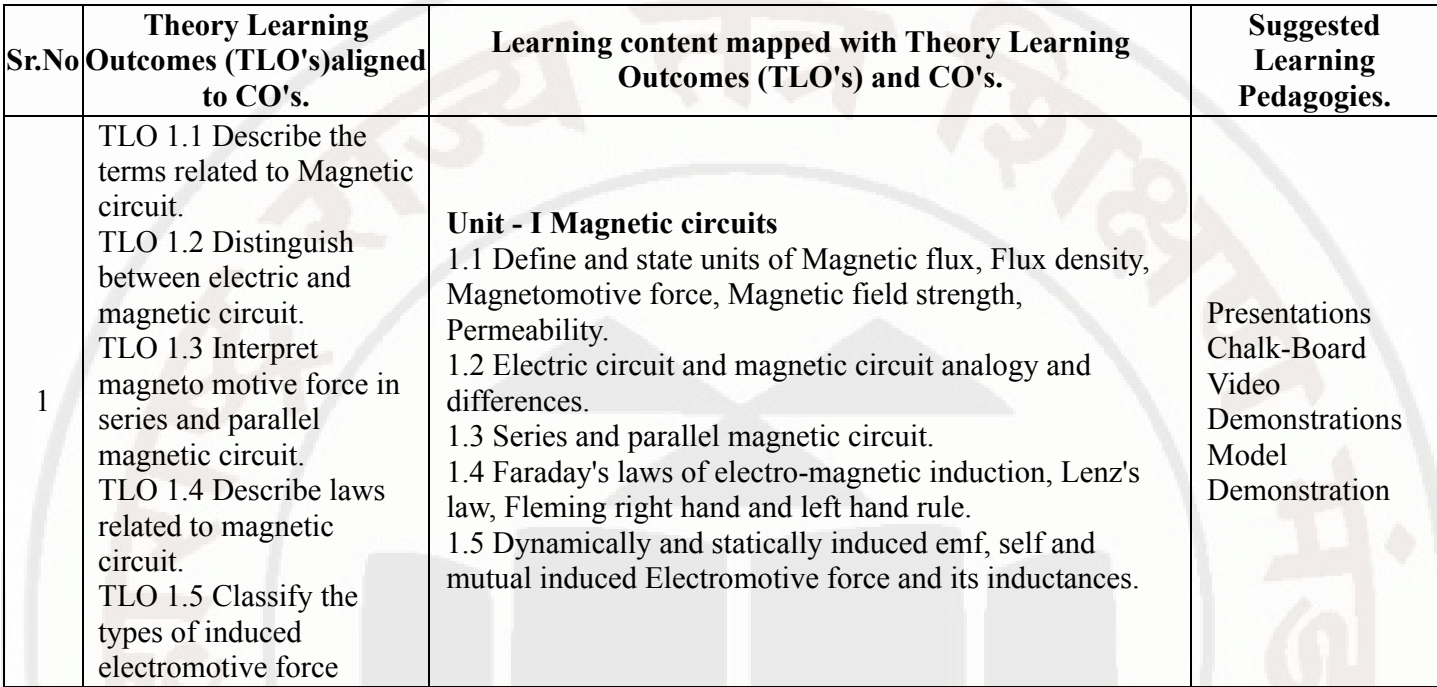

#### 03/01/2024, 10:51 312315-ELEMENTS OF ELECTRICAL ENGINEERING

# ELEMENTS OF ELECTRICAL ENGINEERING Course Code : 312315

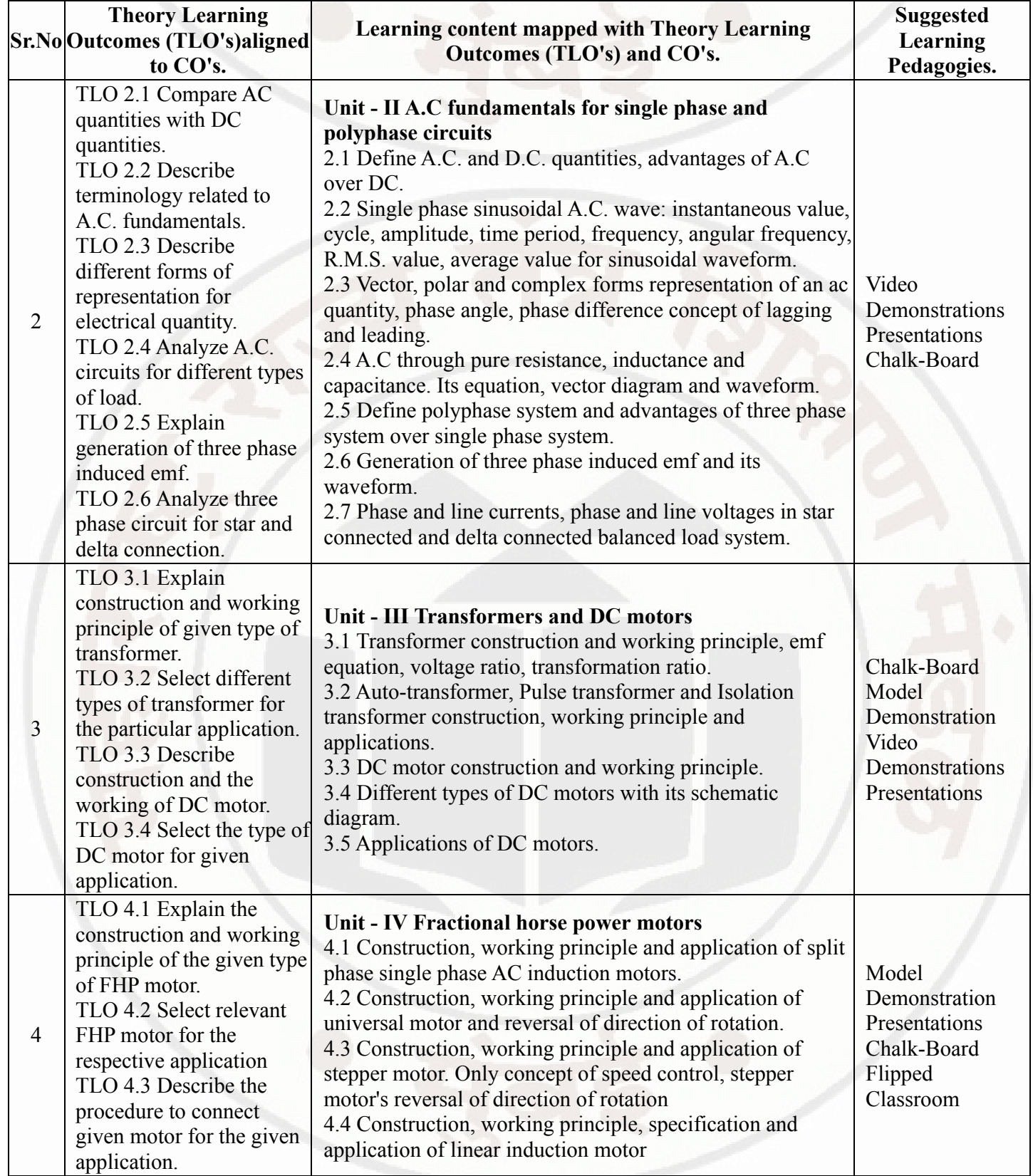

# ELEMENTS OF ELECTRICAL ENGINEERING Course Code : 312315

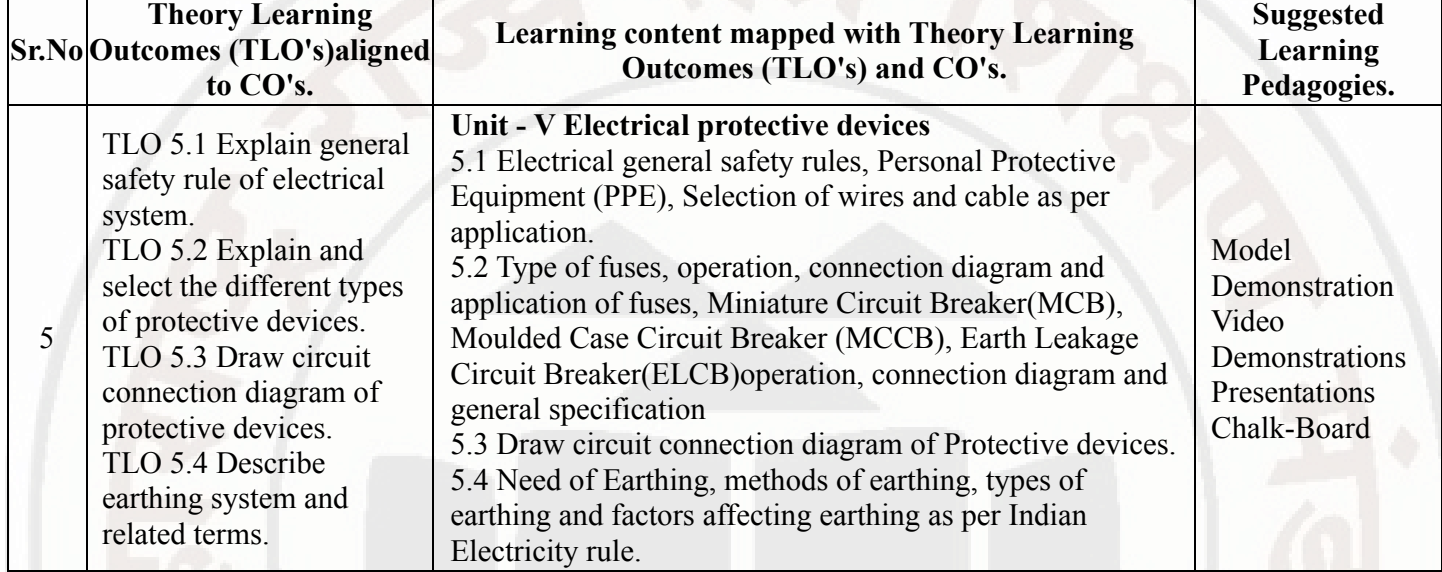

# VI. LABORATORY LEARNING OUTCOME AND ALIGNED PRACTICAL / TUTORIAL EXPERIENCES.

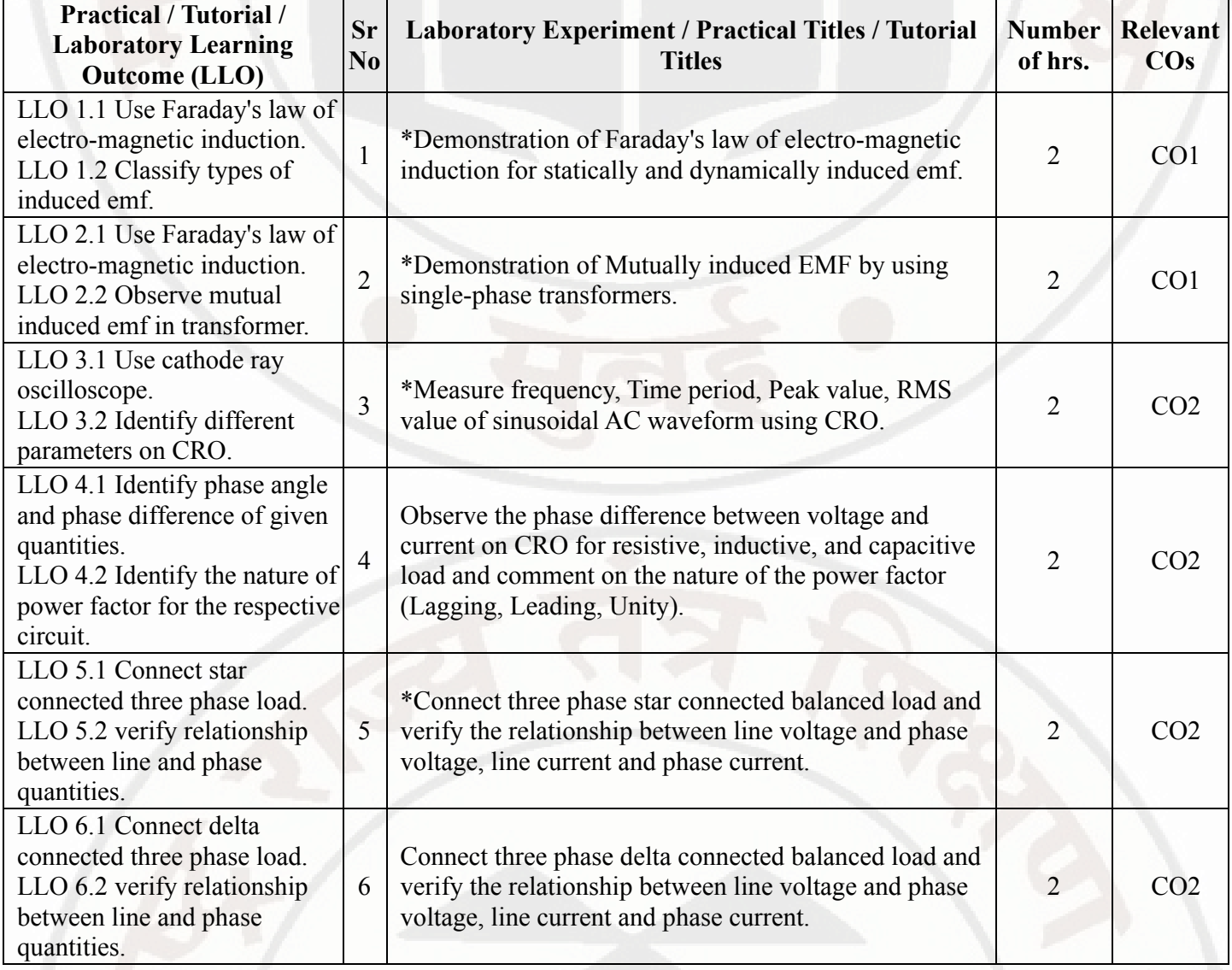

# ELEMENTS OF ELECTRICAL ENGINEERING Course Code : 312315

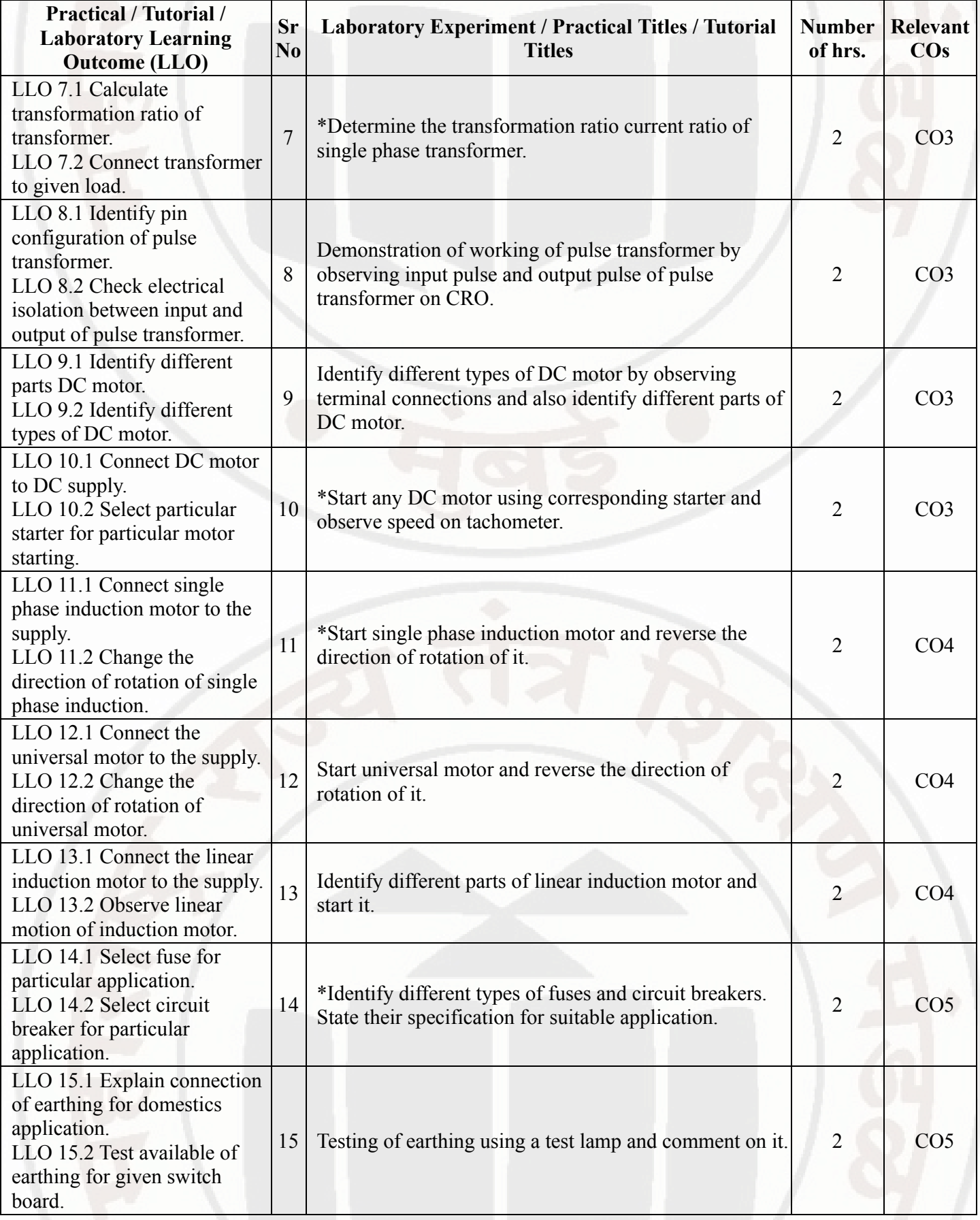

# ELEMENTS OF ELECTRICAL ENGINEERING COURSE Course Code : 312315

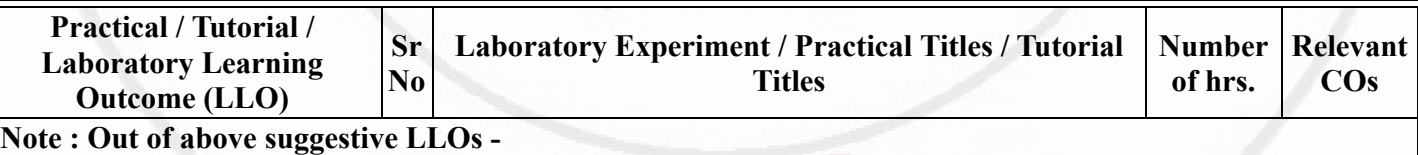

- '\*' Marked Practicals (LLOs) Are mandatory.
- Minimum 80% of above list of lab experiment are to be performed.
- Judicial mix of LLOs are to be performed to achieve desired outcomes.

# VII. SUGGESTED MICRO PROJECT / ASSIGNMENT/ ACTIVITIES FOR SPECIFIC LEARNING / SKILLS DEVELOPMENT (SELF LEARNING)

# Assignment

- 1) Search the different types of applications in which a transformer is required and prepare a report on it.
- 2) Prepare a report on different types of applications of single-phase motors. State the types of motors with their particular applications.
- 3) Prepare a PowerPoint presentation or animation to show the working of the DC motor.
- 4) Observe the different types of switchgear used at home and write a report on their types, ratings and applications.

# To build a simple electrical circuit

- 1) Construct a closed circuit using.
- one dry cell battery, one small light bulb holder, one small light bulb, small wire
- stripper tape (scotch, masking, or electrical)

Answer the following questions:

a) What is the difference between an open and a closed circuit?

b) What is voltage?

- c) How many connections to the battery are necessary for the light bulb to light up?
- 2) Prepare a switchboard to control one lamp, one socket with protection and indication.

# Micro project

1) Magnetic circuits: Collect the information for different types of magnetic materials and draw a B-H curve for the respective material.

2) A.C. Fundamentals: Visit a nearby industry and observe the different parameters such as frequency, voltage, current, power and prepare a report based on it.

3) Polyphase circuits: Observe the three-phase power distribution panel in their institute and prepare a report on it.

4) Transformer: Collect information regarding different types of transformers available in the laboratory and prepare a report on it.

5) Fractional horsepower motor: Visit the local market or use the internet and prepare a report based on i) Manufacturers ii) Technical specifications iii) Earthing arrangement iv)Price range.

6) Visit your institute workshop and prepare a report on the different types of machines used, their specifications and manufacturers, different types of motors used.

# Note :

A suggestive list of micro project , assignment and industrial visit is given here. Similar activities could be added by the course teacher . For this course 1 hr per week is allocated for SL (Self Learning) in learning scheme. By considering 15 hr self learning work course teacher has to allocate one or two task may be combination of assignments and / or micro projects and / or Industrial visit. Microproject is expected to complete as a group activity. Course teacher can assign specific learning or any other skill development task . According to task assign , course teacher can set rubrics for continuous ( formative ) type assessment. SLA marks shall be awarded as per continuous assessment record.

# ELEMENTS OF ELECTRICAL ENGINEERING Course Code : 312315

## VIII. LABORATORY EQUIPMENT / INSTRUMENTS / TOOLS / SOFTWARE REQUIRED

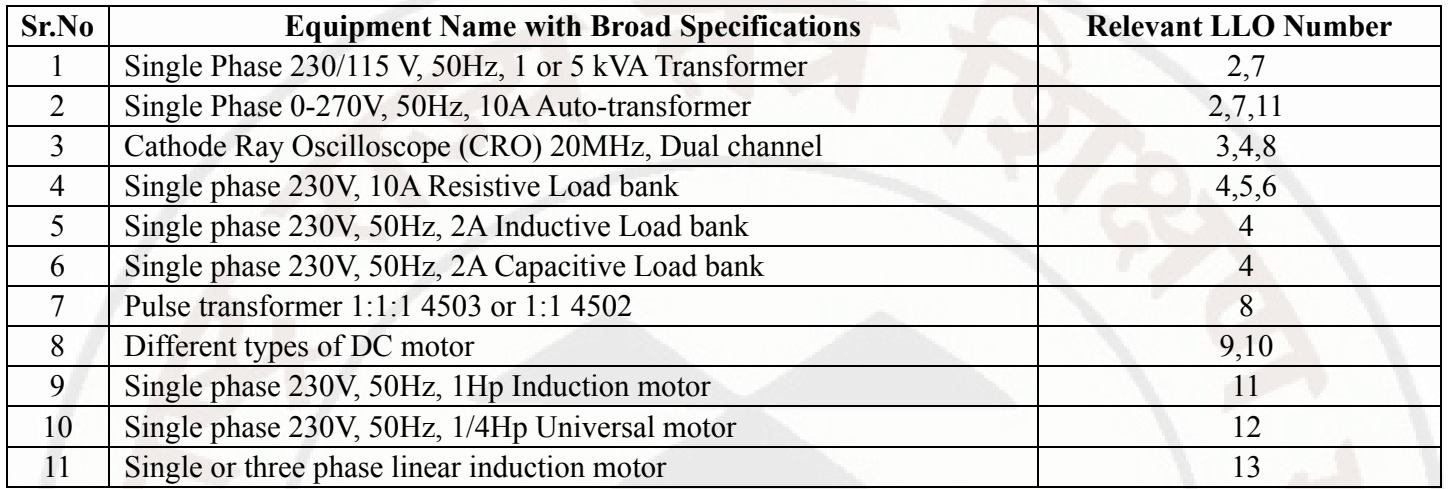

# IX. SUGGESTED WEIGHTAGE TO LEARNING EFFORTS & ASSESSMENT PURPOSE (Specification Table)

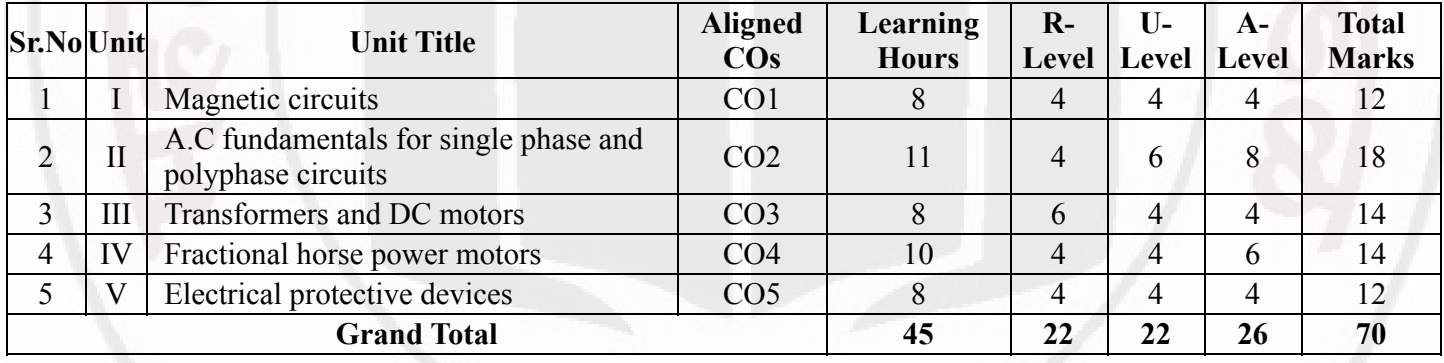

# X. ASSESSMENT METHODOLOGIES/TOOLS

#### Formative assessment (Assessment for Learning)

Each practical will be assessed considering - - 60% weightage to process and - 40% weightage to product  $\bullet$ Continuous assessment based on process and product related performance indicators, laboratory experience.

#### Summative Assessment (Assessment of Learning)

End of semester exam based on observations and recording of the particular experiments

# XI. SUGGESTED COS - POS MATRIX FORM

# ELEMENTS OF ELECTRICAL ENGINEERING Course Code : 312315

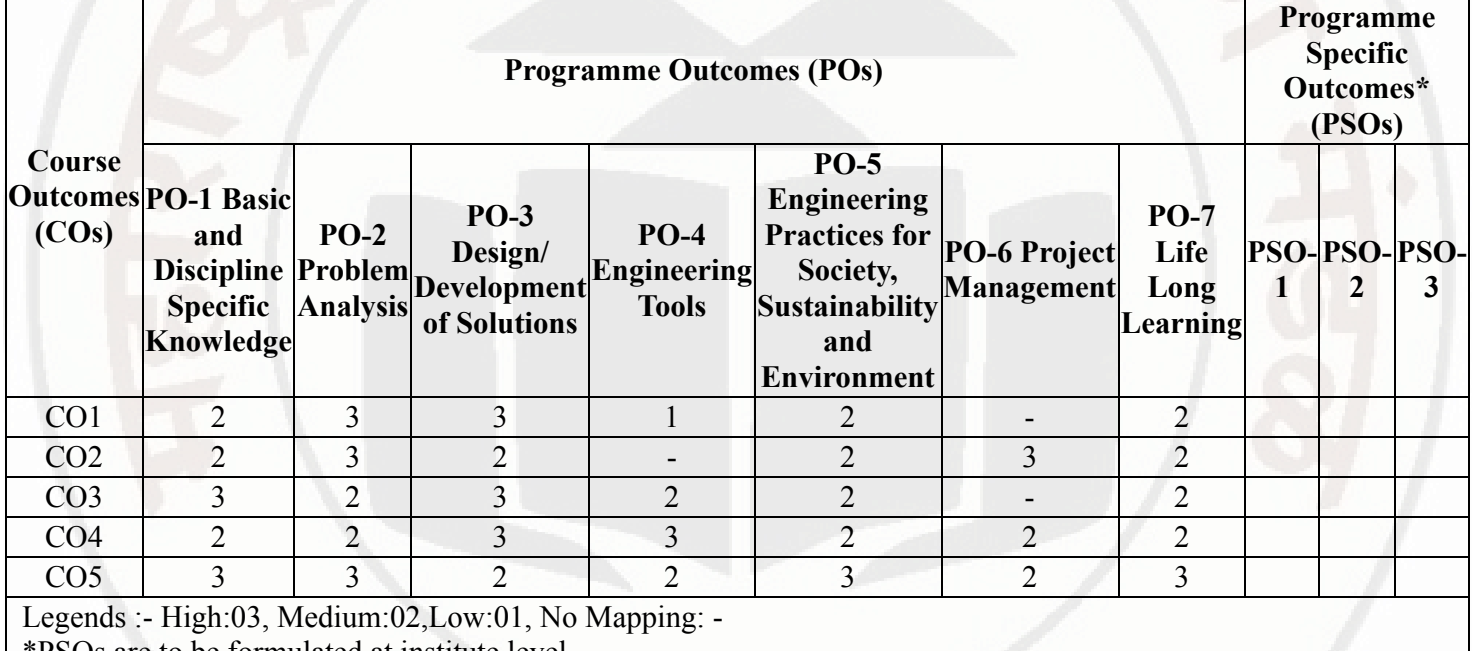

\*PSOs are to be formulated at institute level  $\mathbf{I}$ 

# XII. SUGGESTED LEARNING MATERIALS / BOOKS

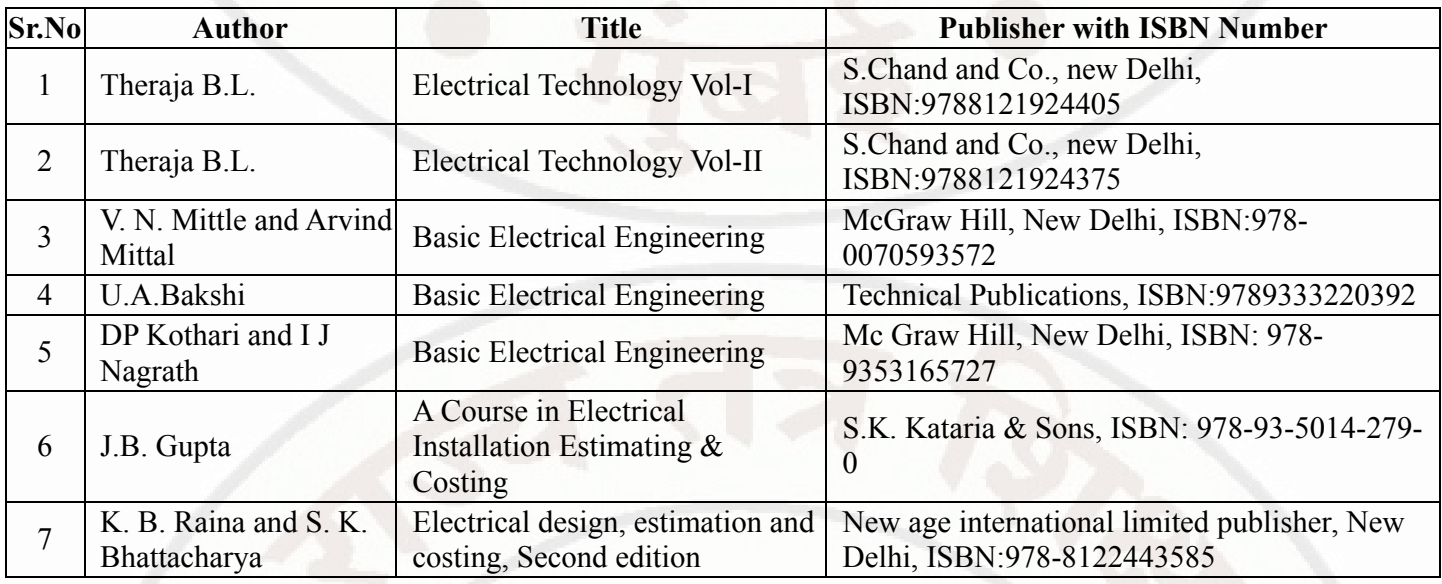

# XIII . LEARNING WEBSITES & PORTALS

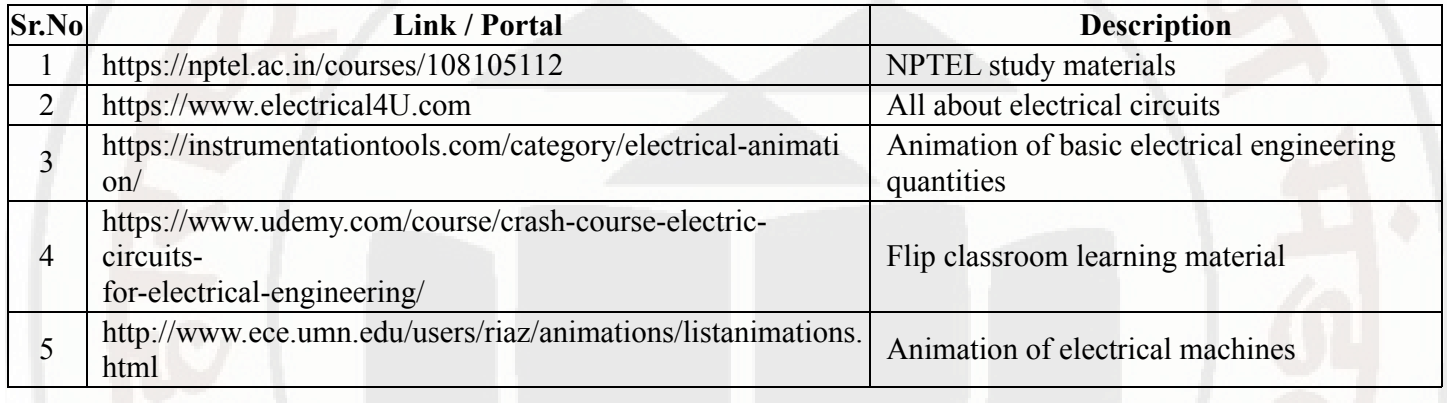

#### 03/01/2024, 10:51 312315-ELEMENTS OF ELECTRICAL ENGINEERING

# ELEMENTS OF ELECTRICAL ENGINEERING Course Code : 312315

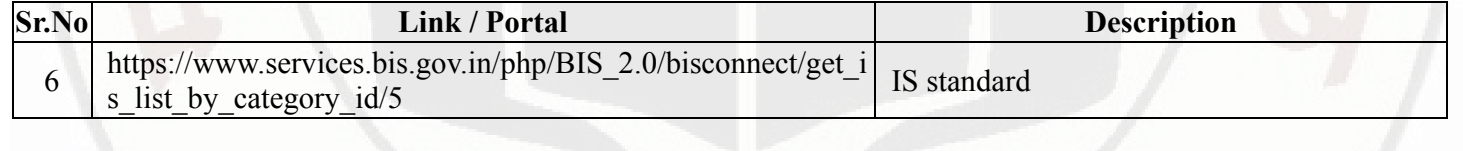

# MSBTE Approval Dt. 29/11/2023

Semester - 2, K Scheme

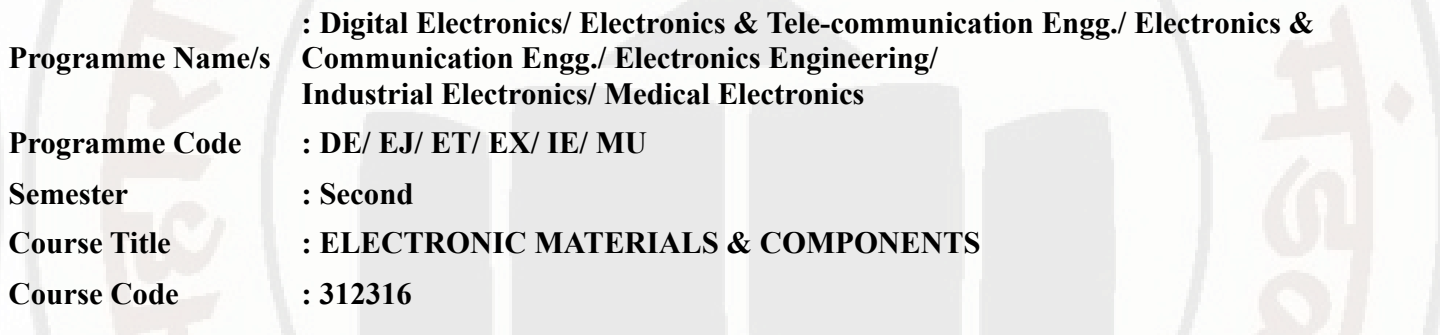

## I. RATIONALE

This course is intended to help the students of Diploma Engineering to get idea of various Electronic Materials and Components employed in electronic industries. It will make the students familiar with the suitability of various electronic materials and components for different applications. This course is intended to develop skills of testing components that will be needed for the project and setting up of many experiments in basic and applied technology courses.

## II. INDUSTRY / EMPLOYER EXPECTED OUTCOME

The aim of this course is to help the student to attain the following industry identified outcome through various teaching learning experiences: Use of various Electronic Materials and Components for relevant electronic applications

# III. COURSE LEVEL LEARNING OUTCOMES (COS)

Students will be able to achieve & demonstrate the following COs on completion of course based learning

- CO1 Identify the relevant material for the Electronic Applications.
- CO2 Suggest relevant electronic component(s) for the given application.
- CO3 Identify the Surface Mount Devices for specific applications.
- CO4 Develop the PCB for the given application.
- CO5 Use specific components for roof top Solar Energy Systems

# IV. TEACHING-LEARNING & ASSESSMENT SCHEME

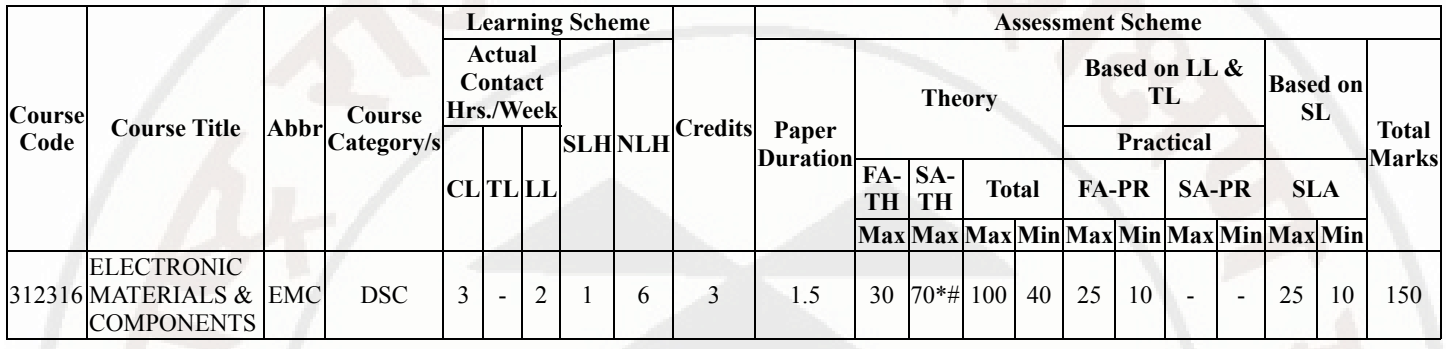

# Total IKS Hrs for Sem. : 0 Hrs

Abbreviations: CL- ClassRoom Learning , TL- Tutorial Learning, LL-Laboratory Learning, SLH-Self Learning Hours, NLH-Notional Learning Hours, FA - Formative Assessment, SA -Summative assessment, IKS - Indian Knowledge System, SLA - Self Learning Assessment

Legends: @ Internal Assessment, # External Assessment, \*# On Line Examination , @\$ Internal Online Examination

Note :

- 1. FA-TH represents average of two class tests of 30 marks each conducted during the semester.
- 2. If candidate is not securing minimum passing marks in FA-PR of any course then the candidate shall be declared as "Detained" in that semester.
- 3. If candidate is not securing minimum passing marks in SLA of any course then the candidate shall be declared as fail and will have to repeat and resubmit SLA work.
- 4. Notional Learning hours for the semester are (CL+LL+TL+SL)hrs.\* 15 Weeks
- 5. 1 credit is equivalent to 30 Notional hrs.
- 6. \* Self learning hours shall not be reflected in the Time Table.
- 7. \* Self learning includes micro project / assignment / other activities.

# V. THEORY LEARNING OUTCOMES AND ALIGNED COURSE CONTENT

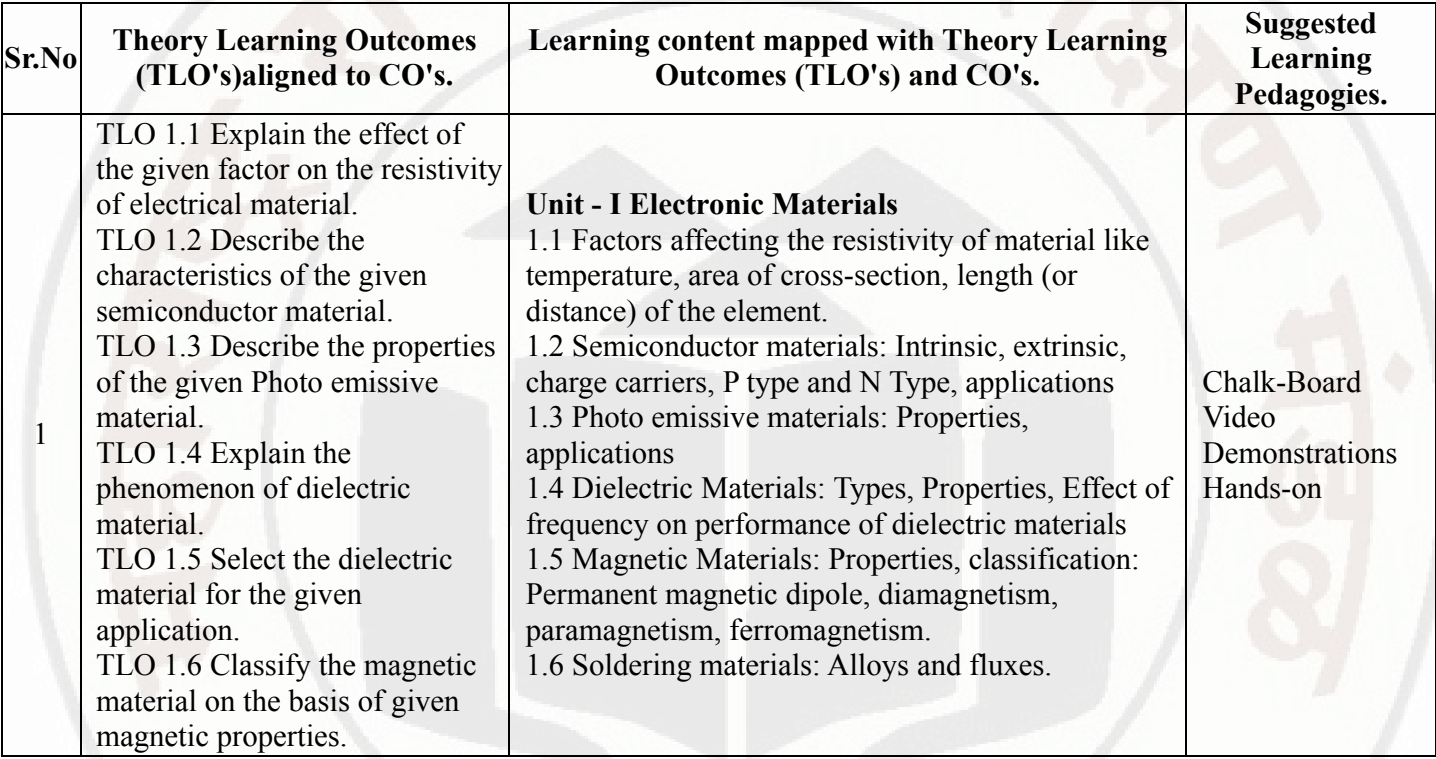

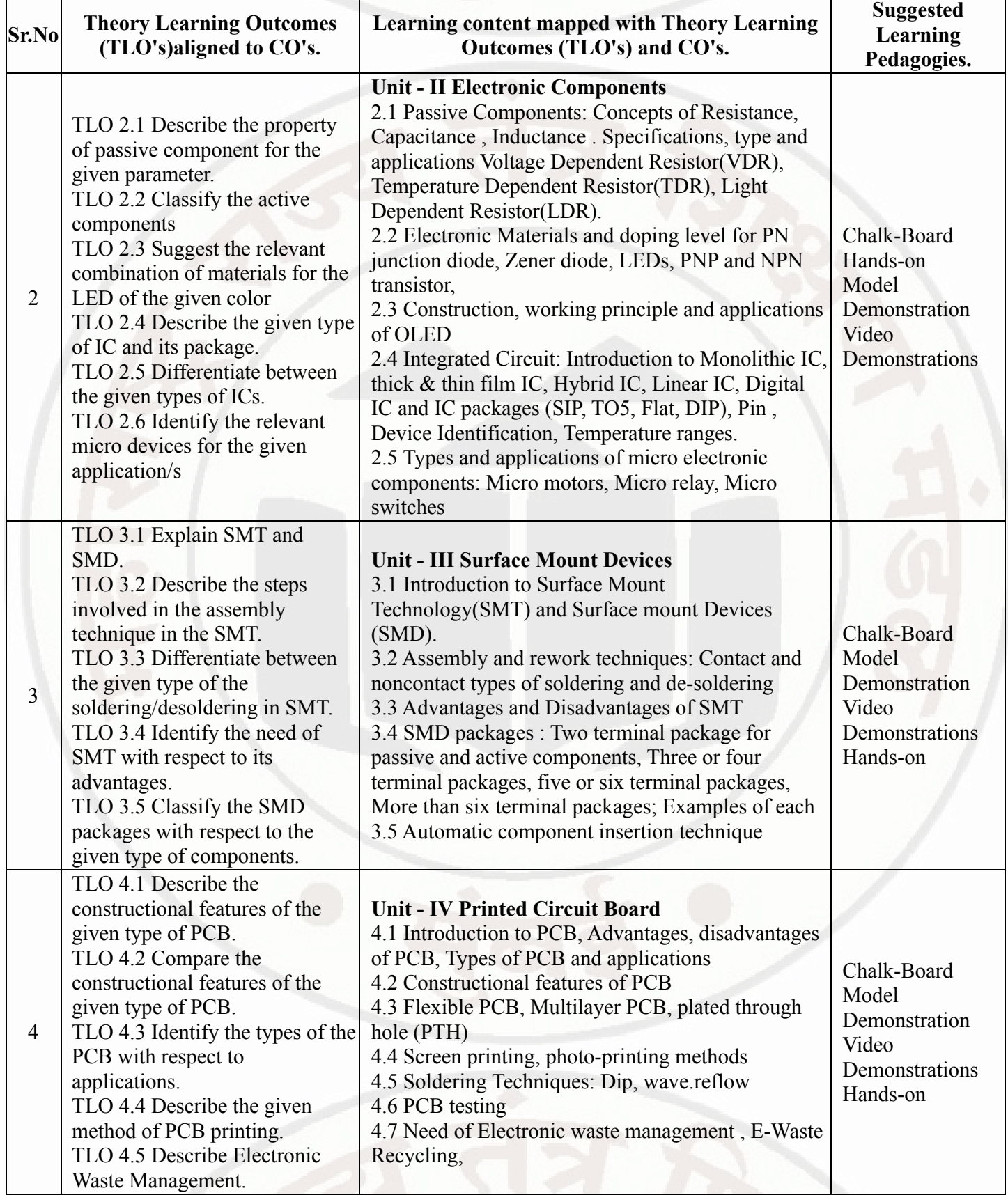

#### 03/01/2024, 10:52 312316-ELECTRONIC MATERIALS & COMPONENTS

# ELECTRONIC MATERIALS & COMPONENTS Course Code : 312316

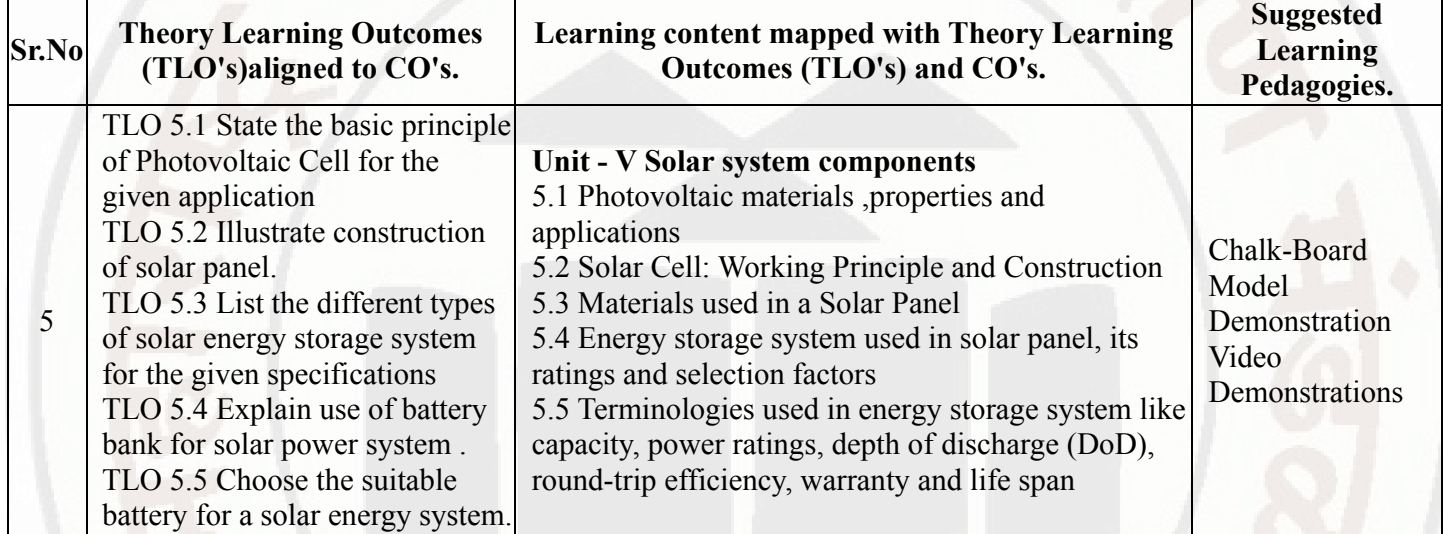

# VI. LABORATORY LEARNING OUTCOME AND ALIGNED PRACTICAL / TUTORIAL EXPERIENCES.

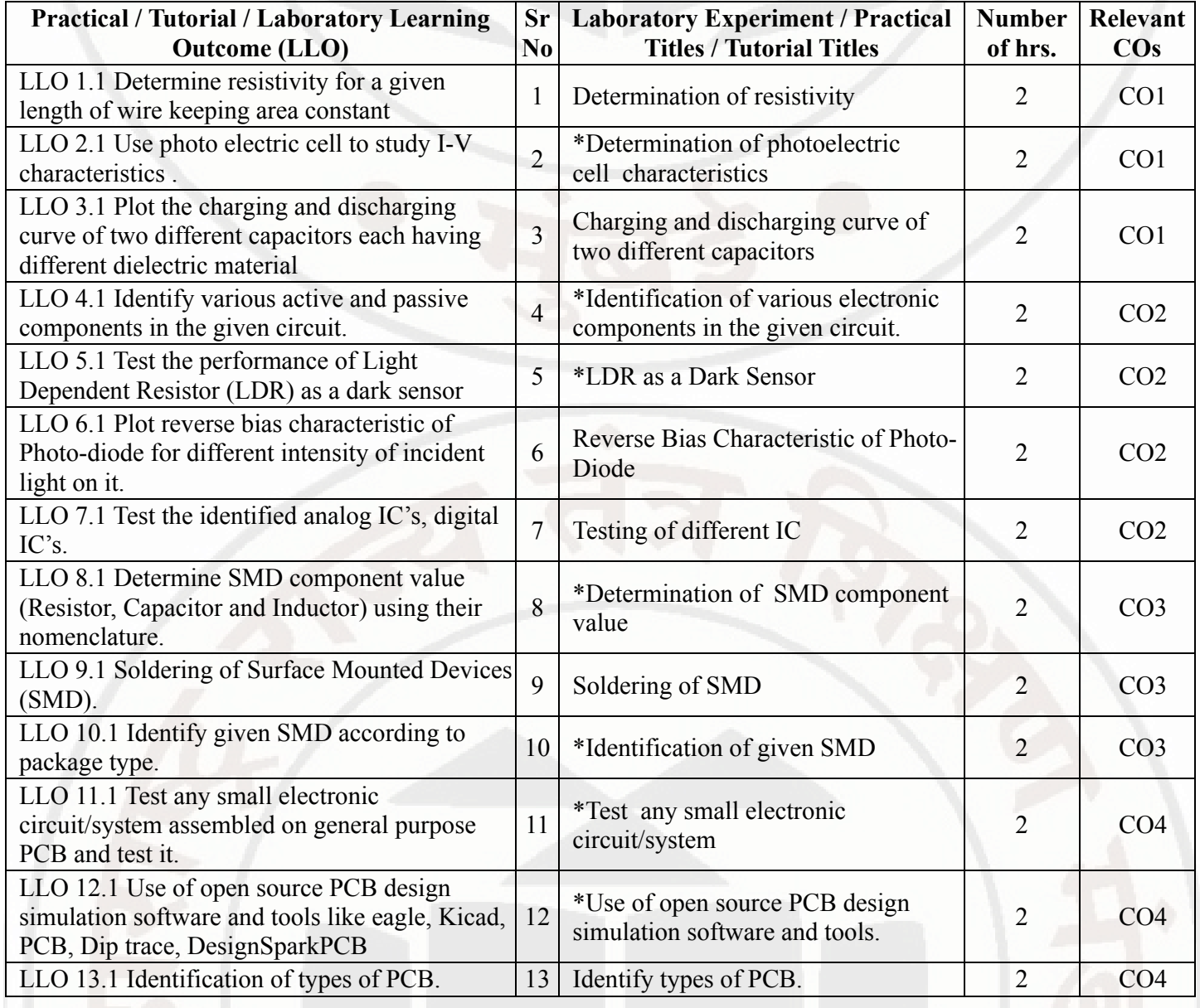

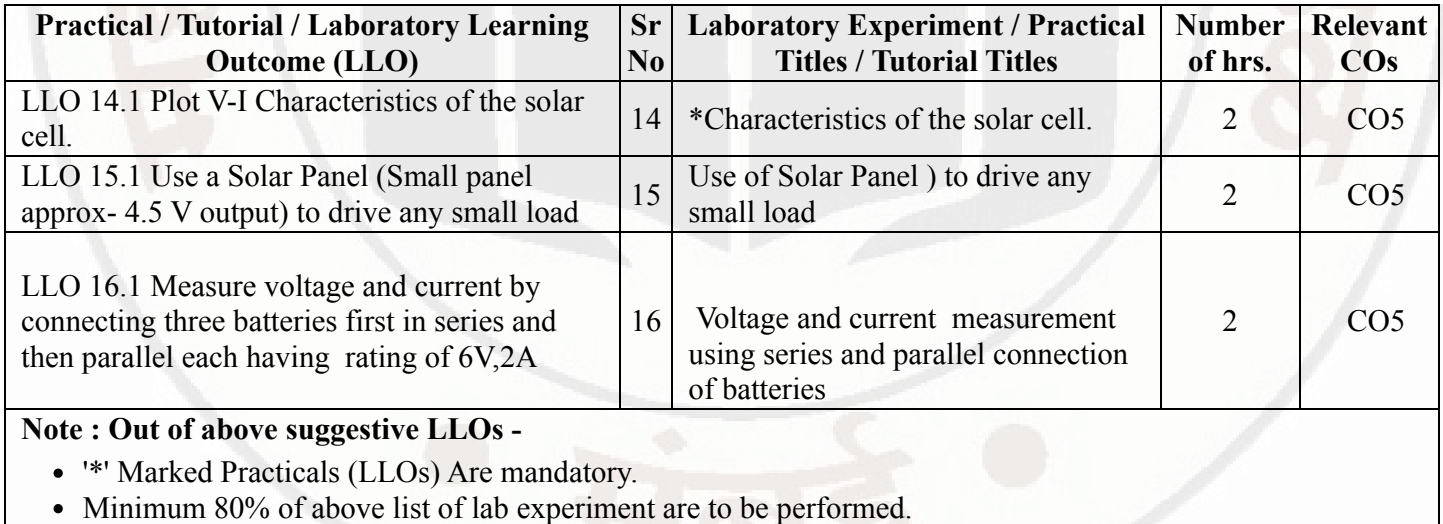

Judicial mix of LLOs are to be performed to achieve desired outcomes.

# VII. SUGGESTED MICRO PROJECT / ASSIGNMENT/ ACTIVITIES FOR SPECIFIC LEARNING / SKILLS DEVELOPMENT (SELF LEARNING)

# Micro project

- Record values of different parameters ( Direction, tilt angle, distance between pedestal, connection of solar panel )during installation of a solar panel by watching animation video
- Collect resistors of different values and make a chart for the specification and application of the same.  $\bullet$
- Collect different samples of conducting material and prepare chart of their applications.
- Collect capacitors of different values and make a chart for the specification and application of the same.
- Test half wave rectifier circuit assembled on bread board
- Collect samples of zero PCB , blank PCB and general-purpose PCB
- Describe the solar panel installation process for residential purpose

# Industrial Visit

Visit any electronic industry note all the industry policies , work schedules latest trends and technology used in the  $\bullet$ industry .

Visit any electronic manufacturing process industry observe all the operations, workstations, plants, machines, assembly lines, and management of industry and meet experienced professionals,make industrial visit report.

- Visit any electronic manufacturing process industry,watch all the processes and make industrial visit report.
- Visit a place where the solar panel is installed and note all specification of installation

# Assignment

- Compare single-sided and double-sided PCB on the basis of different base.
- Make a chart showing a comparative study of commonly used cables in the lab.
- Explain with flow diagram the IC fabrication process
- Compare simple and SMD resistors
- Compare simple and SMD capacitors
- Describe how solar panel is made using solar cells

## Note :

-Note : A suggestive list of micro project , assignment and industrial visit is given here. Similar activities could be added by the course teacher . For this course 1 hr per week are allocated for SL (Self Learning) in learning scheme. By considering 15 hr self learning work course teacher has to allocate one or two task may be combination of assignments and / or micro projects and / or Industrial visit. Microproject is expected to complete as a group activity. Course teacher can assign specific learning or any other skill development task . According to task assign , course teacher can set rubrics for continuous ( formative ) type assessment. SLA marks shall be awarded as per continuous assessment record.

# VIII. LABORATORY EQUIPMENT / INSTRUMENTS / TOOLS / SOFTWARE REQUIRED

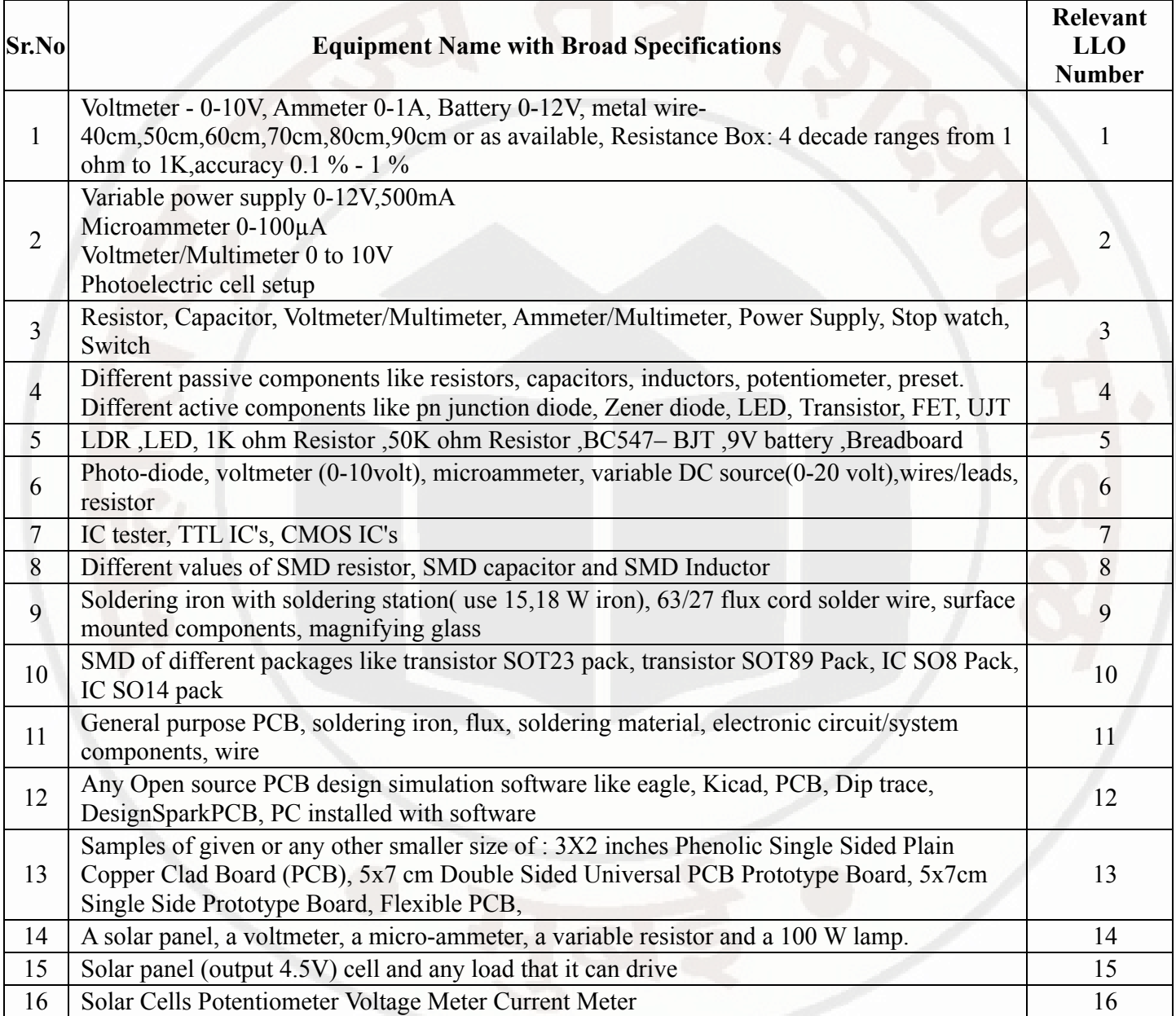

# IX. SUGGESTED WEIGHTAGE TO LEARNING EFFORTS & ASSESSMENT PURPOSE (Specification Table)

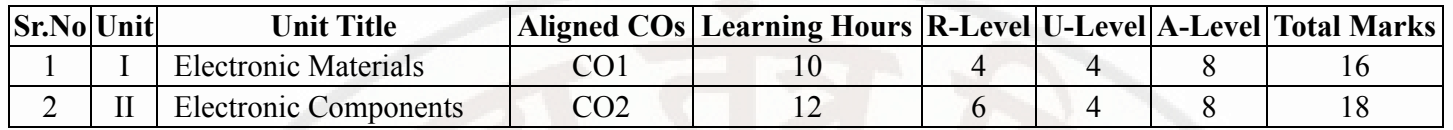

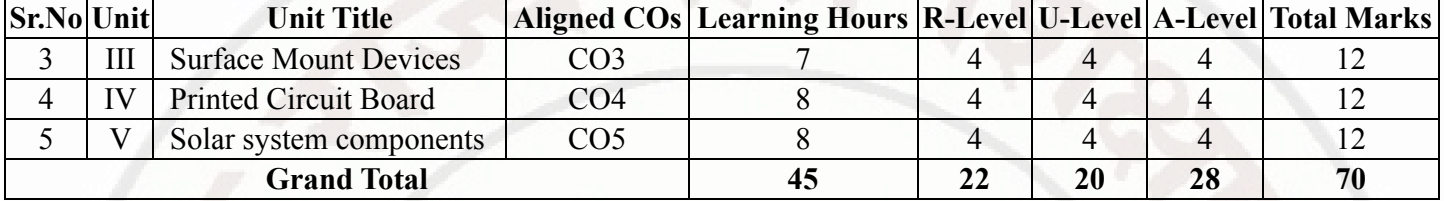

# X. ASSESSMENT METHODOLOGIES/TOOLS

## Formative assessment (Assessment for Learning)

- For laboratory learning 25 marks  $\bullet$
- Each practical will be assessed considering - 60% weightage to process and 40% weightage to product
- Two formative assessment t tests of MCQ type for 30 marks and average of two unit tests.

#### Summative Assessment (Assessment of Learning)

- End semester assessment of 25 marks for laboratory learning
- End semester assessment of 70 marks

# XI. SUGGESTED COS - POS MATRIX FORM

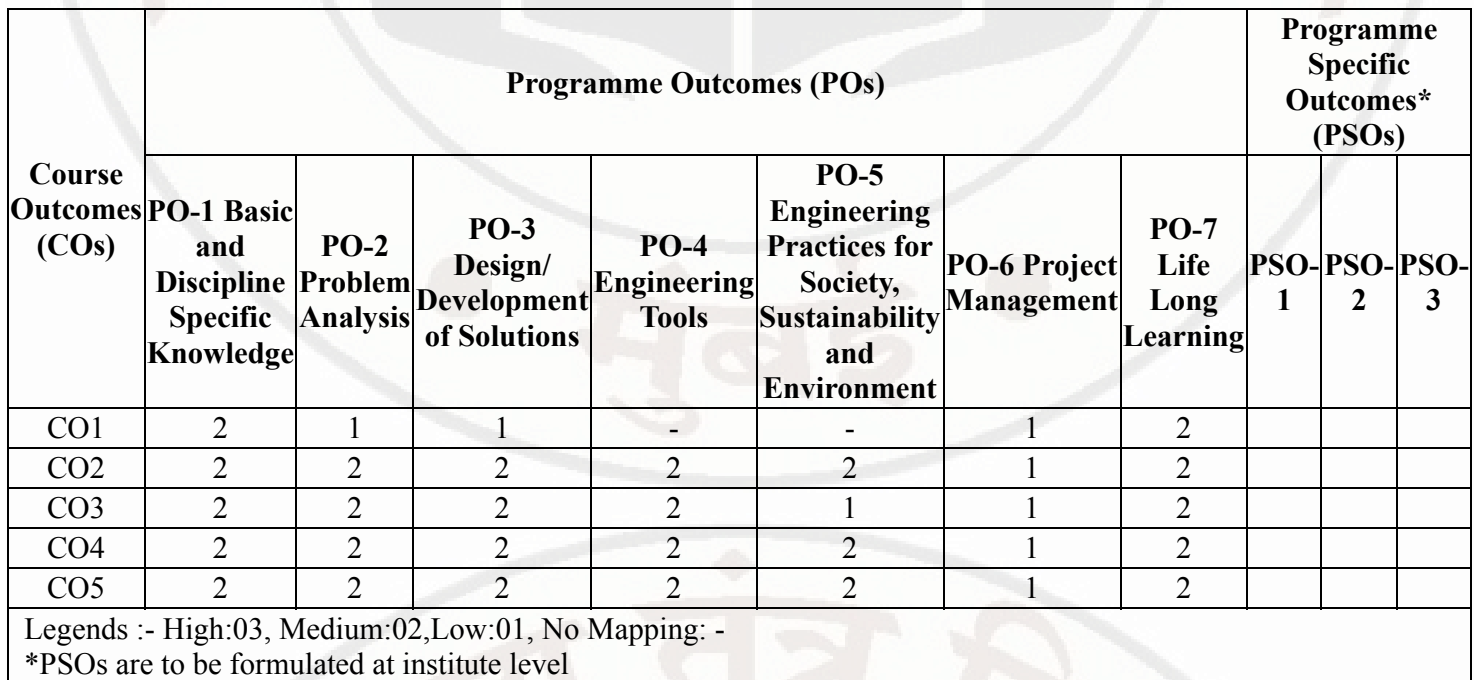

# XII. SUGGESTED LEARNING MATERIALS / BOOKS

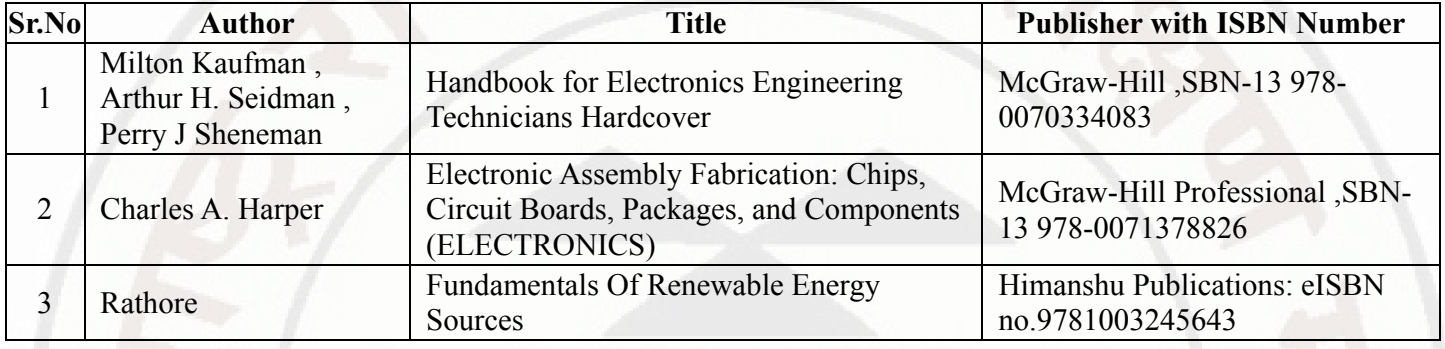

#### 03/01/2024, 10:52 312316-ELECTRONIC MATERIALS & COMPONENTS

# ELECTRONIC MATERIALS & COMPONENTS Course Code : 312316

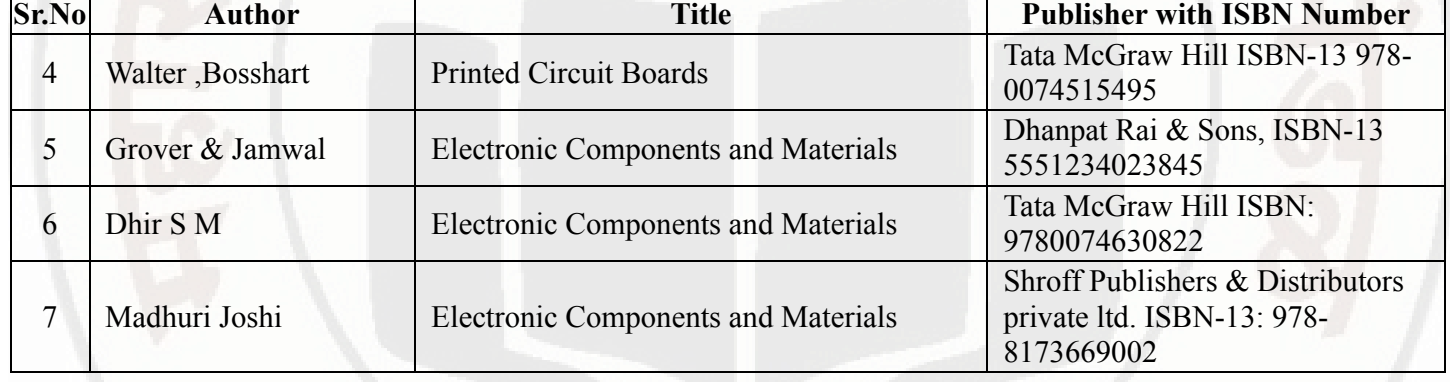

# XIII . LEARNING WEBSITES & PORTALS

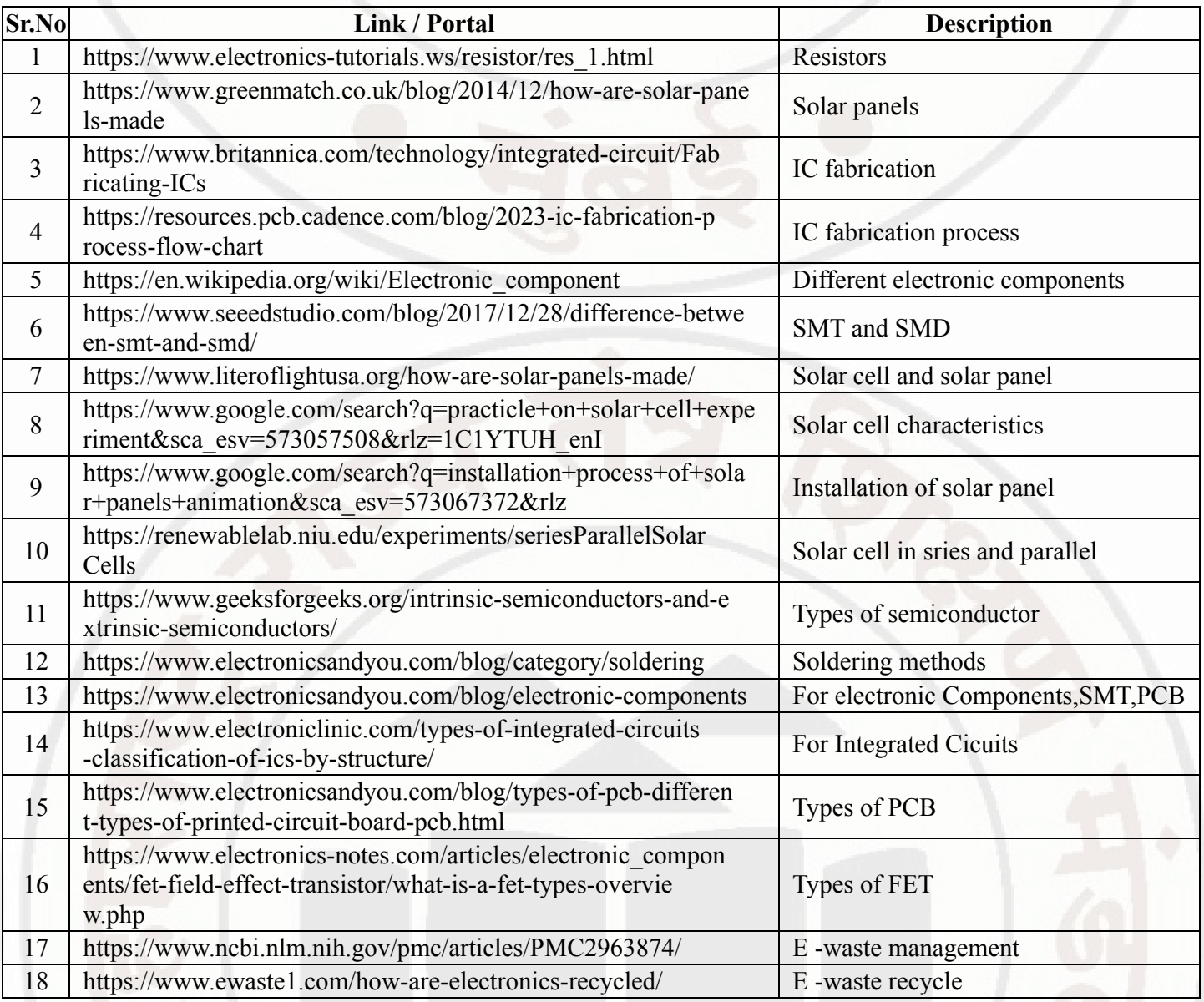

Semester - 2, K Scheme
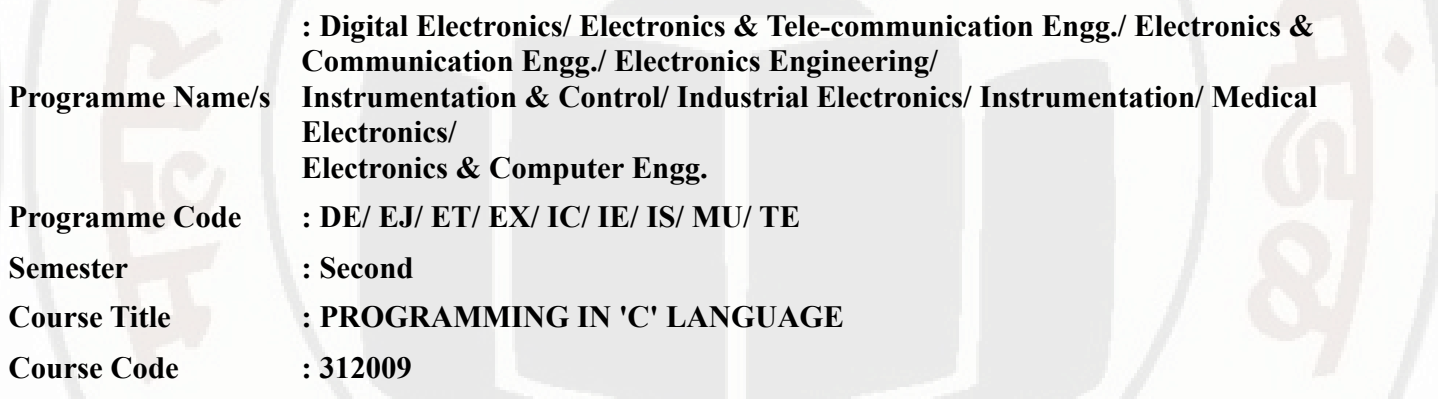

### I. RATIONALE

C language is basic programming language for enhancing logical and problem solving ability of student . This course enhances and builds confidence in programming skills of diploma students. This course will enable students to inculcate programming concepts and methodology to solve engineering problems.

### II. INDUSTRY / EMPLOYER EXPECTED OUTCOME

The aim of this course is to attain the following industry employer expected outcome through various teaching learning experiences - Develop 'C' programs to solve wide-reaching electronic engineering related problems.

## III. COURSE LEVEL LEARNING OUTCOMES (COS)

Students will be able to achieve & demonstrate the following COs on completion of course based learning

- CO1 Develop C program using input/output and arithmetic expressions.
- CO2 Develop C program using decision making statements and loops.
- CO3 Use predefined and user defined functions to develop C program.
- CO4 Develop C programs using arrays and strings.
- CO5 Implement the basics of structures and pointers to enhance the performance of the program.

### IV. TEACHING-LEARNING & ASSESSMENT SCHEME

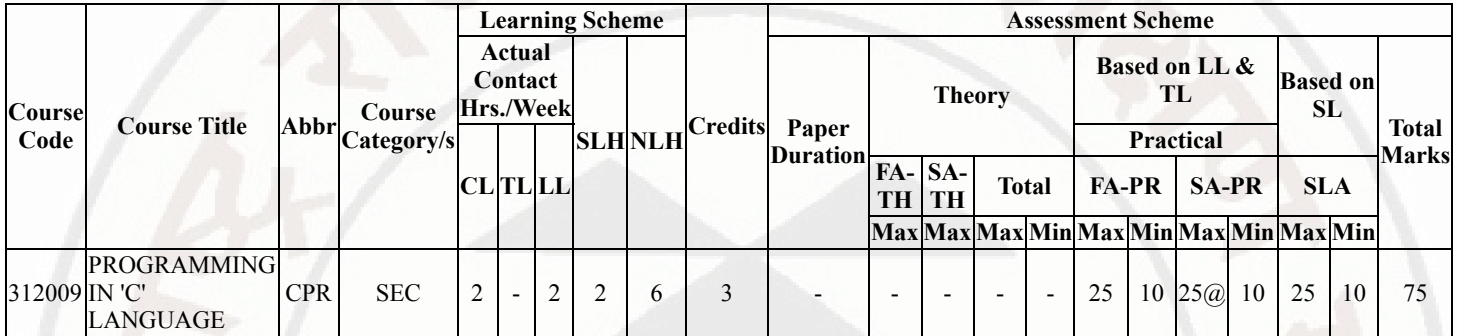

# Total IKS Hrs for Sem. : 0 Hrs

Abbreviations: CL- ClassRoom Learning , TL- Tutorial Learning, LL-Laboratory Learning, SLH-Self Learning Hours, NLH-Notional Learning Hours, FA - Formative Assessment, SA -Summative assessment, IKS - Indian Knowledge System, SLA - Self Learning Assessment

Legends: @ Internal Assessment, # External Assessment, \*# On Line Examination , @\$ Internal Online Examination

Note :

- 1. FA-TH represents average of two class tests of 30 marks each conducted during the semester.
- 2. If candidate is not securing minimum passing marks in FA-PR of any course then the candidate shall be declared as "Detained" in that semester.
- 3. If candidate is not securing minimum passing marks in SLA of any course then the candidate shall be declared as fail and will have to repeat and resubmit SLA work.
- 4. Notional Learning hours for the semester are (CL+LL+TL+SL)hrs.\* 15 Weeks
- 5. 1 credit is equivalent to 30 Notional hrs.
- 6. \* Self learning hours shall not be reflected in the Time Table.
- 7. \* Self learning includes micro project / assignment / other activities.

## V. THEORY LEARNING OUTCOMES AND ALIGNED COURSE CONTENT

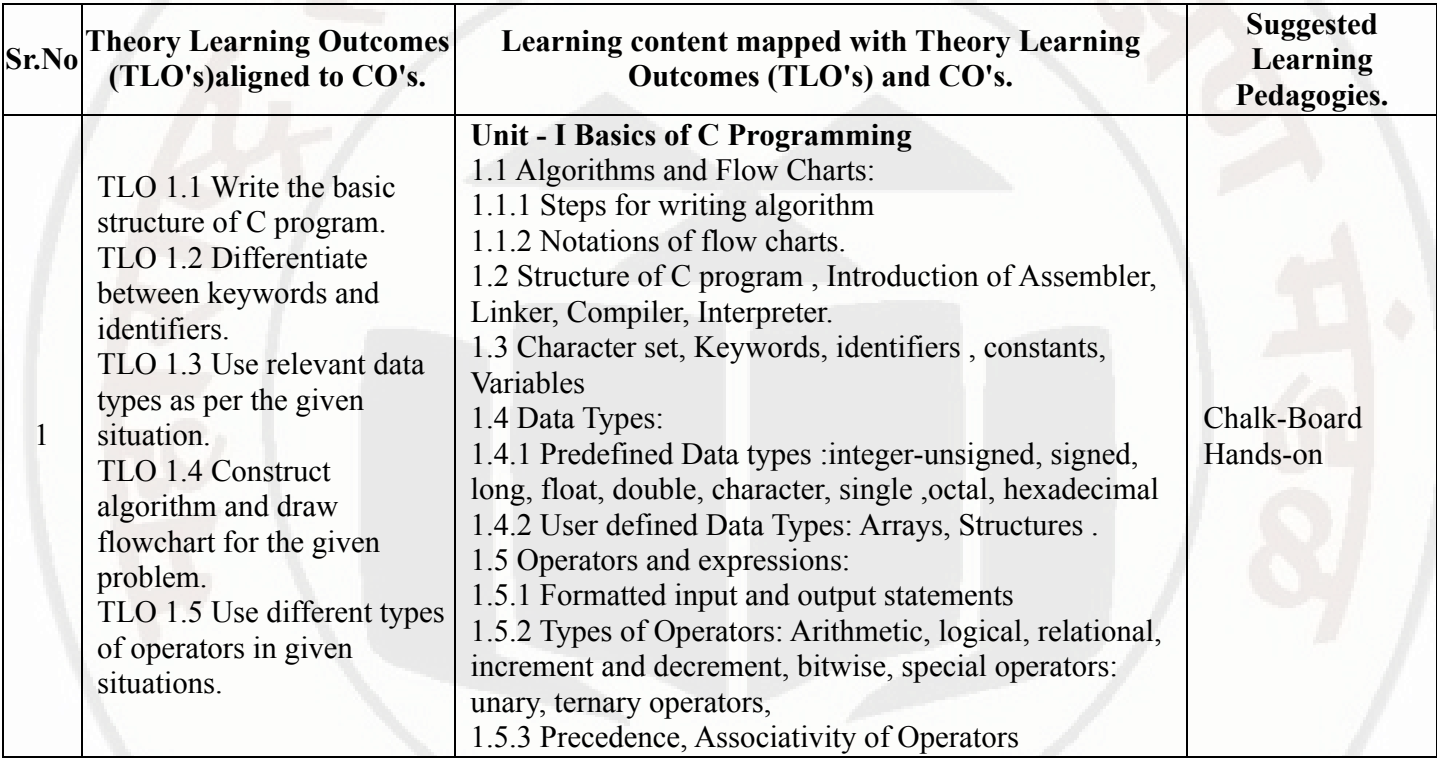

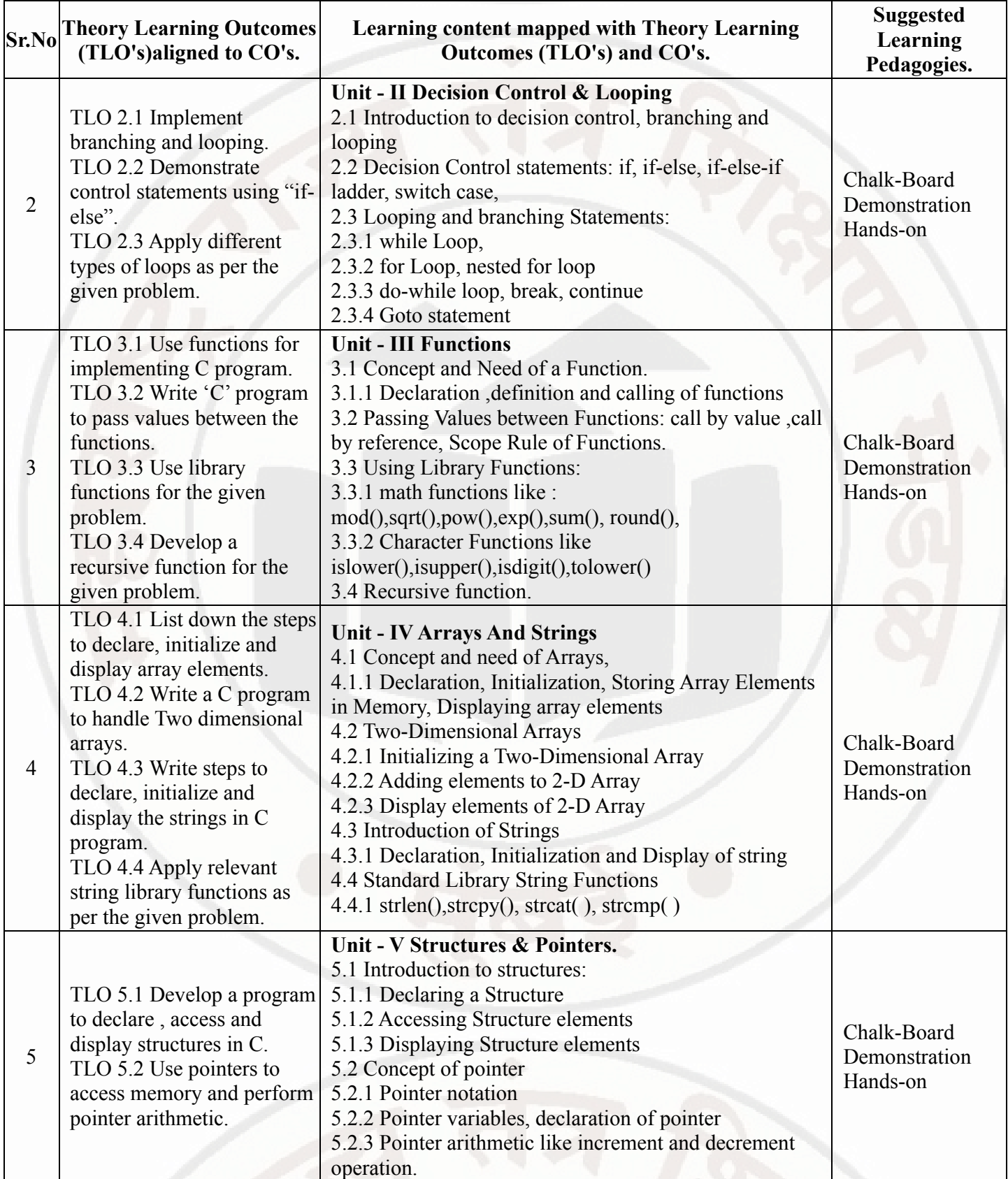

VI. LABORATORY LEARNING OUTCOME AND ALIGNED PRACTICAL / TUTORIAL EXPERIENCES.

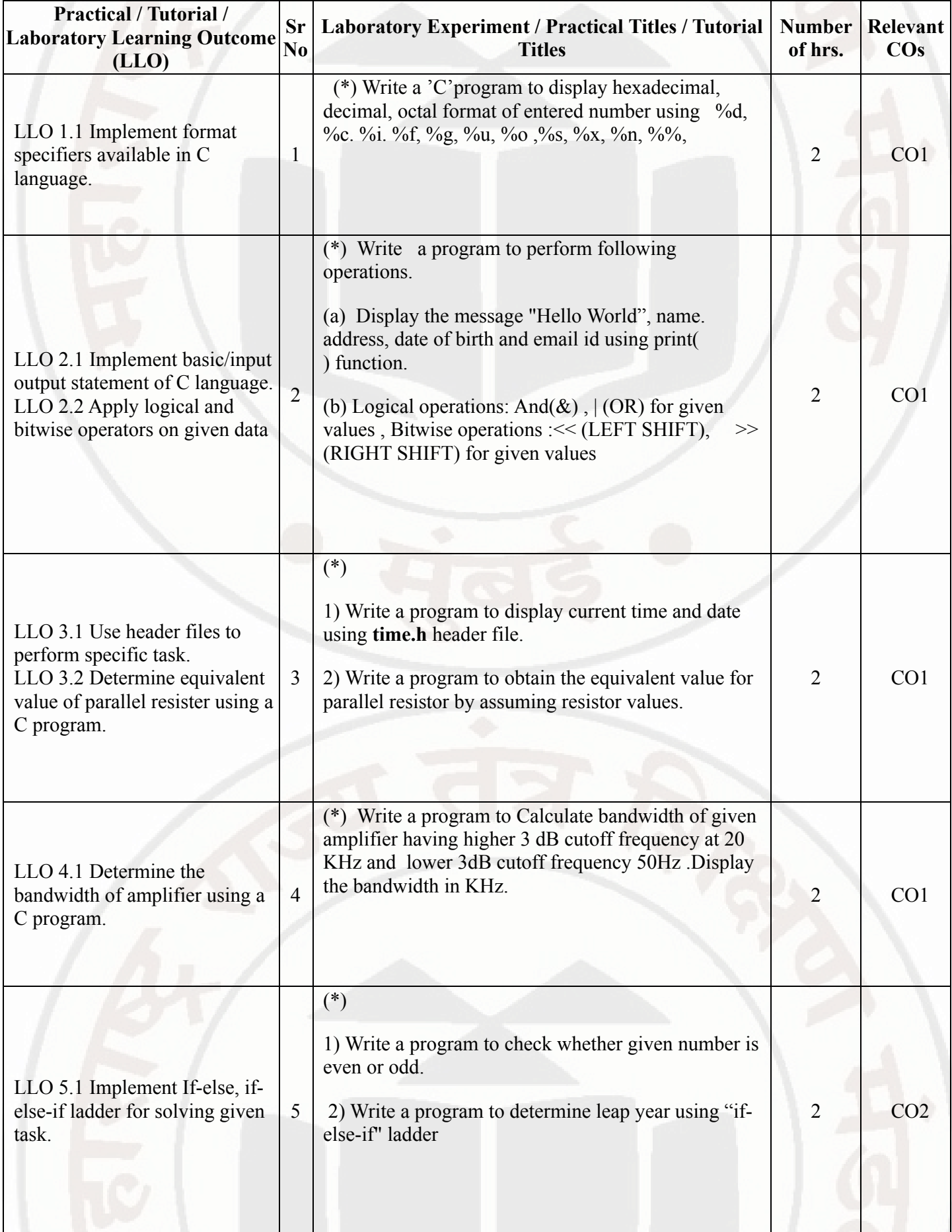

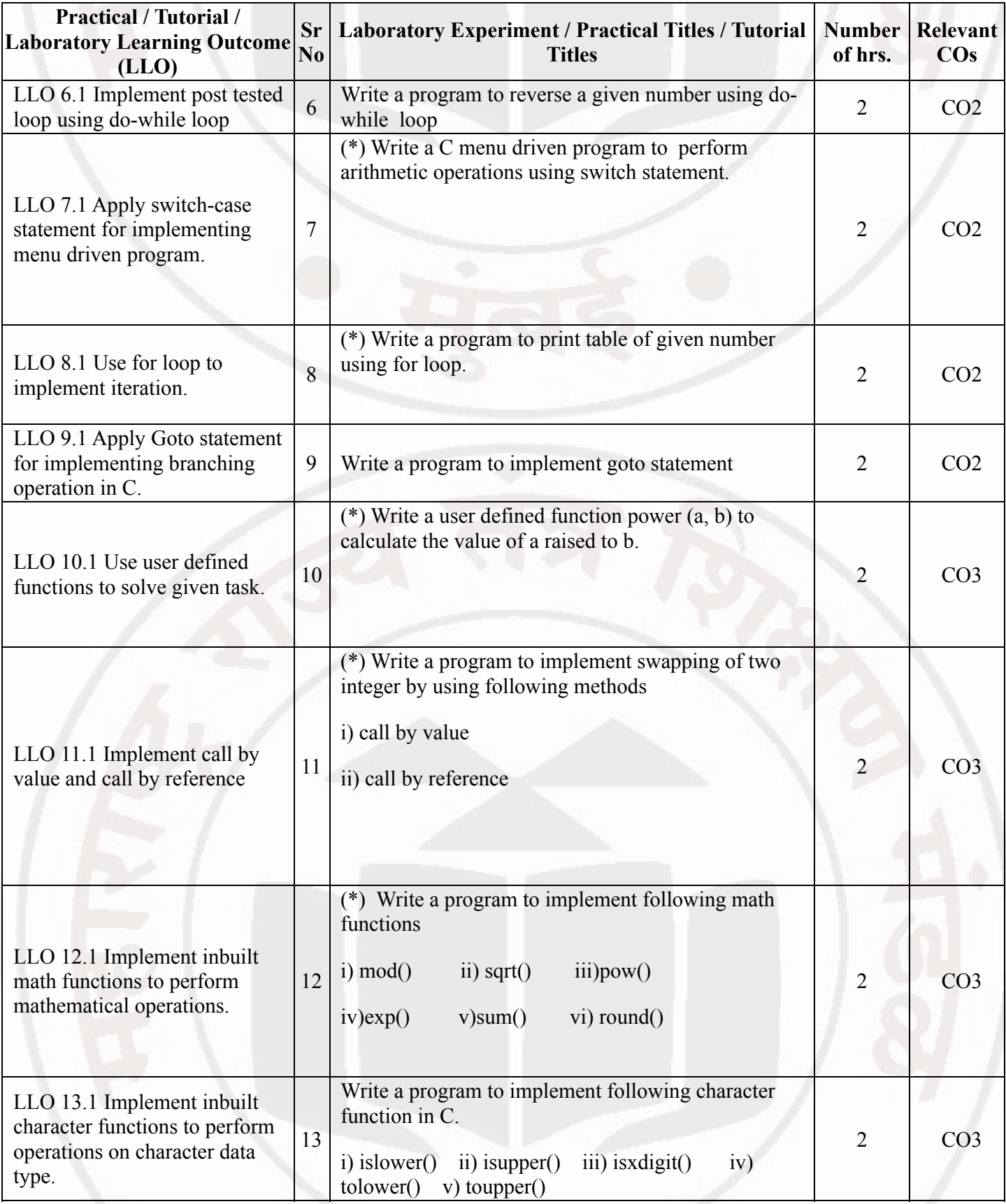

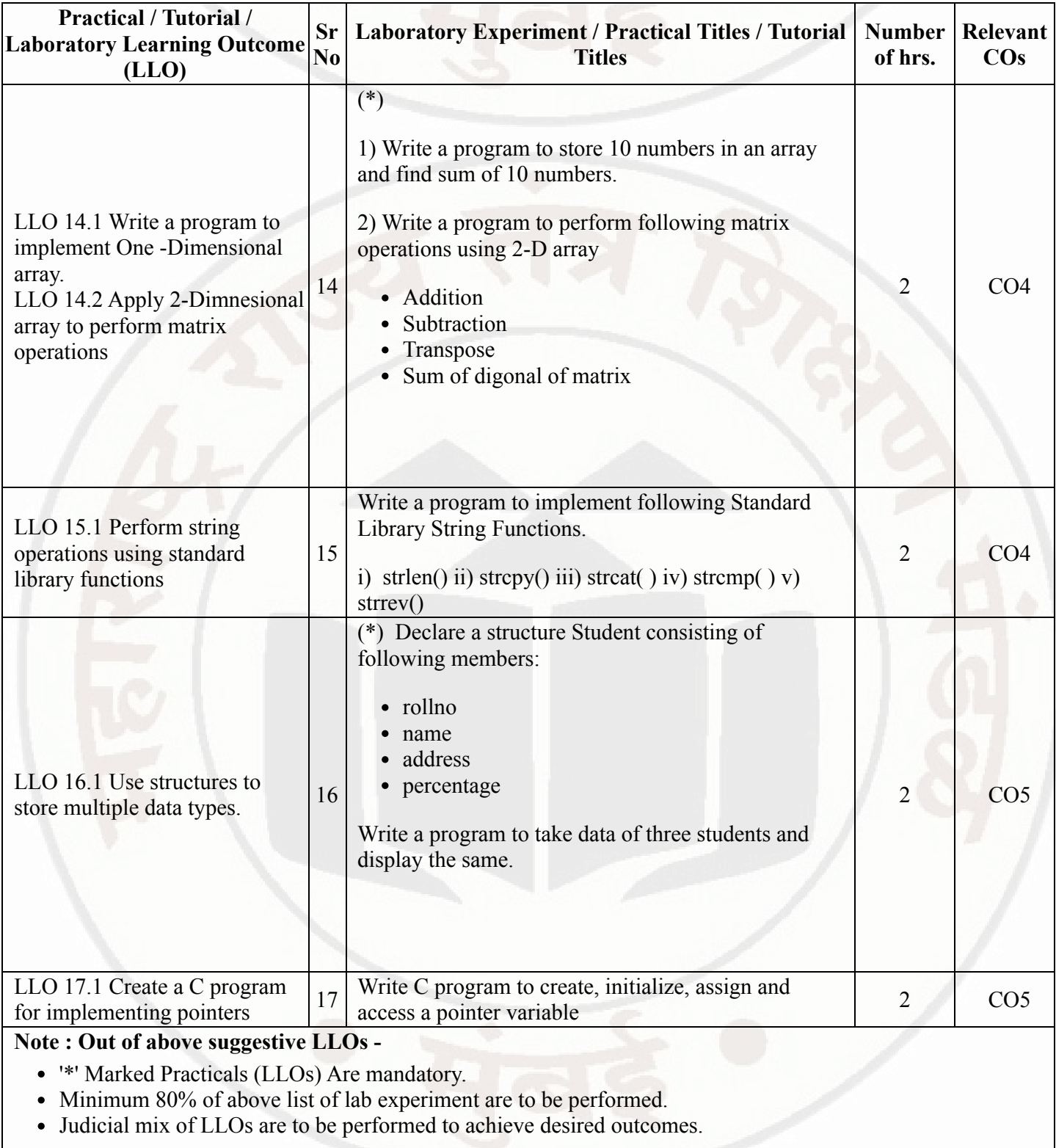

## VII. SUGGESTED MICRO PROJECT / ASSIGNMENT/ ACTIVITIES FOR SPECIFIC LEARNING / SKILLS DEVELOPMENT (SELF LEARNING)

## Virtual Labs

Students are encouraged to solve IIT Virtual Labs assignment on any selected topic. Link for Virtual Labs: https://cse02-iiith.vlabs.ac.in/Introduction.html

### PROGRAMMING IN 'C' LANGUAGE **COULD ACCEMBED 2018** Course Code : 312009

## Micro project

- Unit Convertor: Each batch will prepare a menu driven program to perform different operations unit conversion.
- Patterns: Each batch will prepare a program to display different number patterns

Basic Mathematical Functions: Each batch will prepare a menu driven program to perform following operations: i) Pascal triangle ii) Armstrong No. iii) Floyd's triangle iv) HCF and LCM.

Number Conversion System: Each batch will prepare a menu driven program to convert decimal number system to i) binary ii) Octal iii) Hexadecimal number system

a) Bus Reservation System: Each batch will prepare a menu driven program to following operations i) Book a Ticket ii) List the information of all the tickets booked.

### Note :

Microproject topics are suggestive topics, faculty can design the microproject topics as per the CO. The microproject has to be application based, laboratory-based or field-based as suggested by Teacher. Similar microprojects can be added by concerned faculty. For this course 2 hr per week are allocated for SL (Self Learning) in learning scheme. By considering 30 hr self learning work course teacher has to allocate one or two task may be combination of assignments and / or micro projects . Micro project is expected to complete as a group activity. Course teacher can assign specific learning or any other skill development task . According to task assign , course teacher can set rubrics for continuous ( formative ) type assessment. SLA marks shall be awarded as per continuous assessment record.

## VIII. LABORATORY EQUIPMENT / INSTRUMENTS / TOOLS / SOFTWARE REQUIRED

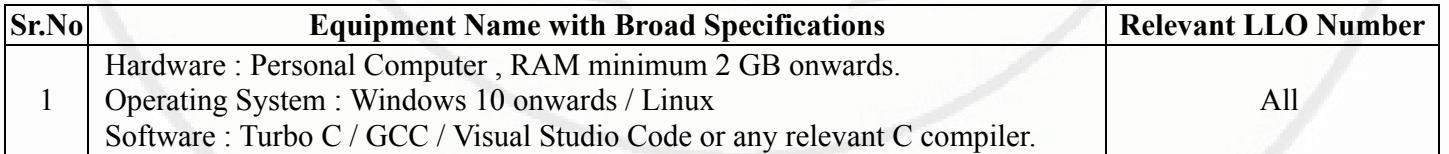

## IX. SUGGESTED WEIGHTAGE TO LEARNING EFFORTS & ASSESSMENT PURPOSE (Specification Table)

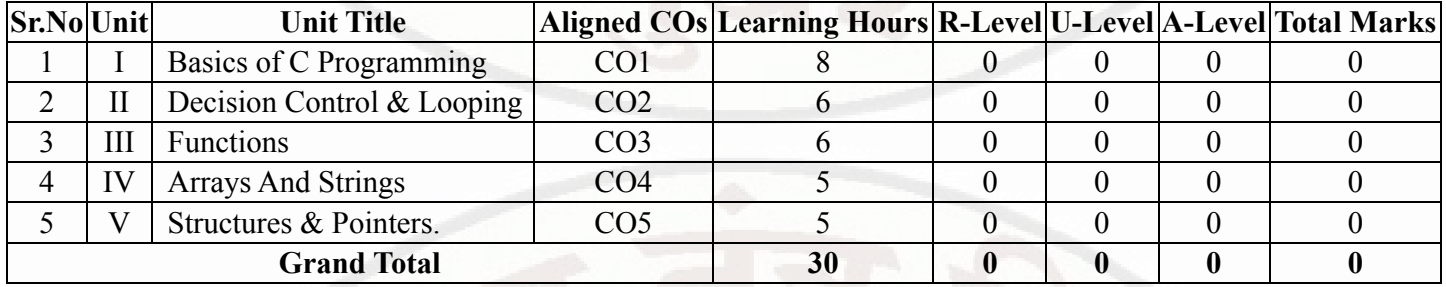

# X. ASSESSMENT METHODOLOGIES/TOOLS

### Formative assessment (Assessment for Learning)

Continuous assessment based on process and product related performance indicators.Each practical will be assessed considering 60% weightage to process and 40% weightage to product.t

### Summative Assessment (Assessment of Learning)

End of term examination ( Lab performance)viva voce

## XI. SUGGESTED COS - POS MATRIX FORM

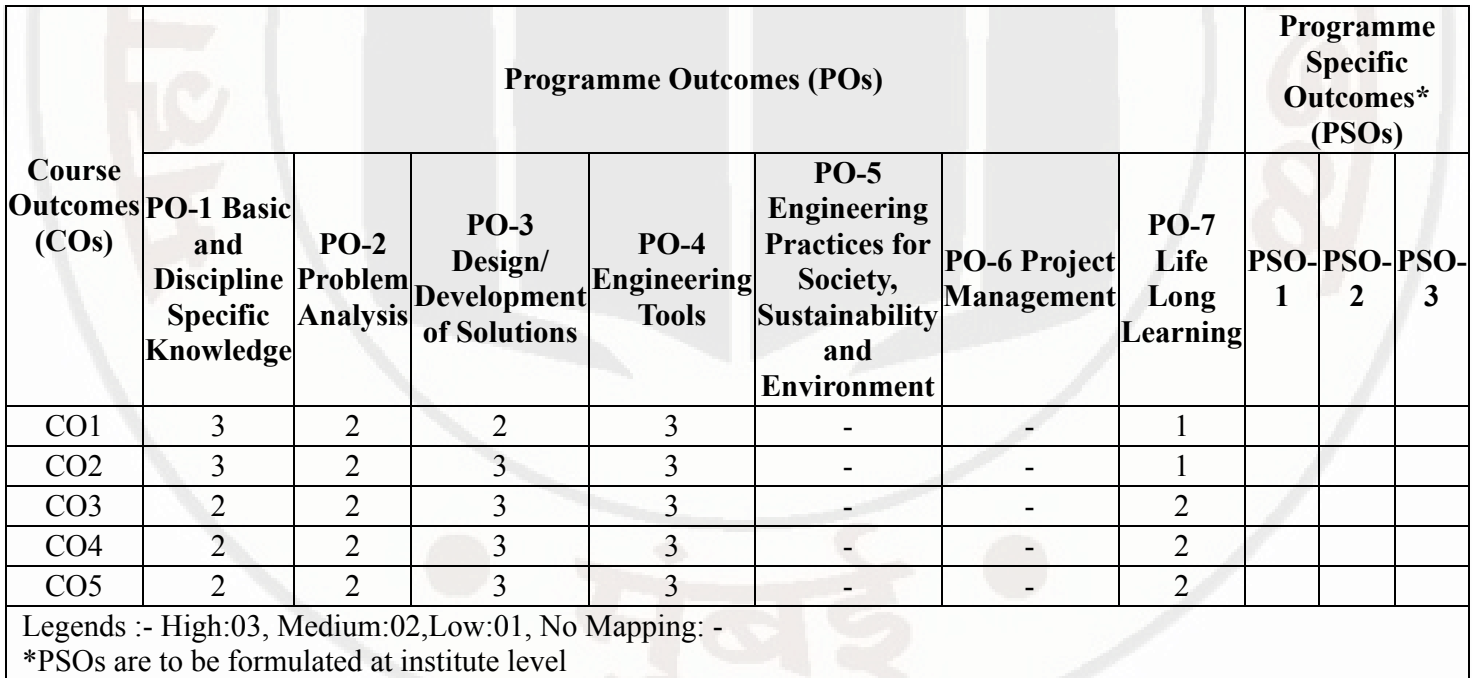

## XII. SUGGESTED LEARNING MATERIALS / BOOKS

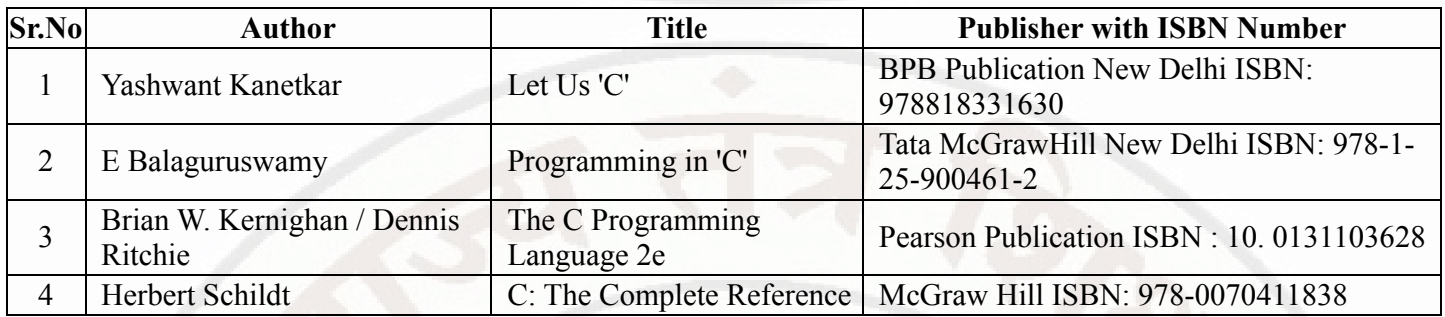

## XIII . LEARNING WEBSITES & PORTALS

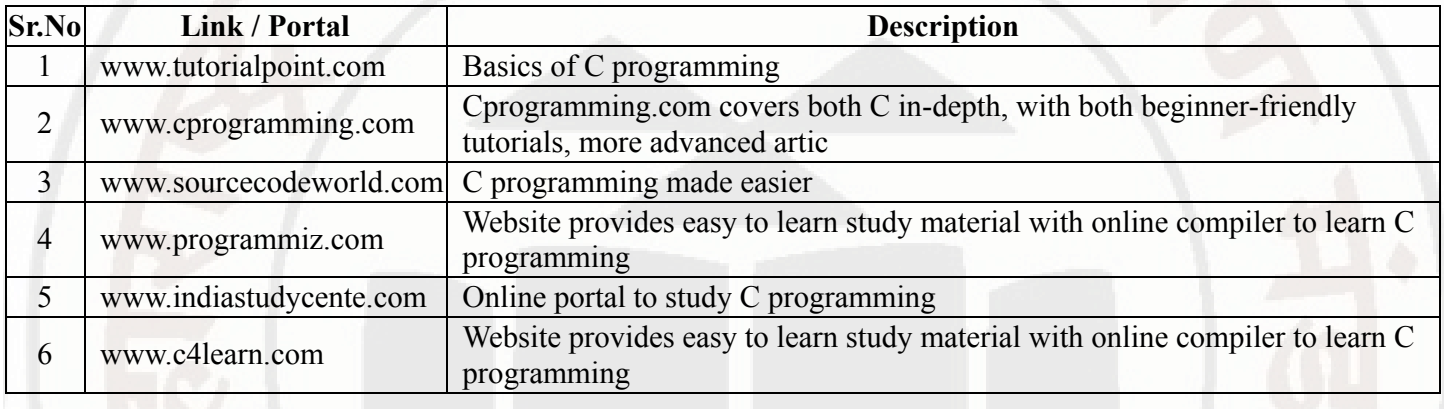

## MSBTE Approval Dt. 29/11/2023

Semester - 2, K Scheme

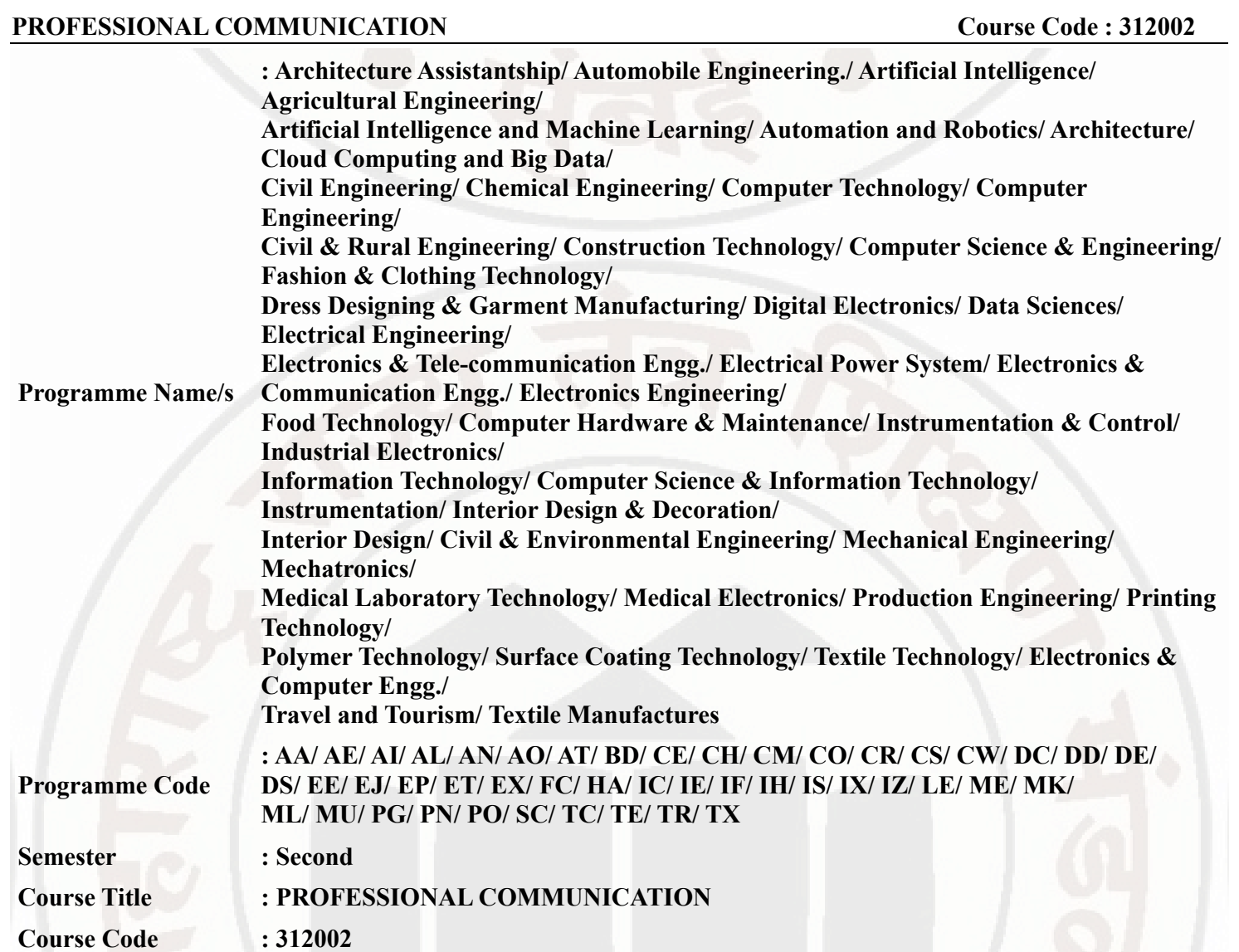

### I. RATIONALE

Communication is key to smooth and efficient functioning of any industry or business . Professional communication is the need of every organization to maintain ethics, quality and standards. The efficacy of business communication skills are essential for engineering professionals to instruct, guide and motivate peers/ subordinates to achieve desired goals at work place. Strong Communication skills are highly valued in the professional world and contribute to career growth and opportunities. Thus, this course has been designed to enhance the professional communication skills for effective presentation both in written and oral forms at workplace.

### II. INDUSTRY / EMPLOYER EXPECTED OUTCOME

1. Communicate effectively at workplace. 2. Issues can be identified and resolved by brainstorming solutions 3. Effective communication ensures strong decision making

### III. COURSE LEVEL LEARNING OUTCOMES (COS)

Students will be able to achieve & demonstrate the following COs on completion of course based learning

- CO1 Communicate effectively (oral / spoken and Written) in various formal and informal situations minimizing the barriers.
- CO2 Develop listening skills through active listening and note taking.
- CO3 Write circulars, notices and minutes of the meeting.
- CO4 Draft inquiry letter, complaint letter , Job application with resume / CV, Compose effective E mails .

## PROFESSIONAL COMMUNICATION Course Code : 312002

### • CO5 - Write Industrial reports. IV. TEACHING-LEARNING & ASSESSMENT SCHEME

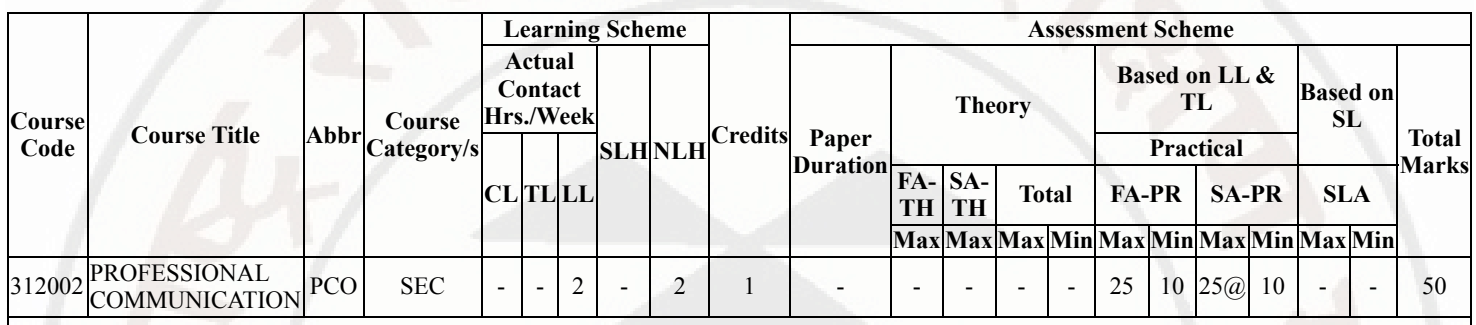

# Total IKS Hrs for Sem. : 0 Hrs

Abbreviations: CL- ClassRoom Learning , TL- Tutorial Learning, LL-Laboratory Learning, SLH-Self Learning Hours, NLH-Notional Learning Hours, FA - Formative Assessment, SA -Summative assessment, IKS - Indian Knowledge System, SLA - Self Learning Assessment

Legends: @ Internal Assessment, # External Assessment, \*# On Line Examination , @\$ Internal Online Examination Note :

- 1. FA-TH represents average of two class tests of 30 marks each conducted during the semester.
- 2. If candidate is not securing minimum passing marks in FA-PR of any course then the candidate shall be declared as "Detained" in that semester.
- 3. If candidate is not securing minimum passing marks in SLA of any course then the candidate shall be declared as fail and will have to repeat and resubmit SLA work.
- 4. Notional Learning hours for the semester are (CL+LL+TL+SL)hrs.\* 15 Weeks
- 5. 1 credit is equivalent to 30 Notional hrs.
- 6. \* Self learning hours shall not be reflected in the Time Table.
- 7. \* Self learning includes micro project / assignment / other activities.

# V. THEORY LEARNING OUTCOMES AND ALIGNED COURSE CONTENT

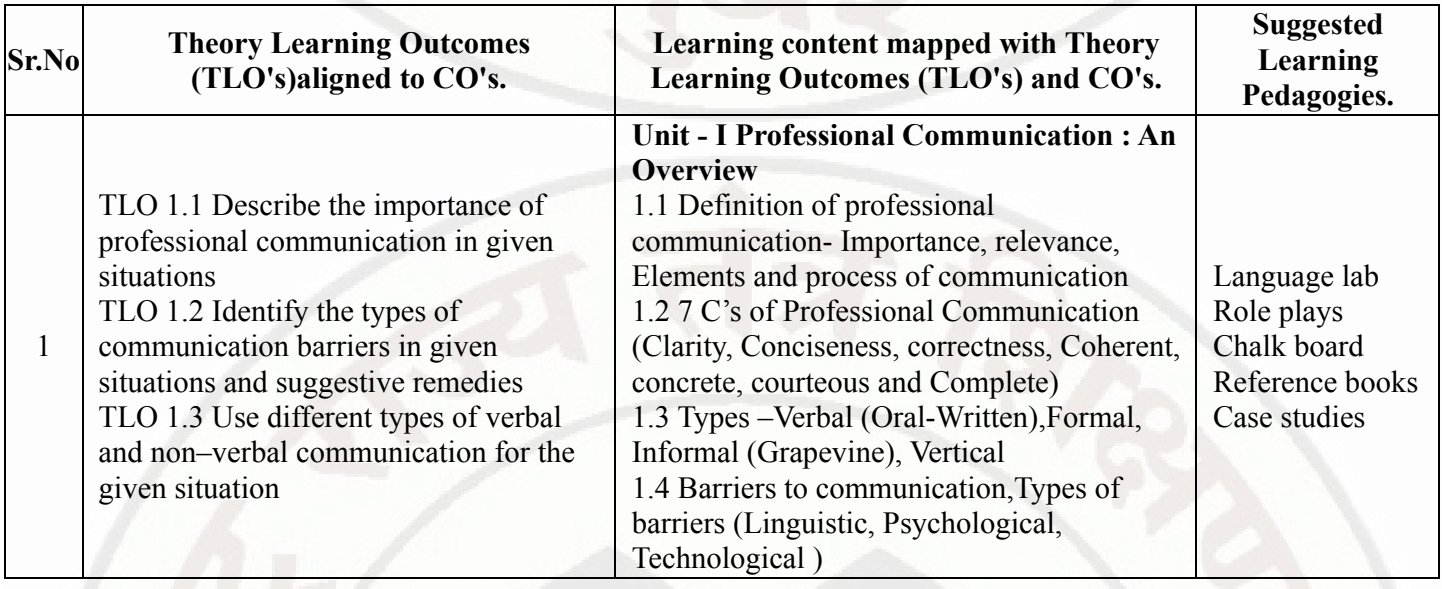

## PROFESSIONAL COMMUNICATION Course Code : 312002

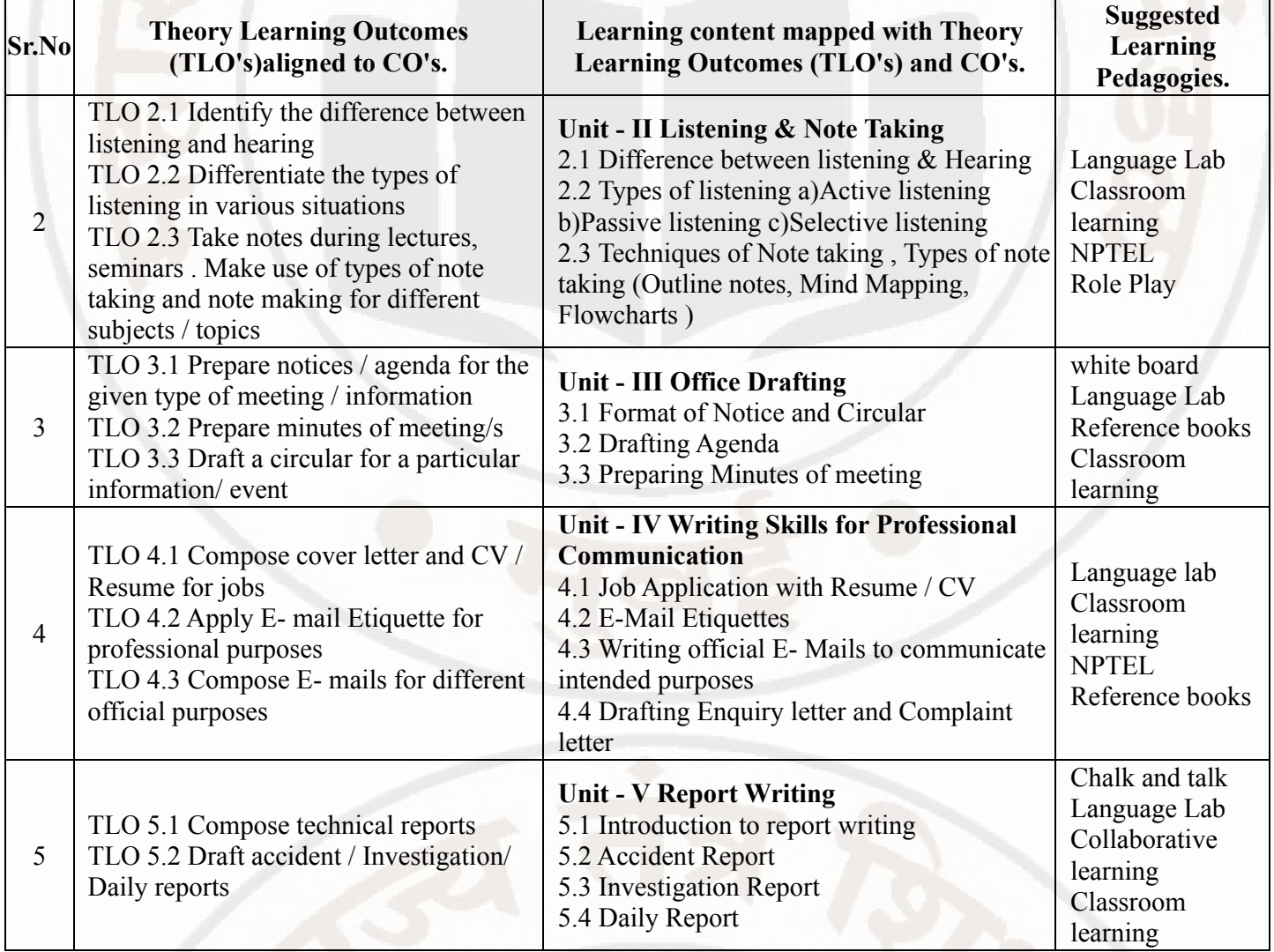

## VI. LABORATORY LEARNING OUTCOME AND ALIGNED PRACTICAL / TUTORIAL EXPERIENCES.

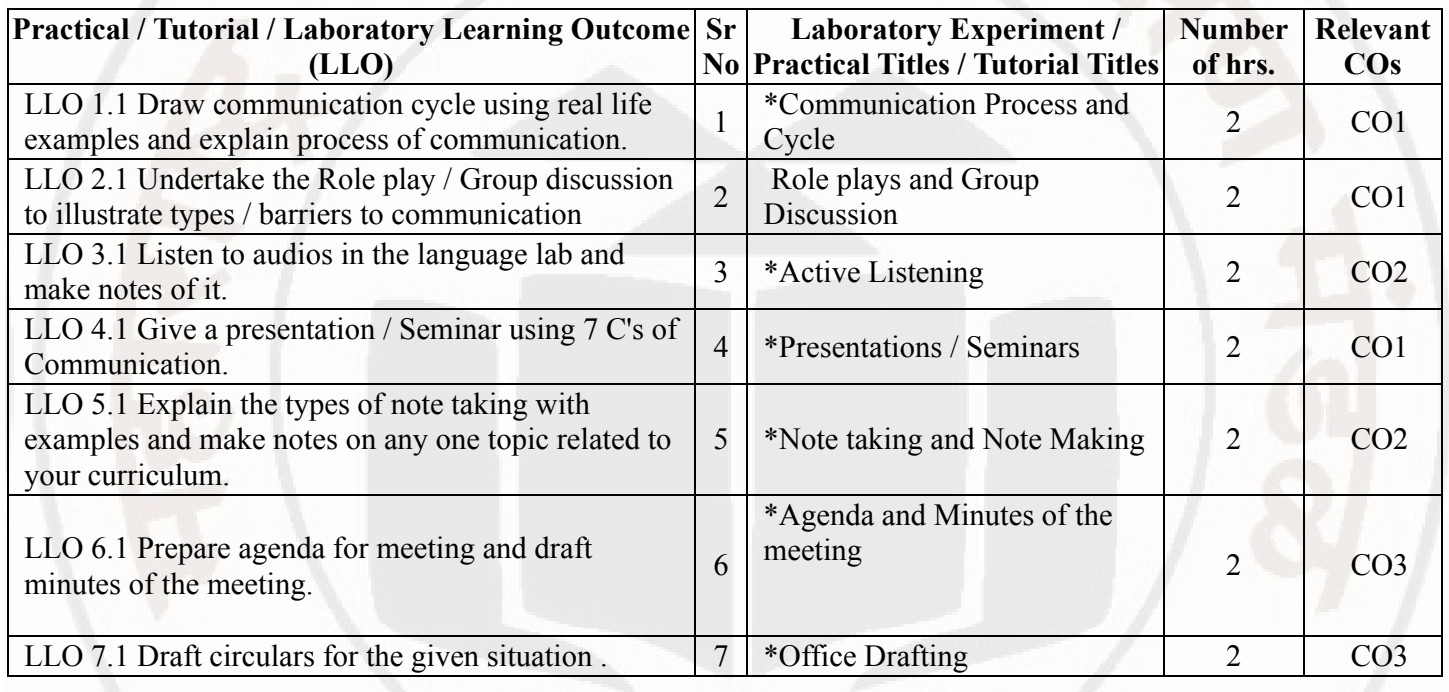

## PROFESSIONAL COMMUNICATION COURSE CODE : 312002

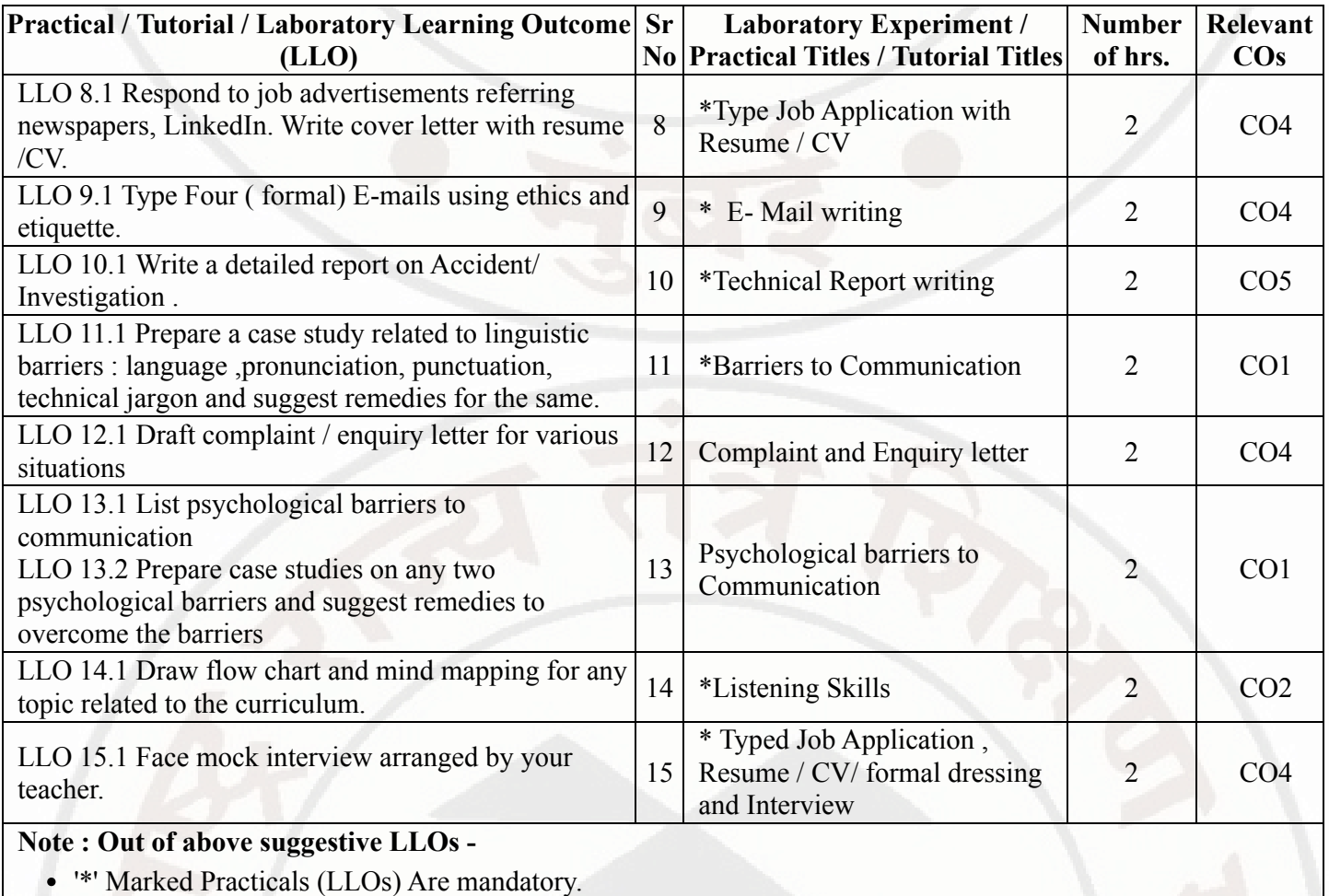

- Minimum 80% of above list of lab experiment are to be performed.
- Judicial mix of LLOs are to be performed to achieve desired outcomes.

## VII. SUGGESTED MICRO PROJECT / ASSIGNMENT/ ACTIVITIES FOR SPECIFIC LEARNING / SKILLS DEVELOPMENT (SELF LEARNING)

### Micro project

- Conduct an interview of any person and follow the procedure ( interview questions, photo with the interviewee etc.)
- Listening and Speaking are life long learnings . Explain with appropriate examples and real life case studies.
- Collect (four to five) emails with technical jargons, barriers, make required corrections and keep a record of both the mails (original and Corrected one)
- Complete any one certification course of (Two Weeks duration) from (MOOC/ NPTEL/ Coursera/ any other  $\bullet$ source)related to Communication Skills / Personality Development.
- Prepare a report on aspects of body language
- Prepare a case study on Technological /Psychological barriers to communication

## Reading for vocabulary and sentence structure

Read any motivational book and present a review of the book

### 03/01/2024, 10:52 312002-PROFESSIONAL COMMUNICATION

## PROFESSIONAL COMMUNICATION COURSE Course Code : 312002

### Note :

Only one micro-project is planned to be undertaken by a student that needs to be assigned to him/her in the beginning of the semester. S/he ought to submit it by the end of the semester to develop the industry oriented COs. Each micro-project should encompass two or more COs. The micro-project could be industry application based, internet-based, workshop-based, laboratory-based or field-based. Each student will have to maintain dated work diary consisting of individual contribution in the project work and give a seminar presentation of it before submission. The total duration of the micro-project should not be less than 15 (fifteen) student engagement hours during the course. In the first four semesters, the micro-project could be group-based. However, in higher semesters, it should be individually undertaken to build up the skill and confidence in every student to become problem solver so that s/he contributes to the projects of the industry. A suggestive list is given here. Similar micro-projects could be added by the concerned faculty.

## VIII. LABORATORY EQUIPMENT / INSTRUMENTS / TOOLS / SOFTWARE REQUIRED

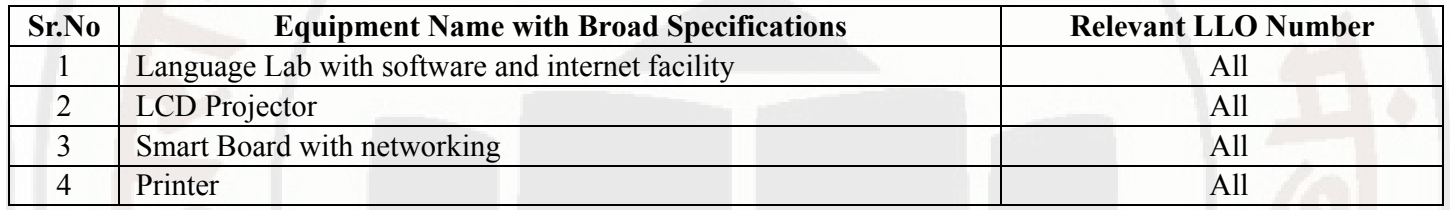

## IX. SUGGESTED WEIGHTAGE TO LEARNING EFFORTS & ASSESSMENT PURPOSE (Specification Table) : NOT APPLICABLE

### X. ASSESSMENT METHODOLOGIES/TOOLS

### Formative assessment (Assessment for Learning)

Term Work, Micro Project

### Summative Assessment (Assessment of Learning)

Practical Exam of 25 marks using language lab

### XI. SUGGESTED COS - POS MATRIX FORM

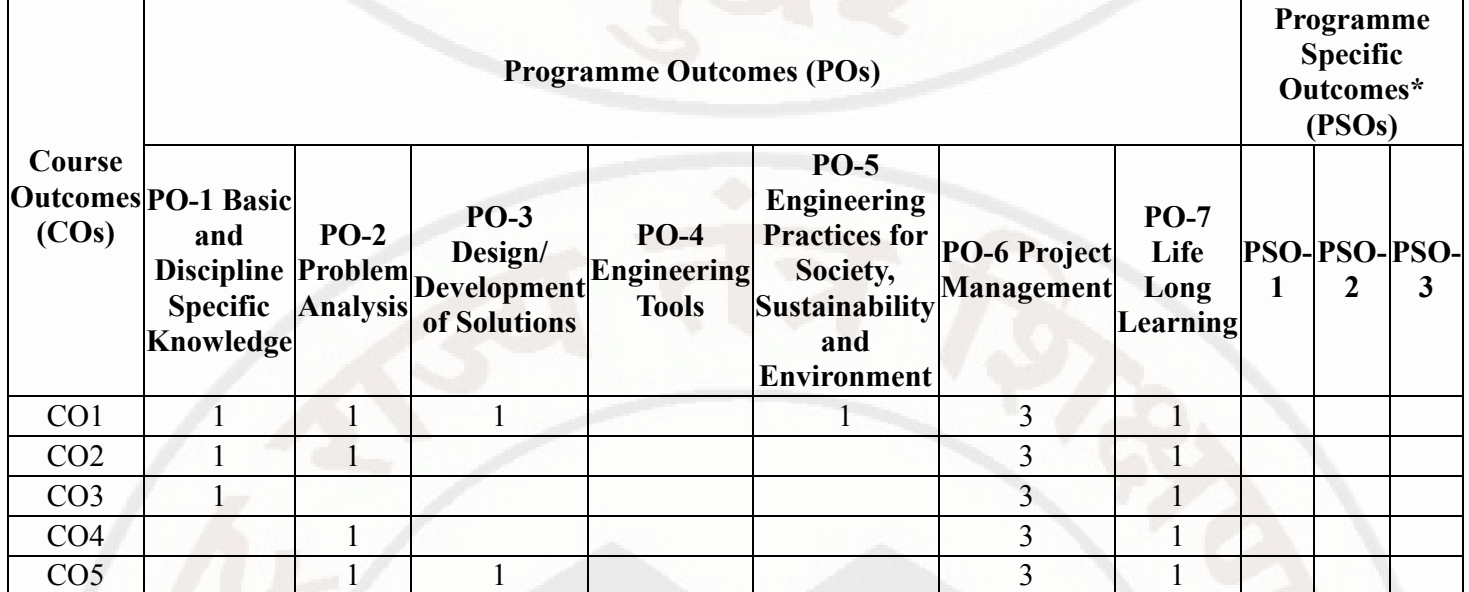

### MSBTE Approval Dt. 29/11/2023

https://services.msbte.ac.in/scheme\_digi/pdfdownload/download/ 5/6

## PROFESSIONAL COMMUNICATION Course Code : 312002

Legends :- High:03, Medium:02,Low:01, No Mapping: - \*PSOs are to be formulated at institute level

### XII. SUGGESTED LEARNING MATERIALS / BOOKS

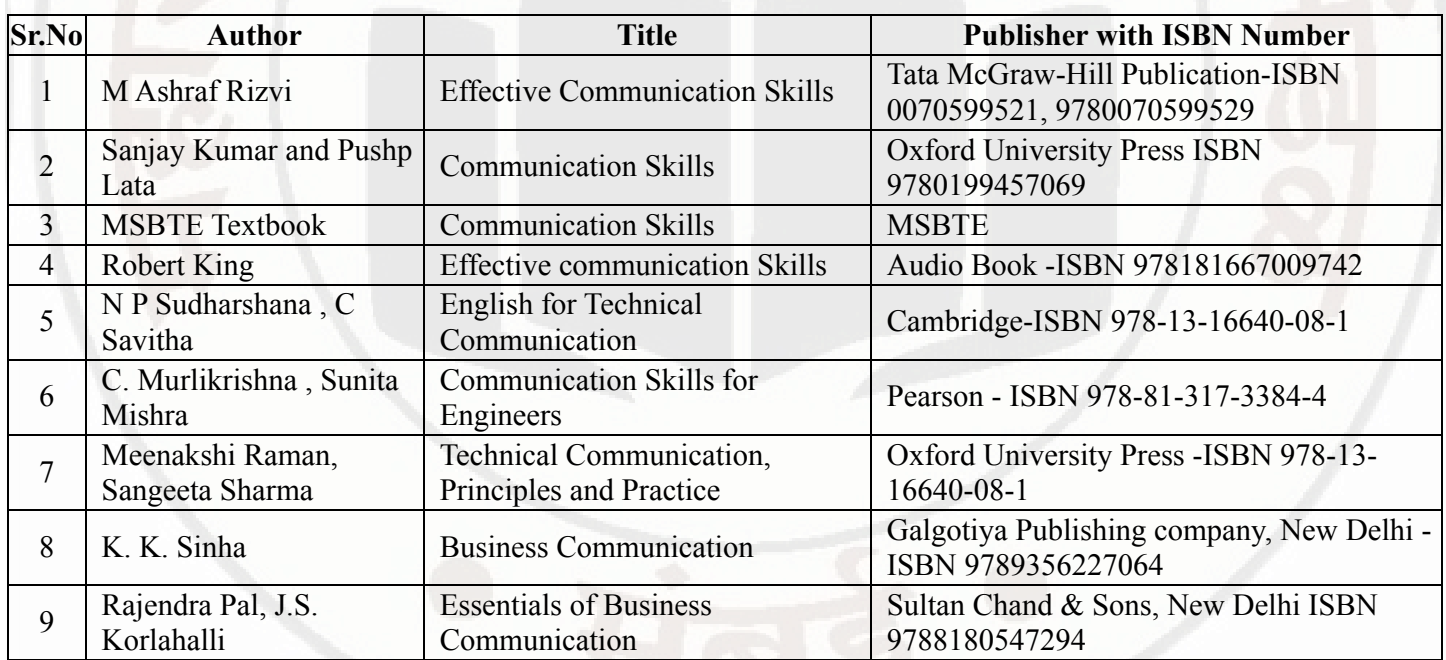

# XIII . LEARNING WEBSITES & PORTALS

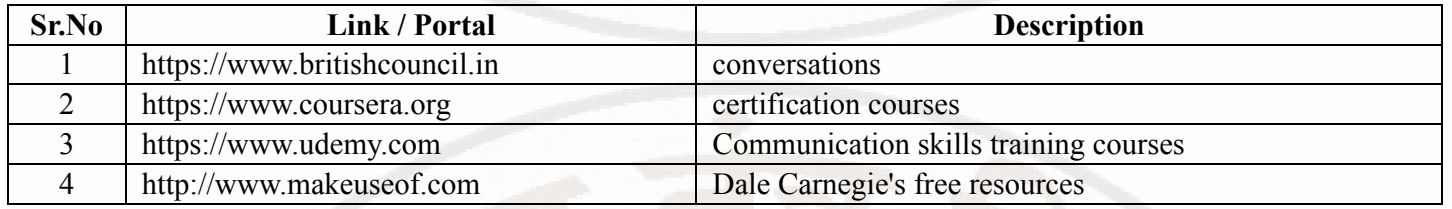

MSBTE Approval Dt. 29/11/2023

Semester - 2, K Scheme

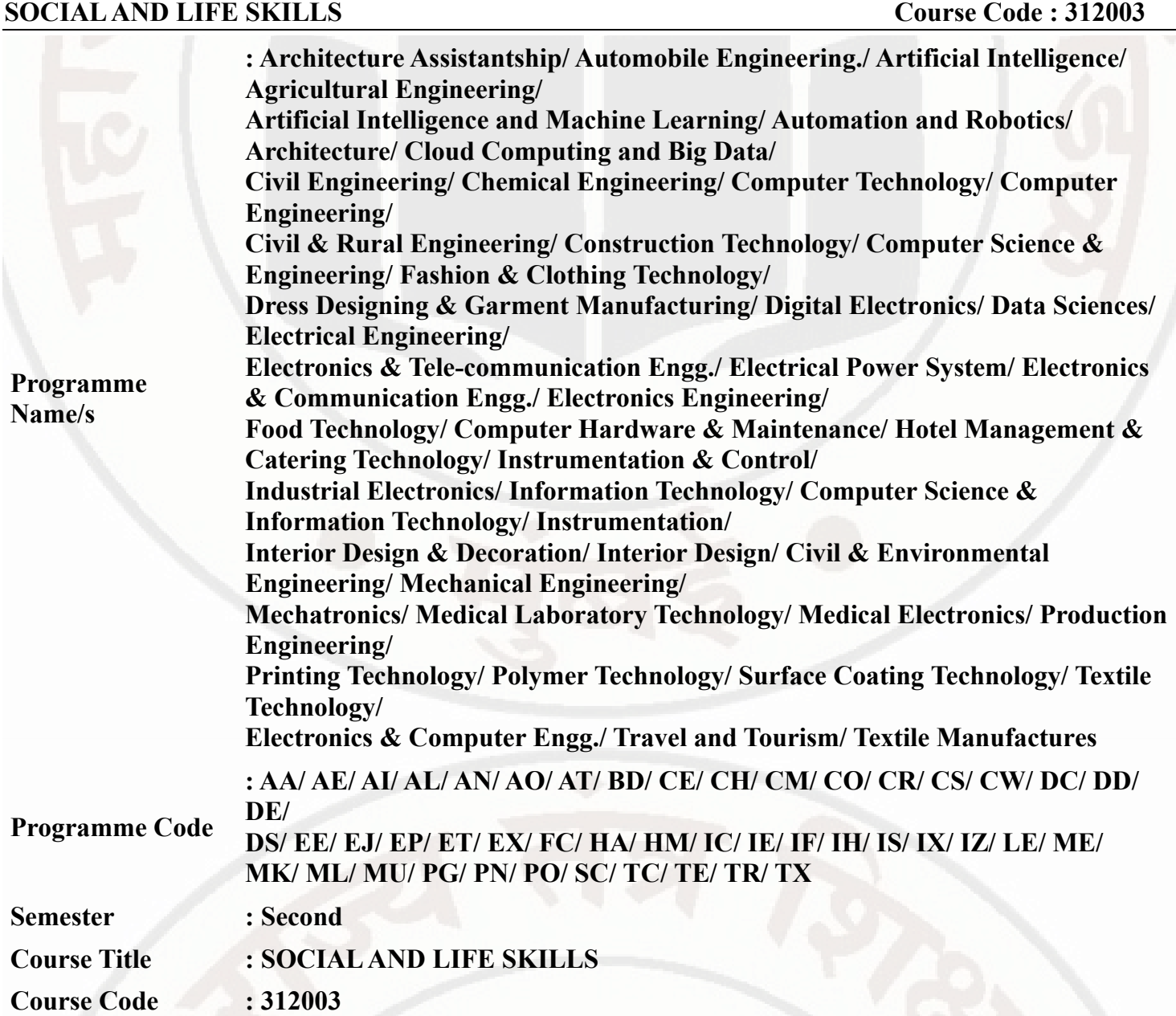

## I. RATIONALE

Rationale : Life skills can be defined as abilities that enable humans to deal effectively with the demands and challenges of life. Social skills are a subset of life skills that are needed for successful, healthy relationships to easily adapt when moving from one social situation to the next. They help regulate our emotions effectively and develop enduring, supportive relationships, we're happier and healthier. This is why developing life skills and eventually social skills is key not only to being successful in life, it's key for our health and well-being. Thus, Teaching of Social and life skills provide students with essentials of knowing , understanding attitudes, values, morals ,social skills and better equip them to handle stress and build their self efficacy, self esteem and self confidence.

Note : The course offers five different alternatives(modules) for achieving above outcomes . Students must complete any one module from the following given options.

- a. MODULE-I : Unnat Maharashtra Abhiyan (UMA)
- b. MODULE-II : National Service Scheme (NSS)

# SOCIALAND LIFE SKILLS Course Code : 312003

- c. MODULE-III : Unniversal Human Values
- d. MODULE-IV: Value Education (Unnati Foundation)
- e. MODULE-V : Financial Literacy (NABARD)

The institute can choose to offer any one MODULE to the groups of the students by taking into consideration the resources required and resources available in the institute . Different group of students maybe offered different MODULE based on their choices .

# II. INDUSTRY / EMPLOYER EXPECTED OUTCOME

Demonstrate critical social and life skills ethics, resilience, positive attitude , integrity and self-confidence at workplace and society at large.

# III. COURSE LEVEL LEARNING OUTCOMES (COS)

Students will be able to achieve & demonstrate the following COs on completion of course based learning

- CO1 Enhance the ability to be fully self-aware and take challenges by overcoming all fears and insecurities and grow fully.
- CO2 Increase self-knowledge and awareness of emotional skills and emotional intelligence at the place of study/work.
- $CO3$  Provide the opportunity to realizing self-potential through practical experience while working individually or in group.
- CO4 Develop interpersonal skills and adopt good leadership behaviour for self-empowerment and empowerment of others.
- CO5 Set appropriate life goals with managing stress and time effectively.

# IV. TEACHING-LEARNING & ASSESSMENT SCHEME

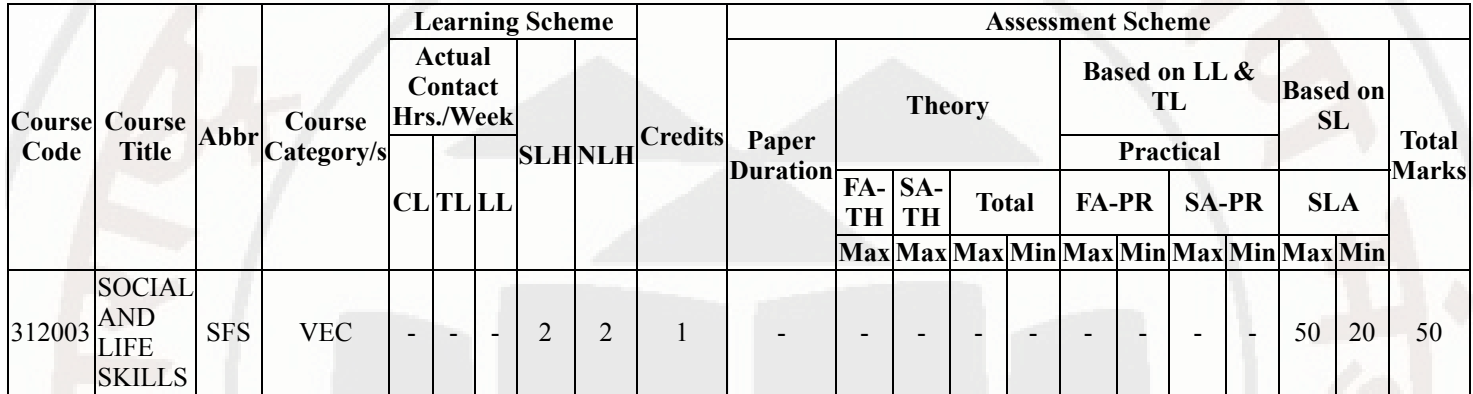

## SOCIALAND LIFE SKILLS Course Code : 312003

# Total IKS Hrs for Sem. : Hrs

Abbreviations: CL- ClassRoom Learning , TL- Tutorial Learning, LL-Laboratory Learning, SLH-Self Learning Hours, NLH-Notional Learning Hours, FA - Formative Assessment, SA -Summative assessment, IKS - Indian Knowledge System, SLA - Self Learning Assessment

Legends: @ Internal Assessment, # External Assessment, \*# On Line Examination , @\$ Internal Online Examination

Note ·

- 1. FA-TH represents average of two class tests of 30 marks each conducted during the semester.
- 2. If candidate is not securing minimum passing marks in FA-PR of any course then the candidate shall be declared as "Detained" in that semester.
- 3. If candidate is not securing minimum passing marks in SLA of any course then the candidate shall be declared as fail and will have to repeat and resubmit SLA work.
- 4. Notional Learning hours for the semester are (CL+LL+TL+SL)hrs.\* 15 Weeks
- 5. 1 credit is equivalent to 30 Notional hrs.
- 6. \* Self learning hours shall not be reflected in the Time Table.
- 7. \* Self learning includes micro project / assignment / other activities.

# V. THEORY LEARNING OUTCOMES AND ALIGNED COURSE CONTENT

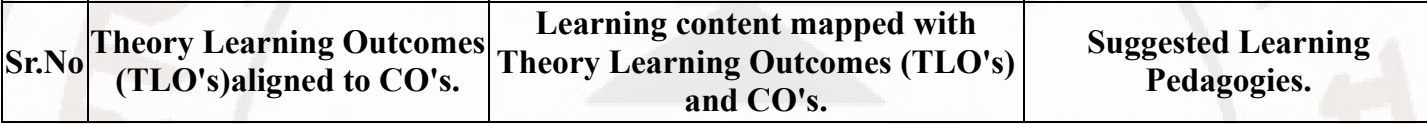

Ŧ

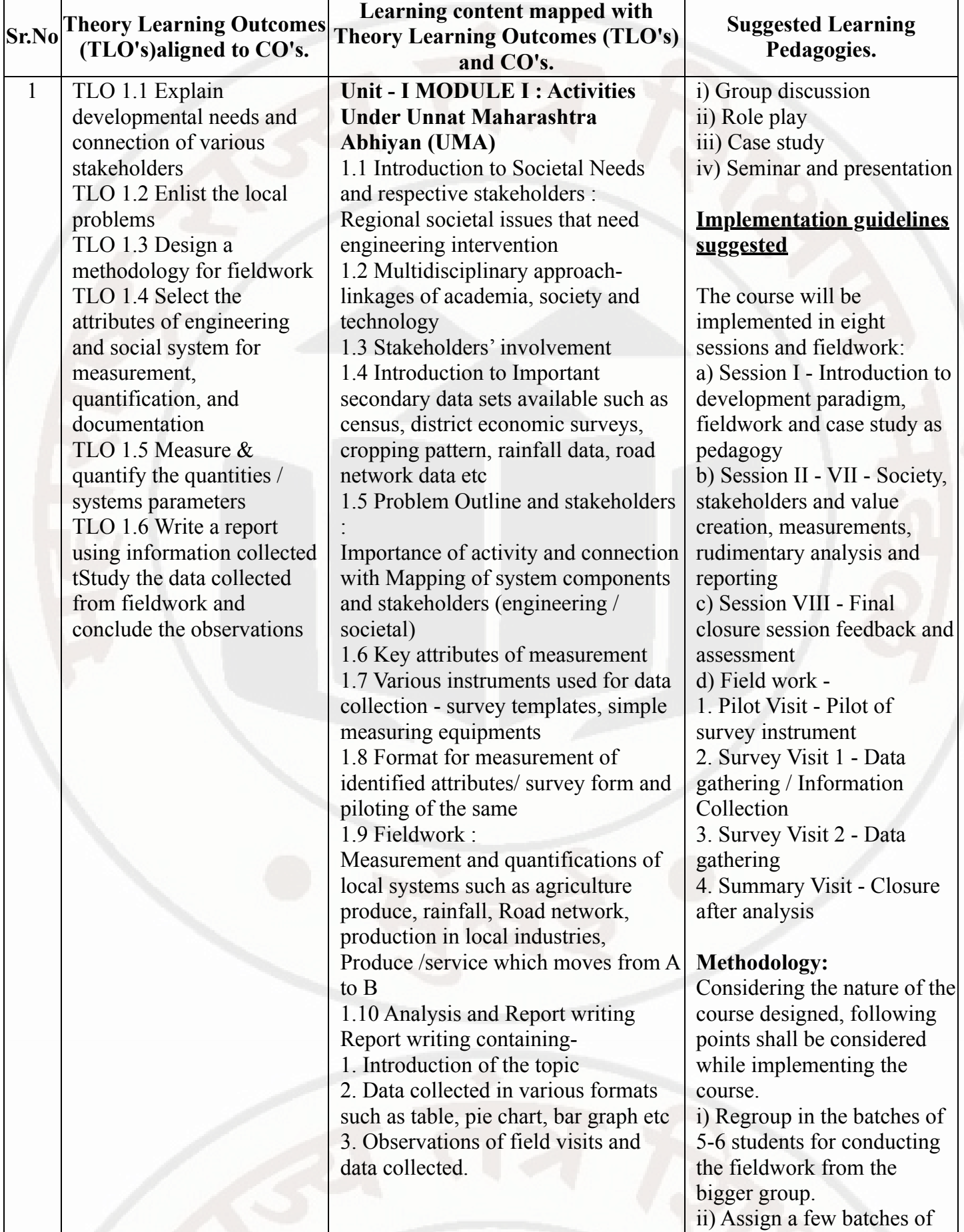

### SOCIAL AND LIFE SKILLS Course Code : 312003  $\bar{r}$

![](_page_54_Picture_117.jpeg)

![](_page_55_Picture_249.jpeg)

![](_page_55_Picture_5.jpeg)

T

![](_page_56_Picture_219.jpeg)

![](_page_57_Picture_283.jpeg)

Ŧ

![](_page_58_Picture_186.jpeg)

## SOCIALAND LIFE SKILLS Course Code : 312003

![](_page_59_Picture_281.jpeg)

# VI. LABORATORY LEARNING OUTCOME AND ALIGNED PRACTICAL / TUTORIAL EXPERIENCES : NOT APPLICABLE.

## VII. SUGGESTED MICRO PROJECT / ASSIGNMENT/ ACTIVITIES FOR SPECIFIC LEARNING / SKILLS DEVELOPMENT (SELF LEARNING)

## Suggestive list of activities during Regular as well as Special Camping (NSS Activities)

Following list is only an illustrative list of the type of activities that can be undertaken. Under the programme it would be open to each NSS Unit to undertake one of these programmes or any other activity which may seem desirable to them according to local needs. The NSS Unit should aim at the integrated development of the area selected for its operation which could be a village or a slum. It has also to be ensured that at least a part of the programme does involve manual work.

(a) Environment Enrichment and Conservation:

The activities under this sub-theme would inter-alia, include:

(i) plantation of trees, their preservation and upkeep

- (ii) Construction & maintenance of village streets, drains
- (iii) Cleaning of village ponds and wells;
- (iv) Popularization and construction of Gobar Gas Plants, use of non-conventional energy;

(v) Disposal of garbage & composting;

(vi) Prevention of soil erosion and work for soil conservation,

### MSBTE Approval Dt. 29/11/2023

### 03/01/2024 10:53 312003-SOCIAL AND LIFE SKILLS

# SOCIALAND LIFE SKILLS Course Code : 312003

(vii) Watershed management and wasteland development

(viii) Preservation and upkeep of monuments, and creation of consciousness about the preservation of cultural heritage among the community.

(b) Health, Family Welfare and Nutrition Programme:

(i) Programme of mass immunization;

(ii) Working with people in nutrition programmes with the help of Home Science and medical college students;

- (iii) Provision of safe and clean drinking water;
- (iv) Integrated child development programmes;
- (v) Health education, AIDS Awareness and preliminary health care.
- (vi) Population education and family welfare programme;
- (vii) Lifestyle education centres and counselling centres.

© Programmes aimed at creating an awareness for improvement of the status of women: (i) programmes of educating people and making them aware of women's rights both constitutional and legal;

(ii) creating consciousness among women that they too contributed to economic and social well-being of the community;

(iii) creating awareness among women that there is no occupation or vocation which is not open to them provided they acquire the requisite skills; and

(iv) imparting training to women in sewing, embroidery, knitting and other skills wherever possible.

(d) Social Service Programmes:

(i) work in hospitals, for example, serving as ward visitors to cheer the patients, help the patients, arranging occupational or hobby activities for long term patients; guidance service for out-door-patients including guiding visitors about hospital's procedures, letter writing and reading for the patients admitted in the hospital; follow up of patients discharged from the hospital by making home visits and places of work, assistance in running dispensaries etc.

- (ii) work with the organisations of child welfare;
- (iii) work in institutions meant for physically and mentally handicapped;
- (iv) organising blood donation, eye pledge programmes;
- (v) work in Cheshire homes, orphanages, homes for the aged etc.;
- (vi) work in welfare organisations of women;
- (vii) prevention of slums through social education and community action;
- (e) Production Oriented Programmes:

(i) working with people and explaining and teaching improved agricultural practices;

- (ii) rodent control land pest control practices;
- (iii) weed control;
- (iv) soil-testing, soil health care and soil conservation;
- (v) assistance in repair of agriculture machinery;
- (vi) work for the promotion and strengthening of cooperative societies in villages;
- (vii) assistance and guidance in poultry farming, animal husbandry, care of animal health etc.;
- (viii) popularisation of small savings and assistance in procuring bank loans

(f) Relief & Rehabilitation work during Natural Calamities:

# SOCIALAND LIFE SKILLS Course Code : 312003

(i) assisting the authorities in distribution of rations, medicine, clothes etc.;

- (ii) assisting the health authorities in inoculation and immunisation, supply of medicine etc.;
- (iii) working with the local people in reconstruction of their huts, cleaning of wells, building roads etc.;
- (iv) assisting and working with local authorities in relief and rescue operation;
- (v) collection of clothes and other materials, and sending the same to the affected areas;

(g) Education and Recreations: Activities in this field could include:

(i) adult education (short-duration programmes);

(ii) pre-school education programmes;

(iii) programmes of continuing education of school drop outs, remedial coaching of students from weaker sections;

(iv) work in crèches;

(v) participatory cultural and recreation programmes for the community including the use of mass media for instruction and recreation, programmes of community singing, dancing etc.;

(vi) organisation of youth clubs, rural land indigenous sports in collaboration with Nehru Yuva Kendras; (vii) programmes including discussions on eradications of social evils like communalism, castism,

regionalism, untouchability, drug abuse etc.;

(viii) non- formal education for rural youth and

(ix) legal literacy, consumer awareness.

# VIII. LABORATORY EQUIPMENT / INSTRUMENTS / TOOLS / SOFTWARE REQUIRED

![](_page_61_Picture_168.jpeg)

# IX. SUGGESTED WEIGHTAGE TO LEARNING EFFORTS & ASSESSMENT PURPOSE (Specification Table) : NOT APPLICABLE

# X. ASSESSMENT METHODOLOGIES/TOOLS

## Formative assessment (Assessment for Learning)

Formative assessment (Assessment for Learning) Report and presentation of fieldwork activities, Self-Learning (Assignment)

# Summative Assessment (Assessment of Learning)

# XI. SUGGESTED COS - POS MATRIX FORM : NOT APPLICABLE

# XII. SUGGESTED LEARNING MATERIALS / BOOKS

## MSBTE Approval Dt. 29/11/2023

# SOCIAL AND LIFE SKILLS Course Code : 312003

![](_page_62_Picture_297.jpeg)

# XIII . LEARNING WEBSITES & PORTALS

![](_page_62_Picture_298.jpeg)

# SOCIAL AND LIFE SKILLS Course Code : 312003

![](_page_63_Picture_148.jpeg)

# MSBTE Approval Dt. 29/11/2023

Semester - 2, K Scheme

### ELECTRONICS WORKSHOP PRACTICE **COULD 1999 COULD 1999 COURSE Code : 312008**

![](_page_64_Picture_292.jpeg)

### I. RATIONALE

Engineering Diploma holders in Electronics and Allied branches expected to identify and test various Components, Switches, Relays, Connectors, Cables, Network cables and must be able to Solder and De solder SMD components.

## II. INDUSTRY / EMPLOYER EXPECTED OUTCOME

The aim of this course is to help students to attain the following industry/employer expected outcome through various teaching learning experiences: Identification and Testing of various electronic components.

### III. COURSE LEVEL LEARNING OUTCOMES (COS)

Students will be able to achieve & demonstrate the following COs on completion of course based learning

- CO1 Use ESD accessories and safety systems for electronic equipment
- CO2 Test various electronic components using relevant equipment
- CO3 Identify various parts of SMPS, UPS, perform soldering and desoldering of SMD components
- CO4 Identify various types of Switches, Relays, Connectors, Cables, Network and Data cables
- CO5 Use of sensors for various parameters,

### IV. TEACHING-LEARNING & ASSESSMENT SCHEME

![](_page_64_Picture_293.jpeg)

## ELECTRONICS WORKSHOP PRACTICE **COULD 1999 COULD 1999** Course Code : 312008

## Total IKS Hrs for Sem. : Hrs

Abbreviations: CL- ClassRoom Learning , TL- Tutorial Learning, LL-Laboratory Learning, SLH-Self Learning Hours, NLH-Notional Learning Hours, FA - Formative Assessment, SA -Summative assessment, IKS - Indian Knowledge System, SLA - Self Learning Assessment

Legends: @ Internal Assessment, # External Assessment, \*# On Line Examination , @\$ Internal Online Examination

Note :

- 1. FA-TH represents average of two class tests of 30 marks each conducted during the semester.
- 2. If candidate is not securing minimum passing marks in FA-PR of any course then the candidate shall be declared as "Detained" in that semester.
- 3. If candidate is not securing minimum passing marks in SLA of any course then the candidate shall be declared as fail and will have to repeat and resubmit SLA work.
- 4. Notional Learning hours for the semester are (CL+LL+TL+SL)hrs.\* 15 Weeks
- 5. 1 credit is equivalent to 30 Notional hrs.
- 6. \* Self learning hours shall not be reflected in the Time Table.
- 7. \* Self learning includes micro project / assignment / other activities.

![](_page_65_Picture_272.jpeg)

### V. THEORY LEARNING OUTCOMES AND ALIGNED COURSE CONTENT

## ELECTRONICS WORKSHOP PRACTICE Course Code : 312008

![](_page_66_Picture_398.jpeg)

# VI. LABORATORY LEARNING OUTCOME AND ALIGNED PRACTICAL / TUTORIAL EXPERIENCES.

![](_page_66_Picture_399.jpeg)

# MSBTE Approval Dt. 29/11/2023

### 03/01/2024, 10:53 312008-ELECTRONICS WORKSHOP PRACTICE

# ELECTRONICS WORKSHOP PRACTICE Course Code : 312008

![](_page_67_Picture_357.jpeg)

## ELECTRONICS WORKSHOP PRACTICE **COULD 1999 COULD 1999 COURSE Code : 312008**

![](_page_68_Picture_299.jpeg)

## Note : Out of above suggestive LLOs -

- '\*' Marked Practicals (LLOs) Are mandatory.
- Minimum 80% of above list of lab experiment are to be performed.
- Judicial mix of LLOs are to be performed to achieve desired outcomes.

## VII. SUGGESTED MICRO PROJECT / ASSIGNMENT/ ACTIVITIES FOR SPECIFIC LEARNING / SKILLS DEVELOPMENT (SELF LEARNING)

## Micro project

- Assemble switch board with two switches
- Build a BJT based amplifier circuit and observe the output waveform
- Design a PCB layout by using relevant software for discrete or IC based components
- Design a relay based circuit to turn ON and OFF the LED

## ELECTRONICS WORKSHOP PRACTICE **COULD 1999 COULD 1999** Course Code : 312008

## Assignment

- Prepare a report on various ESD and safety accessories by visiting a nearby industry
- Prepare a comparative chart for different types of printers
- Prepare report on electronic system maintenance tools

### Note:

A suggestive list of micro project and assignment is given here. Similar activities could be added by the course teacher . For this course 2 hr per week are allocated in L A scheme. By considering 30 hr self learning work course teacher has to allocate one or two task may be combination of assignments and / or micro projects. Micro project is expected to complete as a group activity.Course teacher can assign specific learning or any other skill development task . According to task assign , course teacher can set rubrics for continuous ( formative ) type assessment. SLA marks shall be awarded as per continuous assessment record.

## VIII. LABORATORY EQUIPMENT / INSTRUMENTS / TOOLS / SOFTWARE REQUIRED

![](_page_69_Picture_240.jpeg)

# ELECTRONICS WORKSHOP PRACTICE Course Code : 312008

![](_page_70_Picture_248.jpeg)

## IX. SUGGESTED WEIGHTAGE TO LEARNING EFFORTS & ASSESSMENT PURPOSE (Specification Table) : NOT APPLICABLE

## ELECTRONICS WORKSHOP PRACTICE **COULD ACCOUNT COULD UP ASSESSED AT A COULD ACCOUNT COULD AT A COULD A**

# X. ASSESSMENT METHODOLOGIES/TOOLS

# Formative assessment (Assessment for Learning)

Each practical will be assessed considering - - 60% weightage to process and - 40% weightage to product  $\bullet$ 

# Summative Assessment (Assessment of Learning)

End of the term assessment, Viva-voce, Workshop performance  $\bullet$ 

# XI. SUGGESTED COS - POS MATRIX FORM

![](_page_71_Picture_400.jpeg)

# XII. SUGGESTED LEARNING MATERIALS / BOOKS

![](_page_71_Picture_401.jpeg)

# XIII . LEARNING WEBSITES & PORTALS
## ELECTRONICS WORKSHOP PRACTICE Course Code : 312008

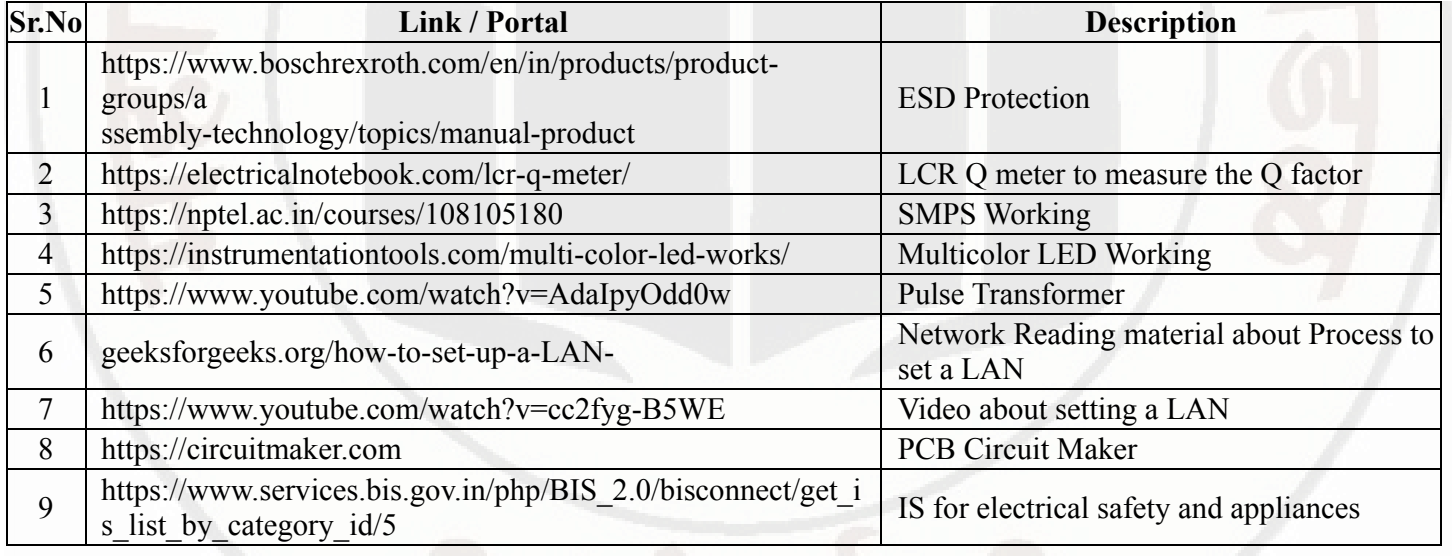

## MSBTE Approval Dt. 29/11/2023

Semester - 2, K Scheme